# How to post assigned seats on Canvas at UCSD

Glenn Tesler UCSD Department of Mathematics October 2021

#### Overview

#### Upload spreadsheet of assigned seats

| Student   | Comments            |
|-----------|---------------------|
| Student A | SOLIS 104, Seat A-3 |
| Student B | SOLIS 104, Seat B-9 |
| Student C | SOLIS 107, Seat D-4 |

#### Student view in Canvas gradebook

| Name                                                   | Due              | Status | Score         | Out of       |                     |
|--------------------------------------------------------|------------------|--------|---------------|--------------|---------------------|
| Homework<br>1<br>Homework                              | Oct 6 by 12pm    |        | -             | 30           |                     |
| Homework<br>2<br>Homework                              | Oct 13 by 12pm   |        | -             | 30           |                     |
| Midterm 1<br>Seat<br>Assignment<br>Seat<br>Assignments |                  |        | -             | 0            | (j) 🗗               |
| Comments<br>Room SOLIS                                 | 107, Seat Z-1234 | Glenr  | n Tesler, Oct | t 10 at 10:3 | <u>Close</u><br>4am |

#### Overview

- TritonEd (UCSD's previous LMS) allowed uploading a spreadsheet of text to its gradebook, but the Canvas gradebook only allows numbers.
- We'll use a Canvas add-on to upload a spreadsheet of text.
  - For students, it shows as comments in the gradebook (rather than scores).
  - For instructors, it shows as SpeedGrader Assignment Comments.

# Part 1. Overview of Workflow (based on correspondence with Ed Ruiz, ITS)

Add "Submissions Comments" tool to your Canvas class

#### Workflow for each exam:

- Download roster from Canvas
- Make EXCEL spreadsheet of seat/student assignments
- Upload spreadsheet to Canvas
- Student and instructor views of seat assignments in Canvas
- Changing seat assignments after they're uploaded

Later: Seating maps; manual & random seat assignments; exam logistics

- This tool will let us upload a spreadsheet of students and their seat assignments to Canvas.
- It needs to be added to each course you'll use it in.

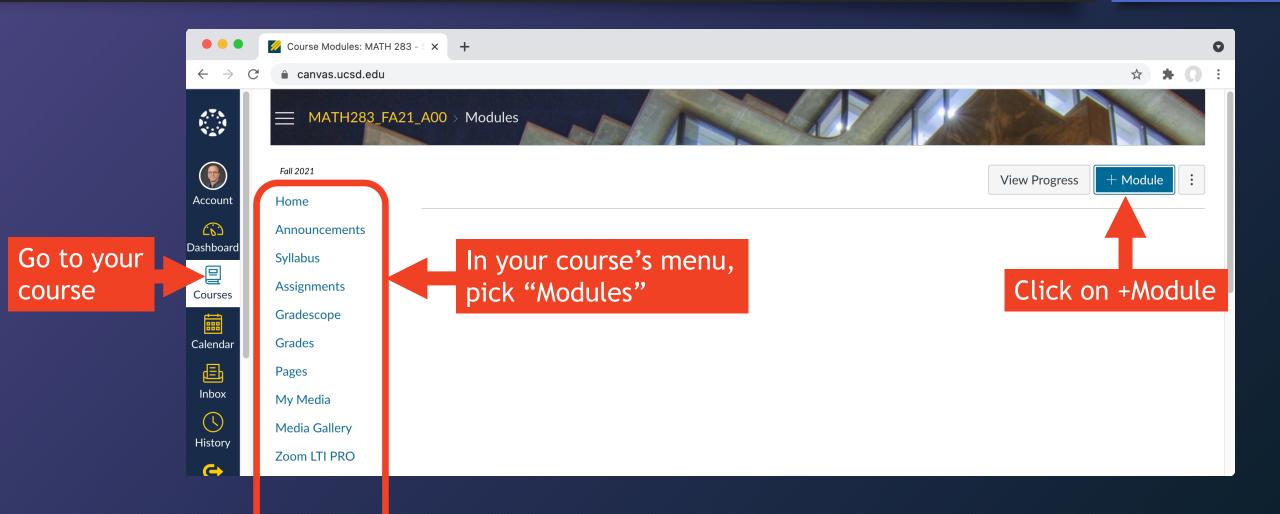

| •••                               | 🧭 Course Modules: MATH 283 - 🗧 🗙 | +           | 0                                  |
|-----------------------------------|----------------------------------|-------------|------------------------------------|
| $\leftrightarrow$ $\rightarrow$ ( | C 🔒 canvas.ucsd.edu              |             | ☆ <b>* ()</b> :                    |
| 2.7.5<br>1                        |                                  | > Modules   |                                    |
|                                   |                                  | Add Module  | ×                                  |
|                                   | Fall 2021                        |             | View Progress     + Module         |
|                                   | Home                             | Admin Tools | Enter a module name, "Admin Tools" |
|                                   | Announcements                    |             | Enter a module name, Admin 10003   |
| Dashboard                         | Syllabus 🗸                       | Lock until  | $\otimes$ + :                      |
| Courses                           | Assignments                      |             |                                    |
| Ē                                 | Gradescope                       |             | Click on: Add Module               |
|                                   | Grades                           |             |                                    |
|                                   | Pages                            | _           |                                    |
|                                   | My Media                         |             |                                    |
|                                   | Media Gallery                    |             | Cancel Add Module                  |
| History                           | Zoom LTI PRO                     |             |                                    |

| •••                         | 💋 Course Modul | es: MATH 283 - S | × +           |            |                      |              |               |           | 0  |
|-----------------------------|----------------|------------------|---------------|------------|----------------------|--------------|---------------|-----------|----|
| $\leftarrow \rightarrow$    | C 🔒 canvas.uc  | sd.edu           |               |            |                      |              |               | ☆ 🗯       | 0: |
| ата<br>1914<br>1947<br>1947 | 🚍 МАТН         | 283_FA21_A       | 00 > Modules  |            |                      |              |               |           |    |
|                             | Fall 2021      |                  |               |            |                      | Collapse All | View Progress | + Module  | :  |
| Account                     | Home           | _                |               |            |                      |              |               |           |    |
| 6                           | Announceme     | nts              |               |            |                      |              |               |           |    |
| Dashboard                   | Syllabus       |                  | ✓ Admin Tools |            |                      |              |               | ⊘ + :     |    |
| Courses                     | Assignments    |                  | ~             |            |                      |              |               |           | ,  |
| ÷                           | Gradescope     |                  |               |            | $\mathbf{\Lambda}$   |              |               | ld an ita | !  |
| Calendar                    | Grades         |                  |               |            |                      |              | e + to ad     |           |    |
| £                           | Pages          |                  |               |            | <u>ب</u>             | to           | the mod       | ule       |    |
| Inbox                       | My Media       |                  |               | Drop files | here to add to modul | e            |               |           |    |
| ()<br>History               | Media Gallery  |                  |               |            | or choose files      |              |               |           |    |
|                             | Zoom LTI PRO   | )                | ·             |            |                      |              |               |           | -) |

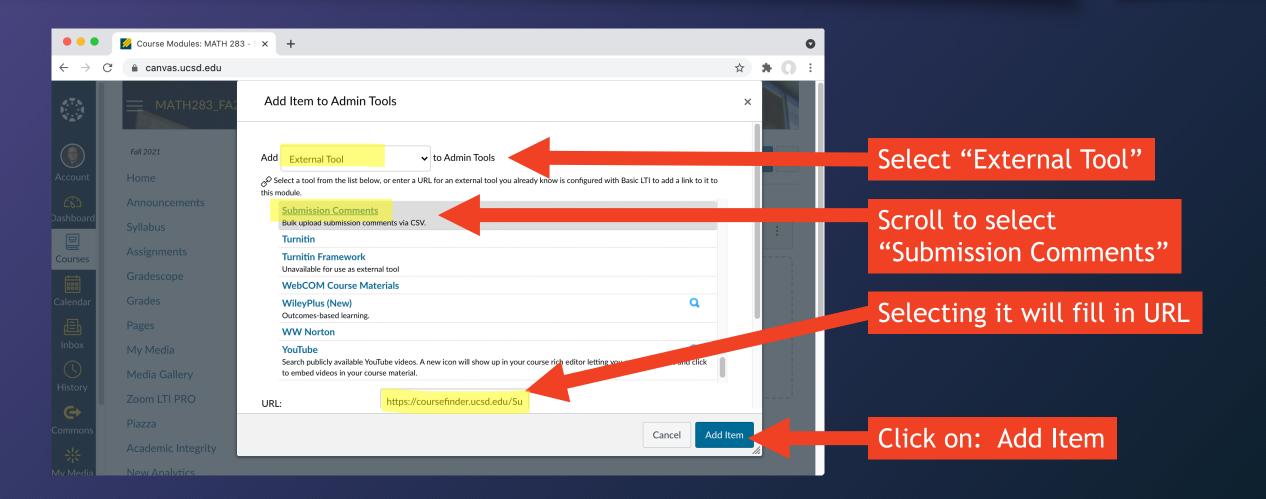

Don't publish the module!

It's just for instructors/TAs,

It will work for you without

not students.

being published.

|                               | //////// |                                |                                       |   |
|-------------------------------|----------|--------------------------------|---------------------------------------|---|
| •••                           |          | 💋 Course Modules: MATH 283 - S | × +                                   | C |
| $\leftarrow \   \rightarrow $ | C        | â canvas.ucsd.edu              | ☆ ★ Q                                 | : |
| 4.7.8<br>9                    |          | — MATH283_FA21_A               | NOD > Modules                         |   |
|                               |          | Fall 2021                      | Collapse All View Progress + Module : |   |
| Account                       |          | Home                           |                                       |   |
| <u>(6)</u>                    |          | Announcements                  |                                       |   |
| Dashboard                     |          | Syllabus                       | Admin Tools     O                     |   |
| Courses                       |          | Assignments                    |                                       |   |
| Ē                             |          | Gradescope                     | ii 🔗 Submission Comments              |   |
| Calendar                      |          | Grades                         |                                       |   |
| Ð                             |          | Pages                          |                                       |   |
| Inbox                         |          | My Media                       |                                       |   |
|                               |          | Media Gallery                  | Drop files here to add to module      |   |
| History                       |          | Zoom LTI PRO                   | or choose files                       |   |
| Commons                       |          | Piazza                         | lJ                                    |   |
| *                             |          | Academic Integrity             |                                       |   |
| Mv Media                      |          | New Analytics                  |                                       |   |

#### Preparing seat assignment spreadsheet

- Download roster from Canvas gradebook
- Use roster to make spreadsheet of seat assignments
- Create Canvas Assignment "Midterm 1 Seat Assignment"
- Upload spreadsheet to the Canvas Assignment

### Download roster Grades screen: Actions $\rightarrow$ Export

| •••                      | 🥖 Gradebook - MATH 283 - S | itat   × +                                     |                           |                         |
|--------------------------|----------------------------|------------------------------------------------|---------------------------|-------------------------|
| $\leftarrow \rightarrow$ | C 🔒 canvas.ucsd.edu        |                                                |                           |                         |
| 2.75<br>1.14<br>1.27     |                            | 1_A00 > Grades                                 |                           |                         |
|                          | Fall 2021                  | Gradebook 🔹                                    | View • Actions •          |                         |
| Account                  | Home                       | Student Name                                   | Import                    | Homework 2<br>Out of 30 |
| CS<br>Dashboard          | Announcements              | Al Aska<br>MATH 283 - A00 [5238                | Export                    | -                       |
|                          | Syllabus                   | Ala Bama<br>MATH 283 - A00 [52386              | New Export (Oct 9, 2021 a | it –                    |
| Courses                  | Assignments                | Front Desk<br>MATH 283 - A00 [52386            | 10:30pm)                  | -                       |
|                          | Gradescope                 | Cali Fornia<br>MATH 283 - A00 [52386           |                           | -                       |
| Calendar                 | Grades                     | Colo Rado<br>MATH 283 - A00 [52386             |                           | -                       |
| Ē                        | Pages                      | Steffanie Staffperson<br>MATH 283 - A00 [52386 |                           | -                       |
| Inbox                    | My Media                   | Dela Ware<br>MATH 283 - A00 [52386             |                           | -                       |
| ()<br>History            | Media Gallery              | Ari Zona<br>MATH 283 - A00 [52386              |                           | -                       |
| (                        | Zoom LTI PRO               | Test Student<br>MATH 283 - A00 [52386          |                           | -                       |

- Go to Grades screen
   On Actions menu: Export
- That downloads a file to your computer: 2021-10-09T2230\_Grades-MATH283\_FA21\_A00.csv
- Optionally rename it, e.g.: canvas\_roster\_mt1.csv

### Preparing seat assignment spreadsheet

- Download roster from Canvas gradebook
- Use roster to make spreadsheet of seat assignments
- Create Canvas Assignment "Midterm 1 Seat Assignment"
- Upload spreadsheet to the Canvas Assignment

| •  | ••           | AutoSave       | OFF           | ヨッ、                                    | - C        | c                          | anvas_ros    | ster_mt1.c     | sv ~          |                                              |              |             |             | ୦ କ                |
|----|--------------|----------------|---------------|----------------------------------------|------------|----------------------------|--------------|----------------|---------------|----------------------------------------------|--------------|-------------|-------------|--------------------|
| Ho | me Ins       | ert Dra        | w Page        | Layout                                 | Formulas   | s Data                     | Review       | View           | 🖓 Tell me     | 9                                            |              | Ê           | Share       | Comments           |
| P  | aste         | Calibri<br>B I |               | <ul><li>✓ 12</li><li>Ⅲ &lt; </li></ul> |            | A <sup>×</sup> =<br>=<br>€ |              | Numb           | )<br>Der      | Conditional I<br>Format as Ta<br>Cell Styles | able 🗸       | Cells       | • Editir    | ng Analyze<br>Data |
| ×  | Save As      |                |               |                                        |            |                            |              |                |               |                                              |              |             |             |                    |
| A1 | ▲<br>▼       | × ✓            | $f_{x}$ Stude | ent                                    |            |                            |              |                |               |                                              |              |             |             | •                  |
|    | А            | В              | С             | D                                      | E          | F                          | G            | н              | I             | J                                            | К            | L           | M           | N                  |
| 1  | Student      | ID .           | SIS User ID   | SIS Login ID                           | Section    | Homework 1                 | Homework 2   | Assignments    | Assignment    | s Assignment                                 | s Assignment | s Homework  | C Homework  | U Homework F I     |
| 2  | Points Poss  | ible           |               |                                        |            | 30                         | 30           | (read only)    | (read only)   | (read only)                                  | (read only)  | (read only) | (read only) | (read only) (      |
| 3  | Aska, Al     | 1234           | A11112222     | al_aska                                | MATH 283 - | A00 [52386]                |              |                |               |                                              |              |             |             | 0                  |
| 4  | Bama, Ala    | 56789          | A22223333     | ala_bama                               | MATH 283 - | A00 [52386]                |              |                |               |                                              |              |             |             | 0                  |
| 5  | Desk, Front  | 101112         | A33334444     | front_desk                             | MATH 283 - | A00 [52386]                |              |                |               |                                              |              |             |             | 0                  |
| 6  | Fornia, Cali | 314159         | A44445555     | cali_fornia                            | MATH 283 - | A00 [52386]                |              |                |               |                                              |              |             |             | 0                  |
| 7  | Rado, Colo   | 234567         | A55556666     | colo_rado                              | MATH 283 - | A00 [52386]                |              |                |               |                                              |              |             |             | 0                  |
| 8  | Staffperson, | 271828         | A66667777     | steffanie_sta                          | MATH 283 - | Stat Methods               | in Bioinform | atics - Tesler | [FA21]        |                                              |              |             |             | 0                  |
| 9  | Ware, Dela   | 42             | A77778888     | dela_ware                              | MATH 283 - | A00 [52386]                |              |                |               |                                              |              |             |             | 0                  |
|    | Zona, Ari    |                |               | _                                      |            | A00 [52386]                |              |                |               |                                              |              |             |             | 0                  |
| -  | Student, Tes | 2468           |               | 0123456789;                            | MATH 283 - | A00 [52386] a              | nd MATH 28   | 3 - Stat Meth  | ods in Bioinf | ormatics - Te                                | sler [FA21]  |             |             | 0                  |
| 12 |              |                |               |                                        |            |                            |              |                |               |                                              |              |             |             |                    |
| 13 |              |                |               |                                        |            |                            |              |                |               |                                              |              |             |             |                    |
|    | 1            | 1              |               | · · · · · · · · · · · · · · · · · · ·  |            |                            |              |                |               |                                              |              |             |             |                    |
|    | Ca           | anvas_roste    | r_mt1         | +                                      |            |                            |              |                |               |                                              |              |             |             |                    |
|    | Ready        |                |               |                                        |            |                            |              |                |               |                                              | I II         |             | -0          | <b>+</b> 100%      |

#### Open the roster file

| Entering seats in EXCEL                                                                                                    | Keep first 4 columns:<br>Student             |
|----------------------------------------------------------------------------------------------------|----------------------------------------------|
|                                                                                                    | ID<br>SS User ID                             |
| 😑 🕒 🕒 🛛 AutoSave 🔵 📭 🏠 🛱 🥍 🗸 🗇 🚥 📄 canvas_roster_mt1.csv — Saved to my Mac 🗸 🖉 🔍                                                                                                    | 22 22 22 22 22 22 22 22 22 22 22 22 22       |
| Home Insert Draw Page Layout Formulas Data Review View Q Tell me                                                                                                    | SS Login ID                                  |
| $ \begin{array}{c c c c c c c c c c c c c c c c c c c $                                                                                                    | <i>Optional:</i> Keep 5 <sup>th</sup> column |
| Possible Data Loss Some features might be lost if your workbook in the comma-delimited (.csv) format. To preserve these fe                                                                                                    | Section                                      |
| E1 $\downarrow$ × $\checkmark$ $f_x$ potential $\checkmark$                                                                                                    |                                              |
|                                                                                                    |                                              |
| 1 Student ID SIS User ID SIS Login ID Section Homework 1 Homework 2 Assignments Assignments Assignments Homework C Homework U Homework F I                                                                                                    |                                              |
| 2 Points Possible 30 30 (read only) (read only) (read |                                              |
| 3         Aska, Al         1234         A11112222         al_aska         MATH 283 - A00 [52386]         0                                                                                                    |                                              |
| 4 Bama, Ala 56789 A22223333 ala_bama MATH 283 - A00 [52386] 0                                                                                                    |                                              |
| 5         Desk, Front         101112         A33334444         front_desk         MATH 283 - A00 [52386]         0           6         Fornia, Cali         314159         A44445555         cali_fornia         MATH 283 - A00 [52386]         0                                                                                                    |                                              |
| 7 Rado, Colo 234567 A55556666 colo rado MATH 283 - A00 [52386]                                                                                                    | Select and delete                            |
| 8 Staffperson, 271828 A66667777 steffanie_st MATH 283 - Stat Methods in Bioinformatics - Tesler [FA21]                                                                                                    | all other columns                            |
| 9 Ware, Dela 42 A77778888 dela_ware MATH 283 - A00 [52386] 0                                                                                                    | all other columns                            |
| 10       Zona, Ari       98765       A88889999       ari_zona       MATH 283 - A00 [52386]       0                                                                                                    |                                              |
| 11         Student, Tes         2468         0123456789         MATH 283 - A00 [52386] and MATH 283 - Stat Methods in Bioinformatics - Tesler [FA21]         0                                                                                                    |                                              |
| 12     13     13     14     15     16     16     16     16     16     16     16                                                                                                    |                                              |
|                                                                                                    |                                              |
| Canvas_roster_mt1       +         Ready       Average: 1.578947368       Count: 116       Sum: 60       III       III       III       + 100%                                                                                                    |                                              |

#### Entering seats in EXCEL Keep first 4 columns: Student ID SS User ID Q 🕹 AutoSave $\bigcirc$ $\bigcirc$ $\bigcirc$ $\bigcirc$ $\bigcirc$ $\bigcirc$ $\bigcirc$ $\bigcirc$ $\bigcirc$ • • • 📄 canvas\_roster\_mt1.csv SS Login ID View 🛛 Tell me Home Page Layout Formulas Insert Draw Data Review Shar mments Calibri (Body) $\checkmark$ 12 $\checkmark$ A<sup>\*</sup> A<sup>\*</sup> B I $\sqcup$ $\checkmark$ $\bigtriangleup$ $\checkmark$ A<sup>\*</sup> = = = ₽ • • 0/ Conditional Form Å 70 [**B** ~ Table V Optional: Keep 5<sup>th</sup> column Paste Cells Editing Analyze 📝 Cell Styles 🗸 Data Section 8 Possible Data Loss Some features might be lost if your workbook in the comma-delimited (.csv) format. To preserve these fe... Save As... XV E1 fx W А В D Е F G н К L Μ Ν 1 1 Student ID SIS User ID SIS Login ID 2 Points Possible 3 1234 A11112222 al aska Aska, Al 4 Bama, Ala 56789 A22223333 ala bama 5 Desk, Front 101112 A33334444 front\_desk Select and delete 6 Fornia, Cali 314159 A44445555 cali fornia 7 Rado, Colo 234567 A55556666 colo\_rado 8 Staffperson, 271828 A66667777 steffanie\_st: ffperson all other columns 9 Ware, Dela 42 A77778888 dela\_ware 10 Zona, Ari 98765 A88889999 ari\_zona 11 Student, Tes 2468 0123456789 bcdef0123456789abcdef01234567 12 13 ... +4 canvas roster mt1 E 四 - - - + 100% Readv

| •  |                   | AutoSave    | OFF G                      |                                         | • C              | <b>c</b>                                                                     | anvas_ros                 | ster_mt1.cs | sv ~        |                                                |            |            |         | ර ව                                       |      |       |
|----|-------------------|-------------|----------------------------|-----------------------------------------|------------------|------------------------------------------------------------------------------|---------------------------|-------------|-------------|------------------------------------------------|------------|------------|---------|-------------------------------------------|------|-------|
| Н  | ome Ins           | sert Dra    | aw Pag                     | e Layout                                | Formulas         | Data                                                                         | Review                    | View        | 🖗 Tell me   | )                                              |            | 년 S        | hare 🖓  | Comments                                  | •    |       |
| F  | Paste             | Calib       | ri (Body)<br>I <u>U</u> ∽  | <ul><li>▶ 12</li><li>₩ &lt; 1</li></ul> | • A* A*          | <ul> <li>↓</li> <li>↓</li> <li>↓</li> <li>↓</li> <li>↓</li> <li>↓</li> </ul> | = = ¢<br>= = ₪<br>=   ≫ \ | Numb        | er          | Conditional F<br>Format as Ta<br>Cell Styles 🗸 | ble v      | Cells      | Editing | <ul> <li>Analyze</li> <li>Data</li> </ul> | 9    |       |
|    | Possible I        | Data Loss   | Some featu                 | res might be                            | e lost if you sa | ive this w                                                                   | orkbook in t              | he comma-d  | lelimited ( | csv) format.                                   | To preserv | e these fe |         | Save As                                   |      |       |
| E1 | . <u>*</u>        | ×           | $f_{\mathcal{X}} \mid Com$ | ments                                   |                  |                                                                              |                           |             |             |                                                |            |            |         |                                           | ▼    |       |
|    | А                 | В           | С                          | D                                       | E                |                                                                              | G                         | Н           | I           | J                                              | К          | L          | Μ       | Ν                                         | i Er | nter  |
| 1  | Student           | ID          | SIS User ID                | SIS Login ID                            | Comments ┥       |                                                                              |                           |             |             |                                                |            |            |         |                                           |      |       |
| 2  | Points Pos        | sible       |                            |                                         |                  |                                                                              |                           |             |             |                                                |            |            |         |                                           | a    | t the |
| 3  | Aska, Al          | 1234        | A11112222                  | al aska                                 |                  |                                                                              |                           |             |             |                                                |            |            |         |                                           |      |       |
| 4  | Bama, Ala         | 56789       | A22223333                  | ala_bama                                |                  |                                                                              |                           |             |             |                                                |            |            |         |                                           |      |       |
| 5  | Desk, Front       | 101112      | A33334444                  | front desk                              |                  |                                                                              |                           |             |             |                                                |            |            |         |                                           |      |       |
| 6  | Fornia, Cali      |             | A44445555                  |                                         |                  |                                                                              |                           |             |             |                                                |            |            |         |                                           |      |       |
| 7  | Rado, Colo        |             | A55556666                  |                                         |                  |                                                                              |                           |             |             |                                                |            |            |         |                                           | -    |       |
| 8  | ,<br>Staffperson, |             |                            |                                         | affperson        |                                                                              |                           |             |             |                                                |            |            |         |                                           | -    |       |
| 1  | Ware, Dela        |             | A77778888                  |                                         |                  |                                                                              |                           |             |             |                                                |            |            |         |                                           | -    |       |
| 10 | Zona, Ari         |             | A88889999                  | _                                       |                  |                                                                              |                           |             |             |                                                |            |            |         |                                           |      |       |
| 11 | Student, Tes      |             |                            |                                         | abcdef0123456    | 789abcdef0                                                                   | 1234567                   |             |             |                                                |            |            |         |                                           |      |       |
| 12 |                   |             |                            |                                         |                  |                                                                              |                           |             |             |                                                |            |            |         |                                           |      |       |
| 13 |                   |             |                            |                                         |                  |                                                                              |                           |             |             |                                                |            |            |         |                                           |      |       |
|    |                   |             |                            | 1                                       |                  |                                                                              |                           |             |             |                                                |            |            |         |                                           |      |       |
|    | ► c               | anvas_roste | er_mt1                     | +                                       |                  |                                                                              |                           |             |             |                                                |            |            |         |                                           |      |       |
|    | Enter             |             |                            |                                         |                  |                                                                              |                           |             |             | <b>=</b>                                       |            |            | 0       | <b>+</b> 100%                             |      |       |

Enter "Comments" at the top of the column

| •  | 🔴 🌖 🛛 AutoSave (                                                                                                    | OFF 6   | 8 9 v       | ✓ () ··· () ()        | anvas_roster_mt1b.csv ~     |           |      |         |         |             | ୦ କ    |  |  |
|----|----------------------------------------------------------------------------------------------------|---------|-------------|-----------------------|-----------------------------|-----------|------|---------|---------|-------------|--------|--|--|
| Но | <b>me</b> Insert Dra                                                                                                    | aw Page | e Layout    | Formulas Data         | Review View 🖓 Te            | ell me    |      |         | 🖻 Share | <b>₽ Co</b> | mments |  |  |
| -  | $\begin{bmatrix} Calibri (Body) & 12 & A^{A} & A^{A} \\ Paste & \checkmark \\ Paste & \checkmark \\ Paste & \land \\ Paste & \land \\ \\ Paste & \land \\ Paste & \land \\ Paste & \land $ |         |             |                       |                             |           |      |         |         |             |        |  |  |
| E1 |                                                                                                    |         |             |                       |                             |           |      |         |         |             |        |  |  |
|    | А                                                                                                    | В       | С           | D                     | E                           | F         | G    | Н       | I       | J           | К      |  |  |
| 1  | tudent                                                                                                    | ID      | SIS User ID | SIS Login ID          | Comments                    |           |      |         |         |             |        |  |  |
| 2  | Points Possible                                                                                                    |         |             |                       |                             |           |      |         |         |             |        |  |  |
| 3  | Aska, Al                                                                                                    | 1234    | A11112222   | al_aska               | Seat A-1                    |           |      |         |         |             |        |  |  |
| 4  | Bama, Ala                                                                                                    | 56789   | A22223333   | ala_bama              | Seat B-3                    |           |      |         |         |             |        |  |  |
| 5  | Desk, Front                                                                                                    | 101112  | A33334444   | front_desk            | Staff - No seat             |           |      |         |         |             |        |  |  |
| 6  | ornia, Cali                                                                                                    | 314159  | A44445555   | cali_fornia           | Seat: OSD separate room     |           |      |         |         |             |        |  |  |
| 7  | ado, Colo                                                                                                    | 234567  | A55556666   | colo_rado             | Seat D-8                    |           |      |         |         |             |        |  |  |
| 8  | taffperson, Steffanie                                                                                                    | 271828  | A66667777   | steffanie_staffperson | Staff - No seat             |           |      |         |         |             |        |  |  |
| 9  | Vare, Dela                                                                                                    | 42      | A77778888   | dela_ware             | Room SOLIS 104, Seat A-5    |           |      |         |         |             |        |  |  |
| 10 | iona, Ari                                                                                                    | 98765   | A88889999   | ari_zona              | Room SOLIS 107, Seat D-3    |           |      |         |         |             |        |  |  |
| 11 | tudent, Test                                                                                                    | 2468    |             | 0123456789abcdef01234 | Room SOLIS 107, Seat Z-1234 |           |      |         |         |             |        |  |  |
| 12 |                                                                                                    |         |             |                       |                             | T         |      |         |         |             |        |  |  |
| 13 |                                                                                                    |         |             |                       |                             |           |      |         |         |             |        |  |  |
|    |                                                                                                    |         |             |                       |                             |           |      |         |         |             |        |  |  |
| •  | ► canvas_roste                                                                                                    | er_mt1b | +           |                       |                             |           |      |         |         |             |        |  |  |
| F  | Ready                                                                                                    |         |             |                       | (                           | Count: 10 | ## E | — — — — |         | +           | 100%   |  |  |

Enter seat assignments for each student in the "Comments" column

*Later:* Random seats based on seat maps

| •         | ) 😑 🔵 🛛 AutoSave (                                                                                                    | OFF G                     | 089                                     | ~ (] ··· [] c             | anvas_roster_mt1b.csv~                                                |              |                                              |            |         |         | ର କ୍ର           |    |
|-----------|----------------------------------------------------------------------------------------------------|---------------------------|-----------------------------------------|---------------------------|-----------------------------------------------------------------------|--------------|----------------------------------------------|------------|---------|---------|-----------------|----|
| н         | ome Insert Dra                                                                                                    | aw Pag                    | e Layout                                | Formulas Data             | Review View 🖓 Te                                                      | ell me       |                                              |            | 🖻 Share | e 🖓 Co  | mments          |    |
| ľ,        | Calibre Calibre Calibr | ri (Body)<br>I <u>U</u> ∽ | <ul><li>▶ 12</li><li>₩ &lt;  </li></ul> |                           | $ = = e^{b} \cdot \qquad 0 / \cdot \\ = = e^{b} \cdot \qquad Number $ |              | tional Formati<br>It as Table  v<br>tyles  v | ting 🗸     | Cells   | Editing | Analyze<br>Data |    |
| $\otimes$ | Possible Data Loss                                                                                                    | Some featu                | res might b                             | e lost if you save this w | orkbook in the comma-delimi                                           | ted (.csv) f | ormat. To pr                                 | eserve the | se fe   | S       | ave As          |    |
| E6        | * × ~                                                                                                    | <i>fx</i> ∣ Seat          | : OSD separ                             | ate room                  |                                                                       |              |                                              |            |         |         | •               |    |
|           | А                                                                                                    | В                         | С                                       | D                         | E                                                                     | F            | G                                            | Н          | I       | J       | К               |    |
| 1         | Student                                                                                                    | ID                        | SIS User ID                             | SIS Login ID              | Comments                                                              |              |                                              |            |         |         |                 |    |
| 2         | Points Possible                                                                                                    |                           |                                         |                           |                                                                       |              |                                              |            |         |         |                 |    |
| 3         | Aska, Al                                                                                                    | 1234                      | A11112222                               | al_aska                   | Seat A-1                                                              |              |                                              |            |         |         |                 |    |
| 4         | Bama, Ala                                                                                                    | 56789                     | A22223333                               | ala_bama                  | Seat B-3                                                              |              |                                              |            |         |         |                 |    |
| 5         | Desk, Front                                                                                                    | 101112                    | A33334444                               | front_desk                | Staff - No seat                                                       |              |                                              |            |         |         |                 | St |
| 6         | Fornia, Cali                                                                                                    | 314159                    | A4445555                                | cali_fornia               | Seat: OSD separate room 🧹                                             |              |                                              |            |         |         |                 |    |
| 7         | Rado, Colo                                                                                                    | 234567                    | A55556666                               | colo_rado                 | Seat D-8                                                              |              |                                              |            |         |         |                 | ar |
| 8         | Staffperson, Steffanie                                                                                                    |                           | A66667777                               | steffanie_staffperson     | Staff - No seat                                                       |              |                                              |            |         |         |                 |    |
| 9         | Ware, Dela                                                                                                    | 42                        | A77778888                               | dela_ware                 | Room SOLIS 104, Seat A-5                                              |              |                                              |            |         |         |                 |    |
| 10        | Zona, Ari                                                                                                    | 98765                     | A88889999                               | ari_zona                  | Room SOLIS 107, Seat D-3                                              |              |                                              |            |         |         |                 |    |
| 11        | Student, Test                                                                                                    | 2468                      | •                                       | 0123456789abcdef01234     | Room SOLIS 107, Seat Z-1234                                           |              |                                              |            |         |         |                 |    |
| 12        |                                                                                                    |                           |                                         |                           |                                                                       |              |                                              |            |         |         |                 |    |
| 13        |                                                                                                    |                           |                                         |                           |                                                                       |              |                                              |            |         |         |                 |    |
|           |                                                                                                    |                           |                                         |                           |                                                                       |              |                                              |            |         |         |                 |    |
|           | ► canvas_rost                                                                                                    | er_mt1b                   | +                                       |                           |                                                                       |              |                                              |            |         |         | [8]             |    |
|           | Ready                                                                                                    |                           |                                         |                           |                                                                       |              |                                              | ─ −        |         | +       | 100%            |    |

# Student with special arrangements

| •          | 🔴 🌒 AutoSave 🤇                                                                                                    | OFF      | ロッ、                                   | · C ··· D ca          | anvas_roster_mt1b.csv ~                                 |        |                                          |        |        |         | ୦ କ             |  |
|------------|----------------------------------------------------------------------------------------------------|----------|---------------------------------------|-----------------------|---------------------------------------------------------|--------|------------------------------------------|--------|--------|---------|-----------------|--|
| Ho         | <b>me</b> Insert Dra                                                                                                    | w Page   | Layout                                | Formulas Data         | Review View $Q$ Te                                      | ell me |                                          |        | 🖻 Shar | e 🖓 Cor | nments          |  |
| P          | Calibri<br>aste                                                                                                    | i (Body) | <ul><li>▼ 12</li><li>Ⅲ ▼   </li></ul> |                       | ≡≡‡b × % ×<br>≡≡⊡ × Number                              |        | tional Format<br>t as Table 🗸<br>tyles 🗸 | ting 🗸 | Cells  | Editing | Analyze<br>Data |  |
| ×          | Possible Data Loss Some features might be lost if you save this workbook in the comma-delimited (.csv) format. To preserve these fe Save As |          |                                       |                       |                                                         |        |                                          |        |        |         |                 |  |
| E5         | E5 $\checkmark$ X V $f_x$ Staff - No seat                                                                                                   |          |                                       |                       |                                                         |        |                                          |        |        |         |                 |  |
|            | A                                                                                                    | В        | С                                     | D                     | E                                                       | F      | G                                        | Н      | I      | J       | К               |  |
| 1          |                                                                                                    | ID       | SIS User ID                           | SIS Login ID          | Comments                                                |        |                                          |        |        |         |                 |  |
| 2          | Points Possible                                                                                                    |          |                                       |                       |                                                         |        |                                          |        |        |         |                 |  |
|            | ska, Al                                                                                                    |          | A11112222                             | -                     | Seat A-1                                                |        |                                          |        |        |         |                 |  |
|            | ama, Ala                                                                                                    |          |                                       | -                     | Seat B-3                                                |        |                                          |        |        |         |                 |  |
|            | esk, Front                                                                                                    |          |                                       | front_desk            | Staff - No seat 🧹                                       |        |                                          |        |        |         |                 |  |
|            | ornia, Cali                                                                                                    |          |                                       |                       | Seat: OSD separate ro.                                  |        |                                          |        |        |         |                 |  |
|            | ado, Colo                                                                                                    |          | A55556666                             | _                     | Seat D-8                                                |        |                                          |        |        |         | _               |  |
|            | taffperson, Steffanie                                                                                                    |          |                                       |                       | Staff - No seat                                         |        |                                          |        |        |         |                 |  |
| -          | Vare, Dela                                                                                                    |          |                                       |                       | Room SOLIS 104, Seat 5<br>Room SOLIS 107, Seat D-3      |        |                                          |        |        |         |                 |  |
|            | ona, Ari<br>tudent, Test                                                                                                    | 2468     |                                       | -                     | Room SOLIS 107, Seat D-3<br>Room SOLIS 107, Seat Z-1234 |        |                                          |        |        |         |                 |  |
| 11 :<br>12 | tuuent, rest                                                                                                    | 2408     |                                       | 012545076540000012345 | Room Solis 107, Seat 2-1234                             |        |                                          |        |        |         |                 |  |
| 13         |                                                                                                    |          |                                       |                       |                                                         |        |                                          |        |        |         |                 |  |
| 13         |                                                                                                    |          |                                       |                       |                                                         |        |                                          |        |        |         |                 |  |
|            |                                                                                                    |          |                                       |                       |                                                         |        |                                          |        |        |         |                 |  |
|            | canvas_roste                                                                                                    | r_mt1b   | +                                     |                       |                                                         |        |                                          |        |        |         |                 |  |
| F          | Ready                                                                                                    |          |                                       |                       |                                                         |        |                                          | ─ −    |        | +       | 100%            |  |

Staff with student access to class; may not want to assign seats to them

| •  | 😑 🔵 🛛 AutoSave (              | OFF 🎧             | ヨッ、                                     | √ C ···                   | anvas_roster_mt1b.csv ~                     | ,              |                                        |            |        | (              | ୦ କ             |
|----|-------------------------------|-------------------|-----------------------------------------|---------------------------|---------------------------------------------|----------------|----------------------------------------|------------|--------|----------------|-----------------|
| Н  | me Insert Dra                 | iw Page           | e Layout                                | Formulas Data             | Review View 🖓 T                             | ell me         |                                        |            | 🖻 Shar | e 🖓 Cor        | nments          |
| F  | Calibr<br>□ ↓ ↓<br>aste ≪ B ↓ | i (Body)<br>〖 ~ │ | <ul><li>▼ 12</li><li>₩ &lt;  </li></ul> |                           | = = e + v + v + v + v + v + v + v + v + v + |                | ional Format<br>as Table  v<br>yles  v | ting 🗸     | Cells  | C v<br>Editing | Analyze<br>Data |
| ×  | Possible Data Loss            | Some featur       | es might be                             | e lost if you save this w | orkbook in the comma-delim                  | ited (.csv) fo | rmat. To pi                            | eserve the | se fe  | Sa             | ve As           |
| E1 |                               | fx Room           | n SOLIS 107                             | , Seat Z-1234             |                                             |                |                                        |            |        |                | •               |
|    | А                             | В                 | С                                       | D                         | E                                           | F              | G                                      | Н          | I      | J              | К               |
| 1  | Student                       | ID                | SIS User ID                             | SIS Login ID              | Comments                                    |                |                                        |            |        |                |                 |
| 2  | Points Possible               |                   |                                         |                           |                                             |                |                                        |            |        |                |                 |
| 3  | Aska, Al                      | 1234              | A11112222                               | al_aska                   | Seat A-1                                    |                |                                        |            |        |                |                 |
| 4  | Bama, Ala                     | 56789             | A22223333                               | ala_bama                  | Seat B-3                                    |                |                                        |            |        |                |                 |
| 5  | Desk, Front                   | 101112            | A33334444                               | front_desk                | Staff - No seat                             |                |                                        |            |        |                |                 |
| 6  | ornia, Cali                   | 314159            | A44445555                               | cali_fornia               | Seat: OSD separate room                     |                |                                        |            |        |                |                 |
| 7  | Rado, Colo                    | 234567            | A55556666                               | colo_rado                 | Seat D-8                                    |                |                                        |            |        |                |                 |
| 8  | Staffperson, Steffanie        | 271828            | A66667777                               | steffanie_staffperson     | Staff - No seat                             |                |                                        |            |        |                |                 |
| 9  | Ware, Dela                    | 42                | A77778888                               | dela_ware                 | Room SOLIS 104, Seat A-5                    |                |                                        |            |        |                |                 |
| 10 | Zona, Ari                     | 98765             | A88889999                               | ari_zona                  | Room SOLIS 107, Seat D-3                    |                |                                        |            |        |                |                 |
| 11 | Student, Test                 | 2468              |                                         | 0123456789abcdef01234     | Room SOLIS 107, Seat Z-1234                 |                |                                        |            |        |                |                 |
| 12 |                               |                   |                                         |                           |                                             |                |                                        |            |        |                |                 |
| 13 |                               |                   |                                         |                           |                                             |                |                                        |            |        |                |                 |
|    |                               |                   |                                         |                           |                                             |                |                                        |            |        |                |                 |
|    |                               |                   |                                         |                           |                                             |                |                                        |            |        |                | p -             |
|    | canvas_roste                  | er_mt1b           | +                                       |                           |                                             |                |                                        |            |        |                |                 |
|    | Ready                         |                   |                                         |                           |                                             |                |                                        | <b>—</b> – |        | +              | 100%            |

"Test Student" Enter fake seat to test the student view in Canvas

| •   | 🔴 🌖 🛛 AutoSave (             | OFF 🎧                                                                                                    | 8 9                                | v () 🗋 ca                  | anvas_roster_mt1b.csv ~                                                                                                    |              |                                           |            |         |             | ୦ ୫             |
|-----|------------------------------|----------------------------------------------------------------------------------------------------|------------------------------------|----------------------------|----------------------------------------------------------------------------------------------------|--------------|-------------------------------------------|------------|---------|-------------|-----------------|
| Ho  | <b>me</b> Insert Dra         | w Page                                                                                                    | e Layout                           | Formulas Data              | Review View 🖓 Te                                                                                                    | ell me       |                                           |            | 🖻 Share | Co          | mments          |
| P   | Calibr                       | i (Body)<br>፻ <u>U</u> ↓                                                                                                    | <ul><li>✓ 12</li><li>✓ ✓</li></ul> |                            | $ = = \underbrace{\textcircled{b}}_{cc} \cdot \qquad \bigcirc \\ = = \underbrace{\textcircled{b}}_{cc} \cdot \qquad \bigcirc \\ & & & \\ & & \\ \hline \\ \hline \\ = & & & \\ & & \\$ |              | tional Formatt<br>t as Table 🗸<br>tyles 🗸 | ing 🗸      | Cells   | ✓ ✓ Editing | Analyze<br>Data |
| ⊗   | Possible Data Loss           | Some featur                                                                                                    | es might be                        | e lost if you save this wo | orkbook in the comma-delimi                                                                                                    | ted (.csv) f | ormat. To pr                              | eserve the | se fe   | Sa          | ave As          |
| E9  | $\frac{1}{2}$ × $\checkmark$ | fx Room                                                                                                    | n SOLIS 104,                       | Seat A-5                   |                                                                                                    |              |                                           |            |         |             | •               |
|     | А                            | В                                                                                                    | С                                  | D                          | E                                                                                                    | F            | G                                         | Н          | I       | J           | К               |
| 1 3 | itudent                      | ID                                                                                                    | SIS User ID                        | SIS Login ID               | Comments                                                                                                    |              |                                           |            |         |             |                 |
| 2   | Points Possible              |                                                                                                    |                                    |                            |                                                                                                    |              |                                           |            |         |             |                 |
| 3   | Aska, Al                     | 1234                                                                                                    | A11112222                          | al_aska                    | Seat A-1                                                                                                    |              |                                           |            |         |             |                 |
| 4   | Bama, Ala                    | 56789                                                                                                    | A22223333                          | ala_bama                   | Seat B-3                                                                                                    |              |                                           |            |         |             |                 |
| 5   | Desk, Front                  | nt ID SIS Us<br>nts Possible Al 1234 A1111<br>, Ala 56789 A2222<br>Front 101112 A3333<br>, Cali 314159 A4444                                                       |                                    | front_desk                 | Staff - No seat                                                                                                    |              |                                           |            |         |             |                 |
| 6   | ornia, Cali                  | 314159                                                                                                    | A44445555                          | cali_fornia                | Seat: OSD separate room                                                                                                    |              |                                           |            |         |             |                 |
| 7   | Rado, Colo                   | Al         1234         A111           a, Ala         56789         A222           Front         101112         A333           a, Cali         314159         A444 |                                    | colo_rado                  | Seat D-8                                                                                                    |              |                                           |            |         |             |                 |
| 8   | taffperson, Steffanie        | 271828                                                                                                    | A66667777                          | steffanie_staffperson      | Staff - No seat                                                                                                    |              |                                           |            |         |             |                 |
| 9   | Vare, Dela                   | 42                                                                                                    | A77778888                          | dela_ware                  | Room SOLIS 104, Seat A-5                                                                                                    |              |                                           |            |         |             |                 |
| 10  | Iona, Ari                    | 98765                                                                                                    | A88889999                          | ari_zona                   | Room SOLIS 107, Seat D-3                                                                                                    |              |                                           |            |         |             |                 |
| 11  | itudent, Test                | 2468                                                                                                    |                                    | 0123456789abcdef01234      | Room SOLIS 107, Seat Z-1234                                                                                                    |              |                                           |            |         |             |                 |
| 12  |                              |                                                                                                    |                                    |                            |                                                                                                    |              |                                           |            |         |             |                 |
| 13  |                              |                                                                                                    |                                    |                            |                                                                                                    |              |                                           |            |         |             |                 |
|     |                              |                                                                                                    |                                    |                            |                                                                                                    |              |                                           |            |         |             |                 |
|     | ► canvas_roste               | er_mt1b                                                                                                    | +                                  |                            |                                                                                                    |              |                                           |            |         |             |                 |
|     | Ready                        |                                                                                                    |                                    |                            |                                                                                                    | Count: 3     |                                           | ─ -        |         | +           | 100%            |

For exam in 2 rooms, put room and seat # into the comment

| 💿 🔵 🌑 🗛 Auto  | Save OFF                   | ふ 8 ジ・           | C               |            | nvas_roste         | er_mt1b. | csv       |
|---------------|----------------------------|------------------|-----------------|------------|--------------------|----------|-----------|
| Home Insert   | Draw                       | Page Layout      | Formulas        | Data       | Review             | View     | ♀ Tell    |
|               | Calibri (Body              | y) ~ 12          | • A^ A`         | = =        |                    | %        |           |
| Paste         | <b>в</b> <i>I</i> <u>U</u> | •   🗄 •   <      | » <u> </u>      | ← = →      | = - 🖻 `<br>E   🇞 v | Num      | ber       |
| Dessible Data | Lana Sama f                | opturos might ho | last if you say | o thio wor | khook in the       |          | delimiter |

Some features might be lost if you save this workbook in the comma-delimite

| E1 | $  \times \vee  $      | fx Comr | nents       |                       |                             |  |  |  |  |  |
|----|------------------------|---------|-------------|-----------------------|-----------------------------|--|--|--|--|--|
|    | А                      | В       | С           | D                     | E                           |  |  |  |  |  |
| 1  | Student                | ID      | SIS User ID | SIS Login ID          | Comments                    |  |  |  |  |  |
| 2  | Points Possible        |         |             |                       |                             |  |  |  |  |  |
| 3  | Aska, Al               | 1234    | A11112222   | al_aska               | Seat A-1                    |  |  |  |  |  |
| 4  | Bama, Ala              | 56789   | A22223333   | ala_bama              | Seat B-3                    |  |  |  |  |  |
| 5  | Desk, Front            | 101112  | A33334444   | front_desk            | Staff - No seat             |  |  |  |  |  |
| 6  | Fornia, Cali           | 314159  | A44445555   | cali_fornia           | Seat: OSD separate room     |  |  |  |  |  |
| 7  | Rado, Colo             | 234567  | A55556666   | colo_rado             | Seat D-8                    |  |  |  |  |  |
| 8  | Staffperson, Steffanie | 271828  | A66667777   | steffanie_staffperson | Staff - No seat             |  |  |  |  |  |
| 9  | Ware, Dela             | 42      | A77778888   | dela_ware             | Room SOLIS 104, Seat A-5    |  |  |  |  |  |
| 10 | Zona, Ari              | 98765   | A88889999   | ari_zona              | Room SOLIS 107, Seat D-3    |  |  |  |  |  |
| 11 | Student, Test          | 2468    |             | 0123456789abcdef01234 | Room SOLIS 107, Seat Z-1234 |  |  |  |  |  |
| 12 |                        |         |             |                       | Ī                           |  |  |  |  |  |
| 13 |                        |         |             |                       |                             |  |  |  |  |  |
|    |                        |         |             |                       |                             |  |  |  |  |  |
|    | ▲ canvas_roster_mt1b + |         |             |                       |                             |  |  |  |  |  |
|    | Ready                  |         |             |                       | Coι                         |  |  |  |  |  |

#### Save in CSV format (Comma-separated values)

#### **EXCEL:**

- File  $\rightarrow$  Save As...
- Pick CSV for the File format

#### **Google Sheets:**

• File  $\rightarrow$  Download  $\rightarrow$  Comma-separated values

#### Numbers:

• File  $\rightarrow$  Export To  $\rightarrow$  CSV...

### Preparing seat assignment spreadsheet

- Download roster from Canvas gradebook
- Use roster to make spreadsheet of seat assignments
- Create Canvas Assignment "Midterm 1 Seat Assignment"
- Upload spreadsheet to the Canvas Assignment

#### Create Canvas Assignment Group (optional)

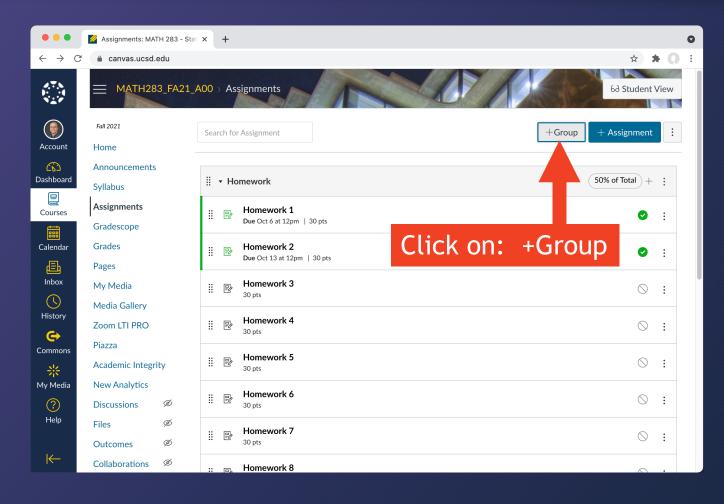

#### Create Canvas Assignment Group (optional)

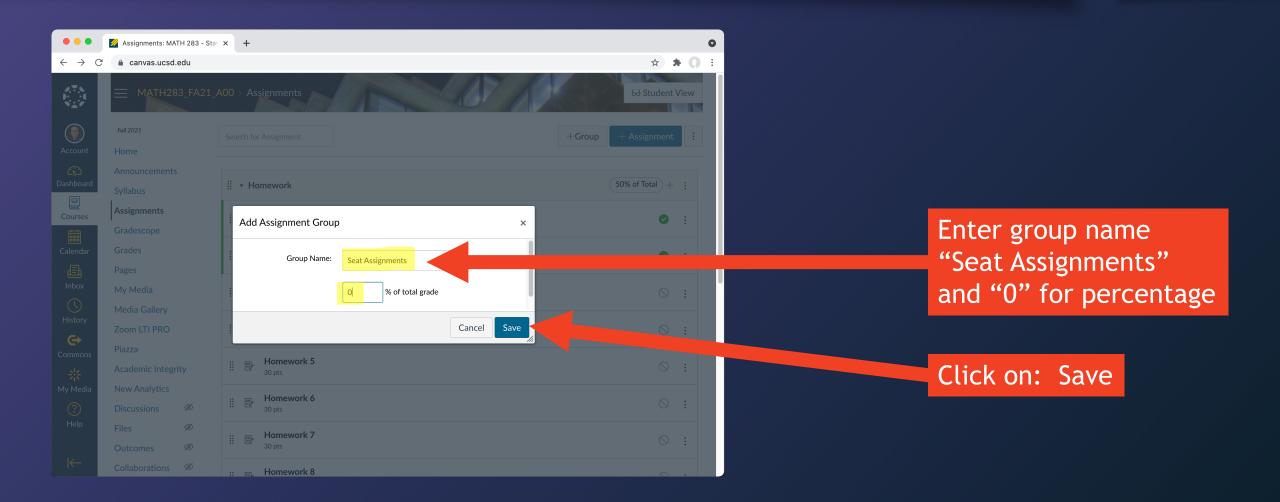

| •••                             | 💋 Assignments: MATH 283 - Sta    | at × +                                   | 0                   |
|---------------------------------|----------------------------------|------------------------------------------|---------------------|
| $\leftrightarrow \rightarrow G$ | â canvas.ucsd.edu                |                                          | ☆ <b>* 0</b> :      |
| А.Т.А<br>1                      |                                  | A00 > Assignments                        | 6∂ Student View     |
|                                 | Fall 2021                        | Search for Assignment                    | +Group + Assignment |
| Account                         | Home                             | e cur en ren 7 las grintente             |                     |
| <u>6</u> 2                      | Announcements                    |                                          |                     |
| Dashboard                       | Syllabus                         | Homework                                 | 50% of Total + :    |
| Courses                         | Assignments                      | 👝 Homework 1                             |                     |
|                                 | Gradescope                       | Homework 1<br>Due Oct 6 at 12pm   30 pts |                     |
| Calendar                        | Grades                           | Homework 2                               |                     |
| Ē                               | Pages                            | Due Oct 13 at 12pm   30 pts              | ❷ :                 |
| Inbox                           | My Media                         | Homework 3                               | ◎ :                 |
| ()                              | ,<br>Media Gallery               | :: In 30 pts                             | ◎ :                 |
| History                         | Zoom LTI PRO                     | Homework 4                               | ◎ :                 |
| C)                              | Piazza                           | 30 pts                                   | · · ·               |
| Commons                         | Academic Integrity               | Homework 5                               | ○ :                 |
| 送<br>My Media                   | New Analytics                    | 30 pts                                   |                     |
|                                 | Discussions Ø                    | Homework 6                               | ◎ :                 |
| ?<br>Help                       |                                  | 30 pts                                   |                     |
|                                 |                                  | Homework 7                               | ⊗ :                 |
|                                 | Outcomes Ø                       | 30 pts                                   |                     |
| nttps://canvas.ue               | csd.edu/courses/31046/assignment | ts/new 🕞 Homework 8                      |                     |

|     | 💋 Edit Assignment  | × +                                                                                                    | 0                       |
|-----|--------------------|----------------------------------------------------------------------------------------------------|-------------------------|
| → C | â canvas.ucsd.edu  |                                                                                                    |                         |
|     |                    | A00 > Assignments > Midterm 1 Seat Assignment                                                                                                    |                         |
|     | Fall 2021          | $\otimes$                                                                                                    | lot Published           |
| int | Home               |                                                                                                    | Enter a title           |
|     | Announcements      | Midterm 1 Seat Assignment                                                                                                    |                         |
| ard | Syllabus           |                                                                                                    | "Midterm 1 Seat Assign  |
|     | Assignments        | Edit View Insert Format Tools Table                                                                                                    | materin r seat Assisi   |
| es  | Gradescope         | $12pt \times Paragraph \times \begin{vmatrix} \mathbf{B} & I \\ \mathbf{B} & I \\ \mathbf{B} & \mathbf{A} & \mathbf{A} & \mathbf{T}^2 & \mathbf{A} & \mathbf{E} & \mathbf{E} & \mathbf{F} \end{vmatrix} $ | :                       |
| ar  | Grades             |                                                                                                    |                         |
| *'  | Pages              | Please check this assignment's comment section for your seat assignment:                                                                                                    |                         |
| c   | <u> </u>           | Click on Grades in the course menu                                                                                                    | Enter a description (op |
|     | My Media           | Click on the comments icon for "Midterm 1 Seat Assignment"                                                                                                    |                         |
|     | Media Gallery      | Note your seat assignment, e.g., H-5                                                                                                    |                         |
| ,   | Zoom LTI PRO       |                                                                                                    |                         |
| ns  | Piazza             |                                                                                                    |                         |
| 115 | Academic Integrity |                                                                                                    | Keep scrolling for more |
| dia | New Analytics      |                                                                                                    |                         |
| )   | ,<br>Discussions   |                                                                                                    | settings (next slide)   |
|     | Files Ø            | ul ► li ► strong 📺 🗊 34 w                                                                                                    | rds  ∠ <sup>7</sup> ij  |
|     | Outcomes Ø         |                                                                                                    |                         |
| _   | Collaborations Ø   | Points 0                                                                                                    |                         |
|     |                    |                                                                                                    |                         |

|                                                       | × | 💋 Edit Assignment | ×   +                                                |               | •        |                  |                   |                                        |           |
|-------------------------------------------------------|---|-------------------|------------------------------------------------------|---------------|----------|------------------|-------------------|----------------------------------------|-----------|
| $\leftrightarrow$ $\rightarrow$ C $$ canvas.ucsd.edu  |   |                   |                                                      |               | ☆ ★ () : |                  |                   |                                        |           |
| Discussions Ø                                         |   |                   |                                                      |               |          |                  |                   |                                        |           |
| Files Ø                                               | р |                   |                                                      | i († 34 words | ∠ !!     | Set all fiv      | e of these:       |                                        |           |
| Outcomes         Ø           Collaborations         Ø | Г |                   |                                                      |               |          |                  |                   |                                        |           |
| Account                                               |   | Points            | 0                                                    |               |          | Points           | 0                 |                                        |           |
| People Ø                                              |   | Assignment Group  | Seat Assignments                                     |               |          |                  |                   |                                        |           |
| Dashboard Rubrics (9)                                 |   |                   |                                                      |               |          |                  |                   |                                        |           |
| Quizzes Ø                                             |   | Display Grade as  | Points 🗸                                             |               |          | Assignment Group | Seat Assignments  | (optional/may vary                     | <b>V)</b> |
| Courses Modules Ø                                     |   |                   | Do not count this assignment towards the final grade |               |          |                  |                   |                                        |           |
| Calendar                                              |   |                   |                                                      |               |          | Display Grade as |                   |                                        |           |
| 。<br>-  -  -  -  -  -  -  -  -  -  -  -  -            |   | Submission Type   | No Submission                                        |               |          | Display Glade as | Points            | ~                                      |           |
| Inbox                                                 |   |                   |                                                      |               |          |                  |                   |                                        |           |
|                                                       |   | Group Assignment  |                                                      |               |          |                  | 🔽 Do not count th | his assignment towards the final grade |           |
| History                                               |   |                   | This is a Group Assignment                           |               |          |                  |                   |                                        |           |
| Commons                                               |   |                   |                                                      |               |          |                  |                   |                                        |           |
| *                                                     |   | Peer Reviews      | Require Peer Reviews                                 |               |          | Submission Type  | No Cubraission    |                                        |           |
| My Media                                              |   |                   |                                                      |               |          |                  | No Submission     | <b>`</b>                               |           |
| (?)                                                   |   | Assign            |                                                      |               |          |                  |                   |                                        |           |
| Help                                                  |   |                   | Assign to                                            |               |          |                  |                   |                                        |           |
|                                                       |   |                   | Everyone X                                           |               |          |                  |                   |                                        |           |
| K <del>−</del>                                        |   |                   | Due                                                  |               |          |                  |                   |                                        |           |

| •••                               | 💋 Edit Assignment 🗙 🌠 Edit Assignment | ×   +                        |        |                | 0        |     |                                   |
|-----------------------------------|---------------------------------------|------------------------------|--------|----------------|----------|-----|-----------------------------------|
| $\leftrightarrow$ $\rightarrow$ C | anvas.ucsd.edu                        |                              |        | Ŷ              | * * () : |     |                                   |
| 4.7.5<br>1<br>1                   | Submission Type                       | No Submission                |        |                |          | Use | e Sav                             |
| Account                           | Group Assignment                      | □ This is a Group Assignment |        |                |          | •   | lt mu                             |
| Dashboard                         | Peer Reviews                          | Require Peer Reviews         |        |                |          |     | It mu<br>uploa<br>After<br>to hic |
| Courses                           |                                       |                              |        |                |          |     |                                   |
| Calendar                          | Assign                                | Assign to                    |        |                |          | •   | After                             |
| <b>E</b><br>Inbox                 |                                       | Due                          |        |                |          |     |                                   |
| ()<br>History                     |                                       | Available from Until         |        |                |          |     |                                   |
| Commons                           |                                       | Ē                            |        |                |          |     |                                   |
| ¥<br>My Media                     |                                       | + Add                        |        |                |          |     |                                   |
| ?<br>Help                         | □ Notify users that this c            | ontent has changed           | Cancel | Save & Publish | Save     |     |                                   |
|                                   |                                       |                              |        |                |          |     |                                   |

#### Use Save & Publish

- It must be published to upload the spreadsheet.
- After uploading, unpublish to hide the seat assignments

|                                 |                               |            |                                              |                                                                |                  |                  | l |     |               |                       |                               |                                 |                                 |                                 |
|---------------------------------|-------------------------------|------------|----------------------------------------------|----------------------------------------------------------------|------------------|------------------|---|-----|---------------|-----------------------|-------------------------------|---------------------------------|---------------------------------|---------------------------------|
| •••                             | 🧾 Midterm 1 Seat Assignment   | × 🚺 E      | dit Assignment                               | ×   +                                                          |                  | 0                |   |     |               |                       |                               |                                 |                                 |                                 |
| $\leftrightarrow \rightarrow c$ | 🖇 🔒 canvas.ucsd.edu           |            |                                              |                                                                |                  | ☆ 🛪 💭 :          |   |     |               |                       |                               |                                 |                                 |                                 |
| 275<br>10-14<br>11-14           |                               | L_A00 > As | signments > Mid                              | term 1 Seat Assignment                                         |                  | 6ð Student View  |   |     |               |                       |                               |                                 |                                 |                                 |
| Account                         | Fall 2021<br>Home             | This assi  | gnment does not c                            | ount toward the final grade.                                   |                  | Related Items    |   |     |               |                       |                               |                                 |                                 |                                 |
| <b>6</b> 2                      | Announcements                 | Midte      | rm 1 Seat                                    |                                                                |                  | (♡) SpeedGrader™ |   |     | Assignment s  | Assignment successful | Assignment successfully creat | Assignment successfully created | Assignment successfully created | Assignment successfully created |
| Dashboard                       | Syllabus                      | Assigr     | nment                                        | September 2017                                                 | ished            |                  |   | and | and published | and published         | and published                 | and published                   | and published                   | and published                   |
| E<br>Courses                    | Assignments                   |            |                                              |                                                                |                  |                  |   |     |               |                       | and paptished                 |                                 | and published                   |                                 |
|                                 | Gradescope                    | Please cl  | neck this assignme                           | nt's comment section for your                                  | seat assignment: |                  |   |     |               |                       |                               |                                 |                                 |                                 |
| Calendar                        | Grades                        |            | on <b>Grades</b> in the c                    |                                                                |                  |                  |   |     |               |                       |                               |                                 |                                 |                                 |
| <b>正</b><br>Inbox               | Pages                         |            | on the <b>comments</b><br>your seat assignme | <b>icon</b> for "Midterm 1 Seat Assig<br>ent, e.g., <b>H-5</b> | gnment"          |                  |   |     |               |                       |                               |                                 |                                 |                                 |
|                                 | My Media                      |            |                                              |                                                                | 10               |                  |   |     |               |                       |                               |                                 |                                 |                                 |
| History                         | Media Gallery<br>Zoom LTI PRO |            | Points 0                                     |                                                                |                  |                  |   |     |               |                       |                               |                                 |                                 |                                 |
| ¢                               | Piazza                        |            | Submitting Not                               | hing                                                           |                  |                  |   |     |               |                       |                               |                                 |                                 |                                 |
| Commons                         | Academic Integrity            | Due        | For                                          | Available from                                                 | Until            |                  |   |     |               |                       |                               |                                 |                                 |                                 |
| My Media                        | New Analytics                 | -          | Everyone                                     | -                                                              | -                |                  |   |     |               |                       |                               |                                 |                                 |                                 |
| ?                               | Discussions Ø                 |            |                                              |                                                                |                  |                  |   |     |               |                       |                               |                                 |                                 |                                 |
| Help                            | Files Ø                       | + Rubri    | с                                            |                                                                |                  |                  |   |     |               |                       |                               |                                 |                                 |                                 |
|                                 | Outcomes Ø                    |            |                                              |                                                                |                  |                  |   |     |               |                       |                               |                                 |                                 |                                 |
| I←                              | Collaborations Ø              |            |                                              |                                                                |                  |                  |   |     |               |                       |                               |                                 |                                 |                                 |

#### Preparing seat assignment spreadsheet

- Download roster from Canvas gradebook
- Use roster to make spreadsheet of seat assignments
- Create Canvas Assignment "Midterm 1 Seat Assignment"
- Upload spreadsheet to the Canvas Assignment

| •••                               | Course Modules: MATH 28 | 13-8 × +                        |                            | 0        | 1 |                |                           |                               |                                |                                |                                |                                    |                                |                                |
|-----------------------------------|-------------------------|---------------------------------|----------------------------|----------|---|----------------|---------------------------|-------------------------------|--------------------------------|--------------------------------|--------------------------------|------------------------------------|--------------------------------|--------------------------------|
| $\leftrightarrow$ $\rightarrow$ C | â canvas.ucsd.edu       |                                 |                            | ☆ 🛊 📿 ፤  |   |                |                           |                               |                                |                                |                                |                                    |                                |                                |
| АТА<br>19-14<br>МДУ               |                         | 21_A00 > Modules                |                            |          |   |                |                           |                               |                                |                                |                                |                                    |                                |                                |
|                                   | Fall 2021               |                                 | Collapse All View Progress | - Module |   |                |                           |                               |                                |                                |                                |                                    |                                |                                |
| Account                           | Home                    |                                 |                            |          |   |                |                           |                               |                                |                                |                                |                                    |                                |                                |
| <b>Ciù</b><br>Dashboard           | Announcements           |                                 |                            |          |   |                |                           |                               |                                |                                |                                |                                    |                                |                                |
|                                   | Syllabus                | <ul> <li>Admin Tools</li> </ul> |                            | ⊗ + :    |   |                |                           |                               |                                |                                |                                |                                    |                                |                                |
| Courses                           | Assignments             | " O Schwinzin Scourset          |                            |          |   | 🔜 GO DACK to M | Go back to Modules screen | Go back to modules screen     | Go back to modules screen      | Go back to modules screen      | Go back to modules screen      | Go back to modules screen          | Go back to modules screen      | Go back to modules screen      |
|                                   | Gradescope              | ii 🔗 Submission Comments        |                            |          |   | Click on: Sub  | Click on: Submission Comm | Click on: Submission Comment  | Click on: Submission Commenter | Click on: Submission Comments  | Click on: Submission Comments  | Click on: Submission Comments      | Click on: Submission Comments  | Click on: Submission Comments  |
| Calendar                          | Grades                  |                                 |                            |          |   | CICK OII. JUL  |                           | CICK OII. Subilission Comment | CICK OII. Submission Comments  | CIER OII. JUDITISSION COMMENTS | CUCK OII. SUDITISSION COMMENTS | CICK OII. JUDIIIISIOII COIIIIICIUS | CIER OII. JUDITISSION COMMENTS | CICK OII. SUDITISSION COMMENTS |
| Ē                                 | Pages                   |                                 |                            |          |   |                |                           |                               |                                |                                |                                |                                    |                                |                                |
| Inbox                             | My Media                |                                 |                            |          |   |                |                           |                               |                                |                                |                                |                                    |                                |                                |
| ()<br>History                     | Media Gallery           |                                 |                            |          |   |                |                           |                               |                                |                                |                                |                                    |                                |                                |
|                                   | Zoom LTI PRO            |                                 |                            |          |   |                |                           |                               |                                |                                |                                |                                    |                                |                                |
| Commons                           | Piazza                  |                                 |                            |          |   |                |                           |                               |                                |                                |                                |                                    |                                |                                |
| *                                 | Academic Integrity      |                                 |                            |          |   |                |                           |                               |                                |                                |                                |                                    |                                |                                |
| My Media                          | New Analytics           |                                 |                            | U        |   |                |                           |                               |                                |                                |                                |                                    |                                |                                |
| ?                                 | Discussions Ø           |                                 |                            |          |   |                |                           |                               |                                |                                |                                |                                    |                                |                                |
| Help                              | Files Ø                 |                                 |                            |          |   |                |                           |                               |                                |                                |                                |                                    |                                |                                |
|                                   | Outcomes Ø              |                                 |                            |          |   |                |                           |                               |                                |                                |                                |                                    |                                |                                |
| ←                                 | Collaborations Ø        |                                 |                            |          |   |                |                           |                               |                                |                                |                                |                                    |                                |                                |

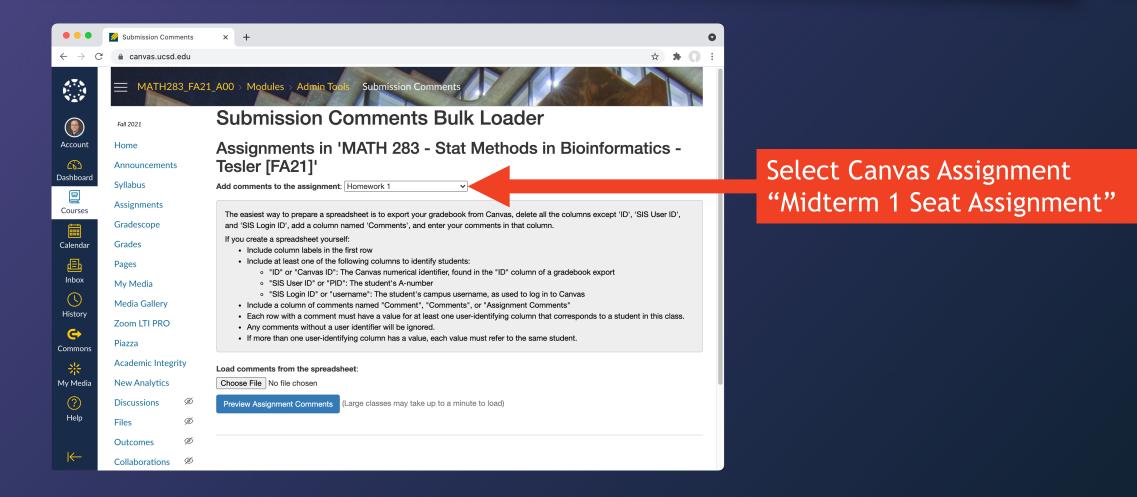

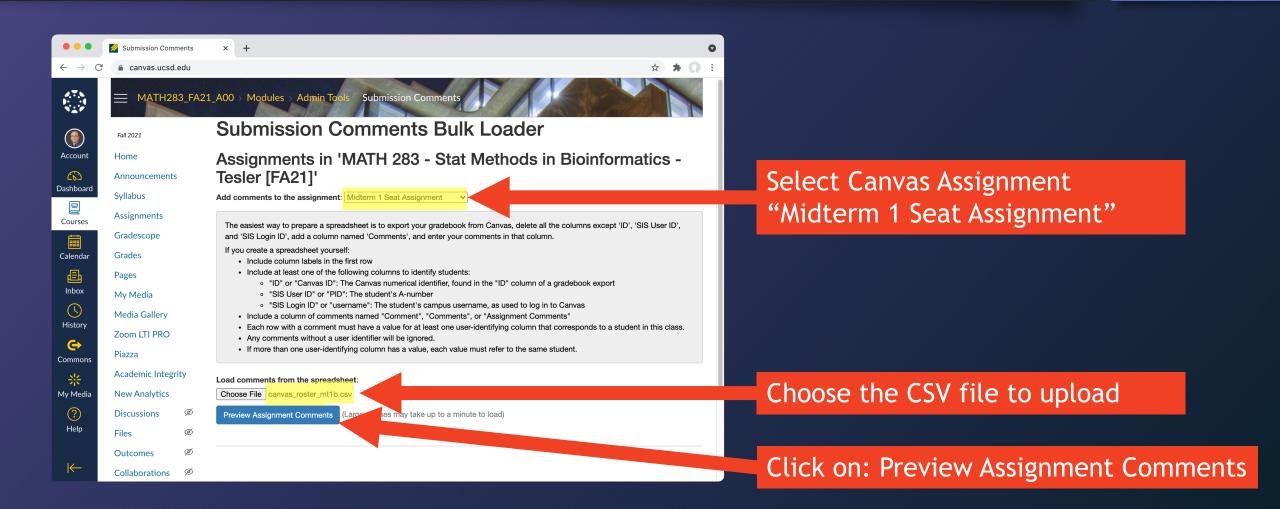

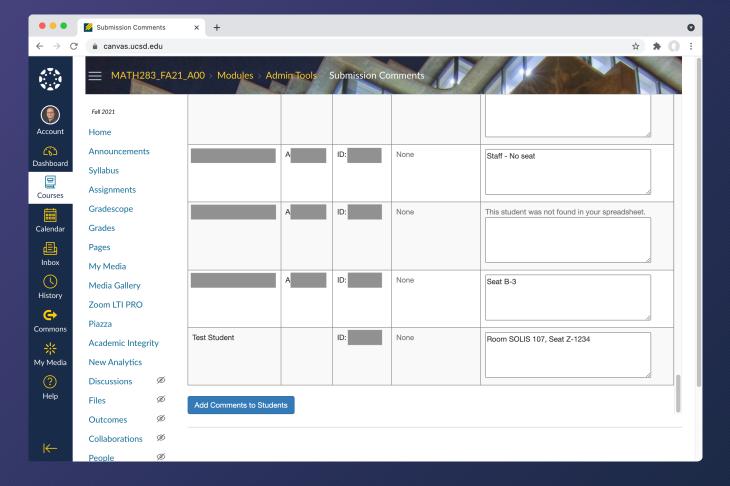

## Scroll through to verify it uploaded correctly

This is the ONLY chance to see all seat assignments at once in Canvas. You'll still need your separate spreadsheet.

## Uploading spreadsheet to Canvas

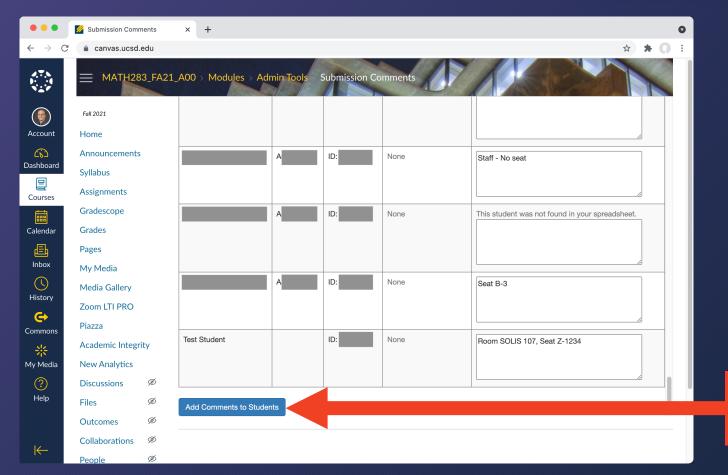

After verifying the upload, click on: Add Comments to Students

## Students: View seat assignment

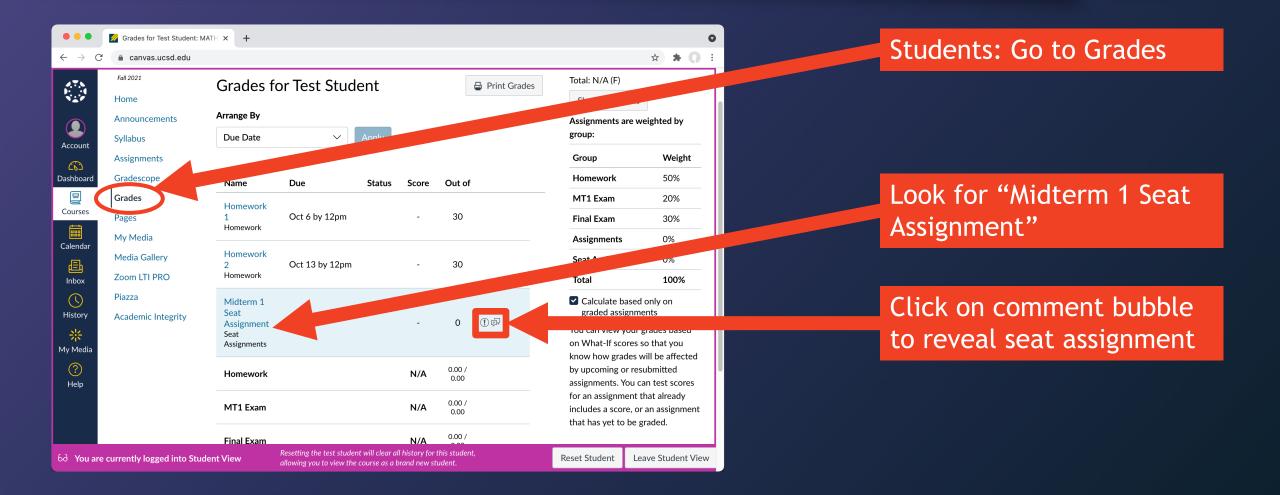

## Students: View seat assignment

| •••                                      | 🧖 Grades for Test Student: MA | лн × +              |                                                      |        |              |            |                |                                         | 0                  |
|------------------------------------------|-------------------------------|---------------------|------------------------------------------------------|--------|--------------|------------|----------------|-----------------------------------------|--------------------|
| $\leftarrow \  \   \rightarrow \  \   G$ | â canvas.ucsd.edu             |                     |                                                      |        |              |            |                |                                         | ☆ 🛪 💭 :            |
| 2.7.N<br>1                               | Fall 2021                     | Grades fo           | or Test Stud                                         | ent    |              | ſ          | 🖨 Print Grades | Total: N/A (F)                          |                    |
|                                          | Home                          |                     |                                                      |        |              |            |                | Show All Detai                          | ils                |
|                                          | Announcements                 | Arrange By          |                                                      |        |              |            |                | Assignments are                         | weighted by        |
| Account                                  | Syllabus                      | Due Date            | $\checkmark$                                         | Apply  |              |            |                | group:                                  |                    |
| <b>(</b> \$)                             | Assignments                   |                     |                                                      |        |              |            |                | Group                                   | Weight             |
| Dashboard                                | Gradescope                    | Name                | Due                                                  | Status | Score        | Out of     |                | Homework                                | 50%                |
| 밑                                        | Grades                        | Homework            |                                                      |        |              |            |                | MT1 Exam                                | 20%                |
| Courses                                  | Pages                         | 1<br>Homework       | Oct 6 by 12pm                                        |        | -            | 30         |                | Final Exam                              | 30%                |
| Calendar                                 | My Media                      | Homework            |                                                      |        |              |            |                | Assignments                             | 0%                 |
| E                                        | Media Gallery                 | Homework<br>2       | Oct 13 by 12pm                                       |        | -            | 30         |                | Seat Assignmen                          | its 0%             |
| Inbox                                    | Zoom LTI PRO                  | Homework            | ,                                                    |        |              |            |                | Total                                   | 100%               |
| ()                                       | Piazza                        | Midterm 1           |                                                      |        |              |            |                | Calculate base                          |                    |
| History                                  | Academic Integrity            | Seat<br>Assignment  |                                                      |        | -            | 0          | () F           | graded assign                           |                    |
| *                                        |                               | Seat<br>Assignments |                                                      |        |              |            |                | You can view you<br>on What-If score    |                    |
| My Media                                 |                               |                     |                                                      |        |              |            |                | know how grade                          | s will be affected |
| ?<br>Help                                |                               | Comment             | s                                                    |        |              |            | Close          | by upcoming or r                        | esubmitted         |
| Пер                                      |                               | Room SOLI           | S 107, Seat Z-1234                                   | entr   | r resier, Oc | t 10 at 10 | 34am           | for an assignmen                        | it that already    |
|                                          |                               |                     |                                                      |        | N1 / A       | 0.00 /     |                | includes a score,<br>that has yet to be | or an assignment   |
|                                          |                               | Homework            |                                                      |        | N/A          | 0.00       |                | that has yet to be                      | e graueu.          |
| 6ට You are                               | currently logged into Stude   |                     | Resetting the test stude<br>allowing you to view the |        |              |            | t,             | Reset Student                           | Leave Student View |

#### Seat assignment!

## Sample Canvas Announcement / instructions Midterm 1 in two rooms

Assigned seats for Midterm 1 have been posted, and some students will be in a second room. Please view your room and seat assignment as follows:

- Open this class in Canvas and click on Grades in the course menu
- Click on the comments icon for Midterm 1 Seat Assignment
- Note your assigned room and seat, e.g., Center 109, Seat H-5
- Seat number map for the regular classroom Center 109 [link] Seat number map for the second classroom Center 105 [link]

## Sample Canvas Announcement / instructions Midterm 2 in one room with new seats

Assigned seats for Midterm 2 have been posted. They are different than on Midterm 1, and everyone will be in the regular classroom, **Center 109**; we are not using a second classroom. Please view your seat assignment as follows:

- Open this class in Canvas and click on Grades in the course menu
- Click on the comments icon for Midterm 2 Seat Assignment
- Note your assigned seat, e.g., Seat H-5
- Seat number map for Center 109 [link]

## In addition to Canvas Announcement

If changing seat assignments for each exam, you can unpublish "Midterm 1 Seat Assignment" when you publish "Midterm 2 Seat Assignment" so that they only see the current exam's seat assignment.

## Instructors: View seats after uploading

| •••                                      | 💋 Assignments: MATH 283 - Stat | × +                                                                     | 0                  |                                 |
|------------------------------------------|--------------------------------|-------------------------------------------------------------------------|--------------------|---------------------------------|
| $\leftarrow \  \   \rightarrow \  \   G$ | anvas.ucsd.edu                 |                                                                         | ☆ <b>* ()</b> E    |                                 |
|                                          | Quizzes Ø<br>Modules Ø         | 30 pts                                                                  |                    |                                 |
|                                          | Settings                       | ii 🔹 MT1 Exam                                                           | (20% of Total) + : |                                 |
| Account                                  |                                | Here Hilderm                                                            | ◎ :                |                                 |
| Dashboard                                |                                |                                                                         |                    |                                 |
| Courses                                  |                                |                                                                         | (30% of Total) + : |                                 |
| Calendar                                 |                                | Here Final<br>86 pts                                                    | GC                 | to Assignments screen and click |
| Inbox                                    |                                |                                                                         | 0% of Total + :    | Midterm 1 Seat Assignment       |
| History                                  |                                |                                                                         | ◎ :                |                                 |
| Commons                                  |                                | ii - Cast Automate                                                      | (0% of Total) + ⋮  |                                 |
| Hy Media                                 |                                | <ul> <li>Seat Assignments</li> <li>Midterm 1 Seat Assignment</li> </ul> |                    |                                 |
| ?<br>Help                                |                                |                                                                         |                    |                                 |
|                                          |                                |                                                                         |                    |                                 |

## Instructors: View seats after uploading

| •••                             | 💋 Midterm 1 Seat Assignment      | × +                                                                                 |                                                      |                        | •   |                                        |
|---------------------------------|----------------------------------|-------------------------------------------------------------------------------------|------------------------------------------------------|------------------------|-----|----------------------------------------|
| $\leftrightarrow \rightarrow c$ | anvas.ucsd.edu                   |                                                                                     |                                                      | ☆ 🛓                    | 0 : |                                        |
|                                 |                                  | _A00 > Assignments > Midter                                                         | rm 1 Seat Assignment                                 | 6ð Student Vi          | ew  |                                        |
|                                 | Fall 2021                        | Midterm 1 Seat                                                                      |                                                      | Related Items          |     | Click on: SpeedGrader                  |
| Account                         | Home                             | Assignment                                                                          | 🕑 Published 🚿                                        | Edit :                 |     |                                        |
| 6                               | Announcements                    | Assignment                                                                          |                                                      | (>) <u>SpeedGrader</u> |     |                                        |
| Dashboard                       | Syllabus                         |                                                                                     |                                                      |                        |     | Only shows if assignment is Published  |
| Courses                         | Assignments                      |                                                                                     | s comment section for your seat assignm              | nent:                  |     |                                        |
|                                 | Gradescope                       | <ul> <li>Click on Grades in the cour</li> <li>Click on the comments icor</li> </ul> | rse menu<br><b>n</b> for "Midterm 1 Seat Assignment" |                        |     | If you just published it, you may have |
| Calendar                        | Grades                           | Note your seat assignment,                                                          | -                                                    |                        |     | to refresh the screen (or leave it and |
| e                               | Pages                            |                                                                                     |                                                      |                        |     |                                        |
| Inbox                           | My Media                         | Points None                                                                         |                                                      |                        |     | come back) for SpeedGrader to show.    |
| History                         | Media Gallery                    | Submitting Nothing                                                                  | g                                                    |                        |     |                                        |
| C+                              | Zoom LTI PRO                     | Due For                                                                             | Available from                                       | Until                  |     |                                        |
| Commons                         | Piazza                           | - Everyone                                                                          | -                                                    | -                      |     |                                        |
| *                               | Academic Integrity               |                                                                                     |                                                      |                        |     |                                        |
| My Media                        | New Analytics                    | + Rubric                                                                            |                                                      |                        | U   |                                        |
| ?                               | Discussions Ø                    |                                                                                     |                                                      |                        |     |                                        |
| Help                            | Files Ø                          |                                                                                     |                                                      |                        |     |                                        |
|                                 | Outcomes Ø                       |                                                                                     |                                                      |                        |     |                                        |
| https://canvas.                 | ucsd.edu/courses/31046/gradebook | <pre>s/speed_grader?assignment_id=396124</pre>                                      |                                                      |                        |     |                                        |

ve

## Instructors: View seats after uploading

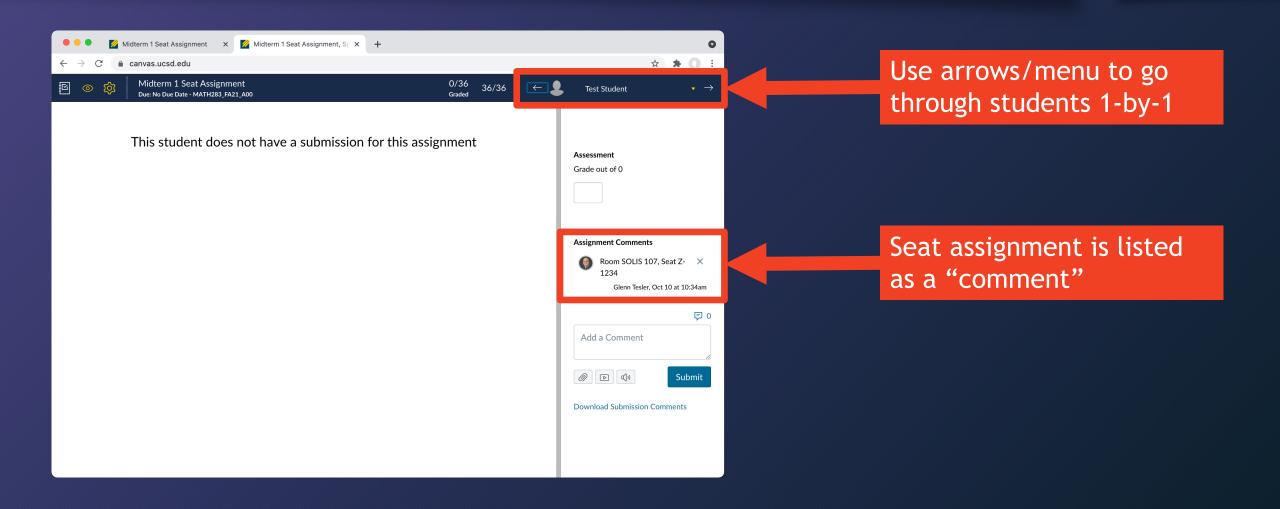

# Instructors: Minor edits after uploading (changing just a few seats)

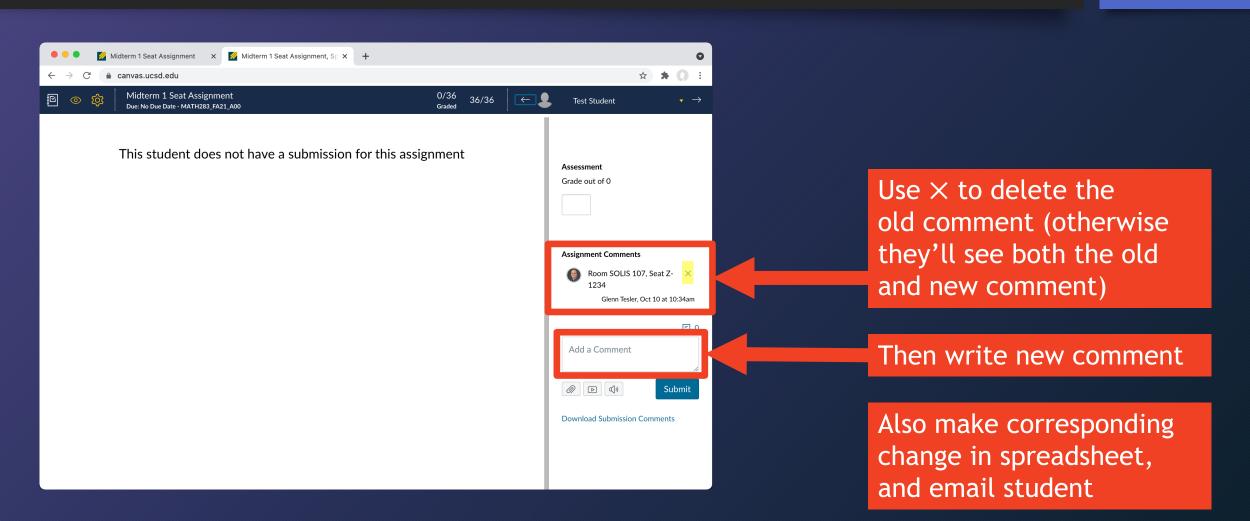

## Instructors: Major changes (e.g., exam moved to new room)

• If you upload twice to the same assignment, students will see BOTH sets of comments, which may be confusing

| Se<br>As<br>Se | signment                    | - 0 (!) FV                      |
|----------------|-----------------------------|---------------------------------|
|                | Comments                    | <u>Close</u>                    |
|                | Room SOLIS 107, Seat Z-1234 | Glenn Tesler, Oct 10 at 10:34am |
|                | Room: Center 212, Seat: A-1 | Glenn Tesler, Oct 20 at 9:14am  |

## Instructors: Major changes (e.g., exam moved to new room)

- If you upload twice to the same assignment, students will see BOTH sets of comments, which may be confusing
- Delete or unpublish original Canvas assignment <u>Midterm 1 Seat Assignment</u>
- Redo process from scratch with a new assignment name like
   Updated Midterm 1 Seat Assignment
- Notify your class about the change and that they need to look up their new seat assignment.

## Next up: Seating charts

## Assigned seats at UCSD: Seating Charts

Glenn Tesler UCSD Department of Mathematics October 2021

## Part 2. Seating Charts

- Getting seating charts
- Special requests: accommodations, left-handed seats, ... (Part 1)
- Every other seat, two rooms, etc.
- Random seat assignments
- Special requests (Part 2)

## Getting seating charts PDF seating charts (Registrar-controlled rooms)

### BLINK: Instruction $\rightarrow$ Classroom Details

https://blink.ucsd.edu/faculty/instruction/tech-guide/classroom/details.html

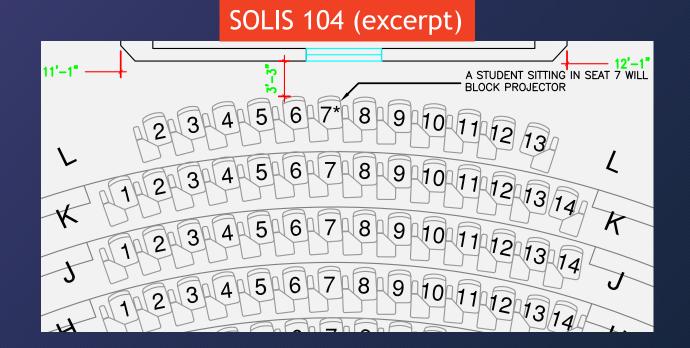

## Getting seating charts EXCEL spreadsheets of seat numbers (large rooms)

#### SOLIS 104 (excerpt) °6 🖓 \cdots 🖻 solis-hall-104.xlsx Q • AutoSave OFF Page Layout $\gg \Omega$ Tell me Home Insert Draw **Comments** Share % ~ 💶 Conditional Formatting 🗸 - **•** А· 財 Format as Table 🔻 Font Number Cells Editi Clipboard Alignment 🗾 Cell Styles 🗸 $f_x A$ $\checkmark$ A3 X Α В С D Е F Solis Hall 104 1 2 Row Unique Seating # Left Handed? Notes Seat κ K-11 136 11 137 κ 12 K-12 138 κ 13 K-13 YES 139 κ 14 K-14 2 L-2 140 L 3 L-3 141 L 142 4 L-4 L 5 L-5 143 L 144 L 6 L-6 7 L-7 145 L 146 8 L-8 L a 1\_9 147 $\pm$ Sheet1 . Average: 1 Count: 3 Sum: 1 100%

### Academic Integrity Office

- https://academicintegrity.ucsd.edu/takeaction/prevent-cheating/faculty/examrules.html#Assign-seats
- Only available for selected large rooms.
   But if your room has numbered seats, you can make your own spreadsheet in this format.

## Seating chart irregularities If any are listed, check seats to see if they still apply

#### AIO spreadsheet for Center 101 A A り AutoSave OFF Home Insert Draw Page Layout Formulas Data Review Vie Conditional Formatting 🗸 % ~ Ē Format as Table 🗸 Paste Font Number Alignment 👿 Cell Styles 🗸 =CONCATENATE(A6,"-",B6) C6 fx В С D F А Center Hall 101 1 2 Row Seat UNIQUE SEAT # Left Handed? Notes 265 L 21 L-21 266 L 22 L-22 23 267 L L-23 268 L 24 L-24 YES Seat has no number tag 269 L 25 L-25 270 L 26 Mislabed as L25 L-26 27 271 L L-27 Mislabed as L26 272 L 28 Mislabed as L27 L-28 273 L 29 Mislabed as L28 L-29 274 L 30 L-30 Mislabed as L29 275 31 Mislabed as L30 L-31 276 32 1-32 Mislabed as L31 +Sheet1 .

#### Facilities seat map of SOLIS 104

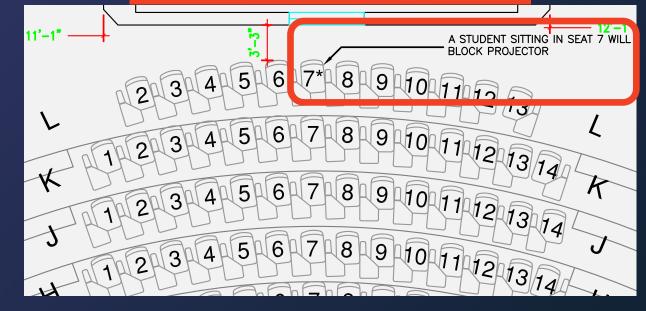

Ready

## DIY room maps: APM B402A

| EAST                   | ſ HALF | Front chalk | board          | WEST HALF       |            |
|------------------------|--------|-------------|----------------|-----------------|------------|
|                        |        |             |                |                 | Utilities  |
|                        |        |             | Proctor and co | ollecting tests |            |
| A1 A2 A3               | A4 A5  | A6          | A7 A8          | A9 A10 A11      | A12        |
| B1 B2 B3               | B4 B5  | B6          | B7 B8          | B9 B10 B11      | B12        |
| C1 C2 C3               | C4 C5  | C6          | C7 C8          | C9 C10 C11      | C12        |
| D1 D2 D3               | D4 D5  | D6          | D7 D8          | D9 D10 D11      | D12        |
|                        | E1     | E2 E3       | E4 E5          | E6 E7 E8        | -          |
| 402A Door (main entran | nce)   |             |                |                 | B402B Door |

- New rooms and dept-controlled rooms may not have seating charts or numbered seats
- DIY numbering may be doable:
  - Go into the room early to tape on seat #s, row/column #s, or names
  - Or show a slide with a drawing of the seats with the students' names

## Check out the room in advance

- Visit the room before making the seating chart, when it's empty. If it isn't free before/after your class, check the room schedule.
- Bring printout of seating chart drawing. Or take photos or draw your own.
- Check if issues noted on the drawing or spreadsheet still apply.
- Also check for broken seats, missing seat labels, etc. You can report that they need repairs, but you may need to avoid assigning them.

## Check out the room in advance

- Decide where to collect exams.
- Some rooms have a large table or stage in front.
- If you're using front row desks to collect exams, then leave a buffer around them. Don't assign those seats or nearby seats.

## Seating Charts

- Getting seating charts
- Special requests: accommodations, left-handed seats, ... (Part 1)
- Every other seat, two rooms, etc.
- Random seat assignments
- Special requests (Part 2)

# Sample announcement 2 weeks before first exam (Don't just use as-is; be sure to adapt it)

We will be assigning seats for the midterm, and some students will be assigned to a second room. Please watch for an announcement with your room and seat assignment.

If you would like to be assigned a left-handed desk or have other seating issues, please email the instructor by [date].

Accommodations: If you have an AFA letter from OSD and have not yet notified the instructor, please send it now.

## Left-handed seats

- If your room has left-handed (LH) seats, announce this ~2 weeks in advance (lecture, Canvas Announcements, exam announcement,...)
- Keep list of LH students for other exams but adjust for drops
- Manually assign those students to LH seats. Remove other LH seats so they're not assigned to RH students (unless class is too large)
- I focused on LH seats, but sometimes people have other seating requests, usually due to accessibility

## Seating Charts

- Getting seating charts
- Special requests: accommodations, left-handed seats, ... (Part 1)
- Every other seat, two rooms, etc.
- Random seat assignments
- Special requests (Part 2)

## Seating chart variations

- Work out a seating pattern based on # of students vs. # of seats
  - Low occupancy: Every other seat and/or row
  - Around 2/3: Skip every 3<sup>rd</sup> seat or every 3<sup>rd</sup> row
  - High occupancy: May still be able to work out a pattern
- Multiple rooms
  - Work out how to split it up (by lecture/section, last name, or arbitrarily)
  - Include both the room and seat number in a single "Comment":

Comment for big room (with seat #s): "Room SOLIS 104, Seat A-1" Comment for small room (no seat #s): "Room SOLIS 109"

## Center 212: Sample plan, 81% of capacity

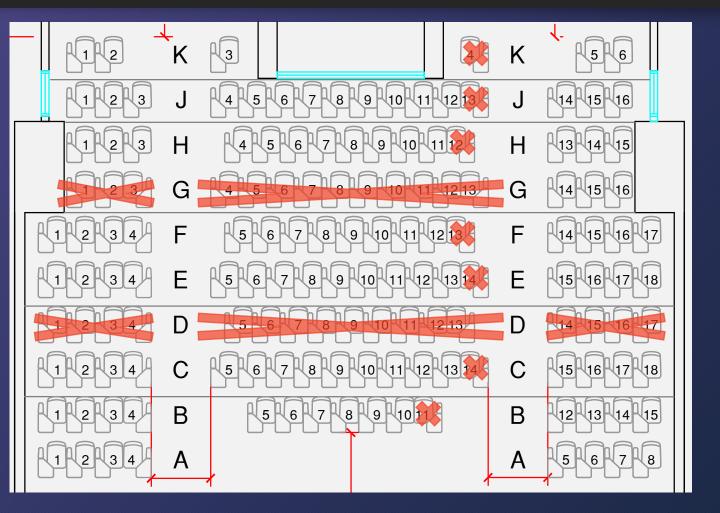

- Room: 146 seats (128 RH, 16 LH)
- Class: 118 students (113 RH, 5 LH)
- Too many students for every other seat or every other row
- Crossing out most of D & G gives proctors easy access to most students to check IDs, answer questions, etc.
- Also crossed out extra LH seats

## Seating Charts

- Getting seating charts
- Special requests: accommodations, left-handed seats, ... (Part 1)
- Every other seat, two rooms, etc.
- Random seat assignments
- Special requests (Part 2)

## Assigning seats

- Download a Canvas roster, keep the first 4-5 columns but delete the others, and add a "Comments" column
- Add seats to it; several possible methods:
  - Manually (like shown before)
  - AIO's instructions for TritonEd rosters (from Prof. Emily Tang in Economics)
  - My instructions in this presentation
  - Write a program to automate it
- Upload it to Canvas

## Random seat assignments

- Get AIO spreadsheet of seat #s or make a similar file yourself.
- Make a copy of their file; you'll be modifying it: Original: center-hall-212.xlsx Your copy: randomized-center-hall-212.xlsx
- OPTIONAL (more info later):
  - In this file: delete seats you're not using, like front row seats; extra lefthanded seats; or every other seat or row.
  - In the roster: delete accounts that don't need seats, like UCSD staff. But keep "Test Student" and assign a fake seat, to check the student view.

## Open your copy of AIO's seat spreadsheet

| •        | ••                                                                                                    | AutoSa | ave 💽 🙃 🗎      | ツ・C … 🖻        | random | ized_cent | er-hall-2 | 212.xlsx ~ |         |       | Q    | Ŷ    |  |
|----------|----------------------------------------------------------------------------------------------------|--------|----------------|----------------|--------|-----------|-----------|------------|---------|-------|------|------|--|
| Но       | me l                                                                                                    | nsert  | Draw Page Layo | ut Formulas    | Data   | Review    | View      | ♀ Tell m   | e 🖻     | Share | Comm | ents |  |
| P        | A       A       A       A       Conditional Formatting ~         Paste       Font       Alignment       Number       Format as Table ~       Cells       Editing       Analyze         Data |        |                |                |        |           |           |            |         |       |      |      |  |
| D1       | D141 $\stackrel{\bullet}{\checkmark}$ $\times$ $\checkmark$ $f_x$                                                                                                    |        |                |                |        |           |           |            |         |       |      |      |  |
|          | А                                                                                                    | В      | С              | D              | E      | F         | G         | Н          | I J     | К     | L    |      |  |
| 1        |                                                                                                    |        | Center Hall 2  |                |        |           |           |            |         |       |      |      |  |
| 2        | Row                                                                                                    | Seat   | UNIQUE SEATING | # Left Handed? | Notes  |           |           |            |         |       |      |      |  |
| 3        | Α                                                                                                    | 1      | A-1            |                |        |           |           |            |         |       |      |      |  |
| 4        | Α                                                                                                    | 2      | A-2            |                |        |           |           |            |         |       |      |      |  |
| 5        | Α                                                                                                    | 3      | A-3            |                |        |           |           |            |         |       |      |      |  |
| 6        | Α                                                                                                    | 4      | A-4            | YES            |        |           |           |            |         |       |      |      |  |
| 7        | Α                                                                                                    | 5      | A-5            |                |        |           |           |            |         |       |      |      |  |
| 8        | Α                                                                                                    | 6      | A-6            |                |        |           |           |            |         |       |      |      |  |
| 9        | A                                                                                                    | 7      | A-7            |                |        |           |           |            |         |       |      |      |  |
| 10       | A                                                                                                    | 8      | A-8            |                |        |           |           |            |         |       |      |      |  |
| 11       | B                                                                                                    | 1      | B-1            |                |        |           |           |            |         |       |      |      |  |
| 12       | B                                                                                                    | 2      | B-2            |                |        |           |           |            |         |       |      |      |  |
| 13<br>14 | B                                                                                                    | 3<br>4 | B-3<br>B-4     | YES            |        |           |           |            |         |       |      |      |  |
| 14       | D                                                                                                    | 4      | D-4            | IEO            | I      |           |           |            |         |       |      |      |  |
|          |                                                                                                    | Sheet1 | +              |                |        |           |           |            |         |       |      |      |  |
|          | Ready                                                                                                    |        |                |                |        |           |           |            | <b></b> | -0-   | + 10 | 0%   |  |
|          |                                                                                                    |        |                |                |        |           |           |            |         |       |      |      |  |

### Student view in Canvas gradebook

| Name                                                   | Due                    | Status | Score         | Out of     |                    |
|--------------------------------------------------------|------------------------|--------|---------------|------------|--------------------|
| Homework<br>1<br>Homework                              | Oct 6 by 12pm          |        | -             | 30         |                    |
| Homework<br>2<br>Homework                              | Oct 13 by 12pm         |        | -             | 30         |                    |
| Homework<br>3<br>Homework                              | Oct 20 by 12pm         |        | -             | 30         |                    |
| Midterm 1<br>Seat<br>Assignment<br>Seat<br>Assignments |                        |        | -             | 0          | () 타               |
| Comments<br>Room: Cent                                 | s<br>er 212, Seat: A-1 | Glenr  | ı Tesler, Oct | 20 at 9:14 | <u>Close</u><br>am |

| •  | ••    | AutoSa | ve 📭 🎧 🖱 🎾                    | • 🔿 🚥 🔤 rande           | omized_center-hall-212.xlsx ~ | ୍ ୫                     | Enter column name               |
|----|-------|--------|-------------------------------|-------------------------|-------------------------------|-------------------------|---------------------------------|
| Н  | me    | Insert | Draw Page Layout              | Formulas Data           | Review View 🖓 Tell m          | e 🖄 Share 🖓 Comments    | "Formatted"                     |
| P  | aste  |        | A v ≣v C<br>Font Alignment Nu | Under Condition         | Colle Edit                    |                         | ronnacced                       |
| SU | Μ     | ÷ ×    | • $f_x$ =CONCAT("Roo          | m: Center 212, Seat: ", | C3)                           |                         | <b>T</b>                        |
|    | А     | В      | С                             | E                       | F                             | H I J                   |                                 |
| 1  |       |        | Center Hall 212               |                         |                               |                         |                                 |
| 2  | Row   | Seat   | UNIQUE SEATING #              | Left Handed Note        |                               |                         |                                 |
| 3  | A     | 1      | A-1                           |                         | 212, Seat: ", C3)             |                         |                                 |
| 4  | A     | 2      | A-2                           |                         |                               | Fnter a formula         | . Cell C3 has seat number "A-1" |
| 5  | A     | 3      | A-3                           | YES                     |                               |                         | I. CETTES HAS SEAT HUMBER A T   |
| 6  | A<br> | 5      | A-4<br>A-5                    | TEO                     |                               |                         |                                 |
| 8  | Δ     | 6      | A-5                           |                         |                               |                         |                                 |
| 9  | A     | 7      | A-7                           |                         |                               | For one room:           |                                 |
| 10 | A     | 8      | A-8                           |                         |                               |                         |                                 |
| 11 | В     | 1      | B-1                           |                         |                               | =CONCAT("Sea            | t·" (3)                         |
| 12 | В     | 2      | B-2                           |                         |                               |                         |                                 |
| 13 | В     | 3      | B-3                           |                         |                               |                         |                                 |
| 14 | В     | 4      | B-4                           | YES                     |                               |                         |                                 |
|    |       | Sheet1 | +                             |                         |                               | For two rooms:          |                                 |
|    | Edit  |        |                               |                         |                               | <pre>=CONCAT("Roc</pre> | om: Center 212, Seat: ", C3)    |
|    |       |        |                               |                         |                               |                         |                                 |

| •  | ••     | AutoSa     | ive 📭 🎧 🖱 🎾                   | • C ··· 🖻    | random                                   | ized_center-hall-212.xlsx   | ~   |                 | Q             | S. |         |
|----|--------|------------|-------------------------------|--------------|------------------------------------------|-----------------------------|-----|-----------------|---------------|----|---------|
| Ho | me     | Insert     | Draw Page Layout              | Formulas     | Data                                     | Review View Q Tell          | me  | 🖻 Share         | Commen        | ts |         |
| P  | aste ∽ | 3          | A v ≣v C<br>Font Alignment Nu | umber        | nditional F<br>rmat as Ta<br>Il Styles 🗸 | Colle                       | V v | Analyze<br>Data |               |    |         |
| F4 |        | <b>↓</b> × | $\checkmark f_x$              |              |                                          |                             |     |                 |               | •  |         |
|    | А      | В          | С                             | D            | E                                        | F                           | G   | Н               | I J           |    |         |
| 1  |        |            | Center Hall 212               |              |                                          |                             |     |                 |               |    |         |
| 2  | Row    | Seat       | <b>UNIQUE SEATING #</b>       | Left Handed? | Notes                                    | Formatted                   |     |                 |               |    |         |
| 3  | А      | 1          | A-1                           |              |                                          | Room: Center 212, Seat: A-1 |     |                 |               |    | Success |
| 4  | Α      | 2          | A-2                           |              |                                          |                             |     |                 |               |    |         |
| 5  | Α      | 3          | A-3                           |              |                                          |                             | T   |                 |               |    |         |
| 5  | Α      | 4          | A-4                           | YES          |                                          |                             |     |                 |               |    |         |
| 7  | Α      | 5          | A-5                           |              |                                          |                             |     |                 |               |    |         |
| 3  | Α      | 6          | A-6                           |              |                                          |                             |     |                 |               | _  |         |
| Э  | Α      | 7          | A-7                           |              |                                          |                             |     |                 |               |    |         |
| 0  | Α      | 8          | A-8                           |              |                                          |                             |     |                 |               |    |         |
| 1  | В      | 1          | B-1                           |              |                                          |                             |     |                 |               |    |         |
| .2 | В      | 2          | B-2                           |              |                                          |                             |     |                 |               | _  |         |
| 13 | В      | 3          | B-3                           |              |                                          |                             |     |                 |               | _  |         |
| 14 | B      | 4          | B-4                           | YES          |                                          | 1                           |     |                 |               |    |         |
|    |        | Sheet1     | +                             |              |                                          |                             |     |                 |               |    |         |
| ſ  | Ready  |            |                               |              |                                          |                             |     |                 | <b>+</b> 100% | 6  |         |

|    | 🗩 🔴 🕘 AutoSave 💽 🖅 🔐 🖆 🗸 🖒 … 🖻 randomized_center-hall-212.xlsx 🗸 🤤 🔍 ुर                                                                                                    |            |                          |              |       |                            |       |         |   |       |     |  |  |  |
|----|----------------------------------------------------------------------------------------------------|------------|--------------------------|--------------|-------|----------------------------|-------|---------|---|-------|-----|--|--|--|
| Но | me li                                                                                                    | nsert      | Draw Page Layout         | Formulas     | Data  | Review View Q Te           | ll me | 🖻 Share |   | ommen | nts |  |  |  |
| Pa | Image: A paste of the second second secon |            |                          |              |       |                            |       |         |   |       |     |  |  |  |
| F4 | F4 $\Rightarrow$ X $\checkmark$ $f_x$ =CONCAT("Room: Center 212, Seat: ", C4)                                                                                                    |            |                          |              |       |                            |       |         |   |       |     |  |  |  |
|    | A B C D E F G H I J                                                                                                    |            |                          |              |       |                            |       |         |   |       |     |  |  |  |
| 1  |                                                                                                    |            | Center Hall 212          |              |       |                            |       |         |   |       |     |  |  |  |
| 2  | Row                                                                                                    | Seat       | UNIQUE SEATING #         | Left Handed? | Notes | Formatted                  |       |         |   |       |     |  |  |  |
| 3  | Α                                                                                                    | 1          | A-1                      |              |       | Room: Center 212, Seat: A- |       |         |   |       |     |  |  |  |
| 4  | Α                                                                                                    | 2          | A-2                      |              | _[    | Room: Center 212, Seat: A- |       |         |   |       |     |  |  |  |
| 5  | Α                                                                                                    | 3          | A-3                      |              |       | Room: Center 212, Seat: A- |       |         |   |       |     |  |  |  |
| 6  | Α                                                                                                    | 4          | A-4                      | YES          |       | Room: Center 212, Seat: A- |       |         |   |       |     |  |  |  |
| 7  | Α                                                                                                    | 5          | A-5                      |              |       | Room: Center 212, Seat: A- |       |         |   |       |     |  |  |  |
| 8  | Α                                                                                                    | 6          | A-6                      |              |       | Room: Center 212, Seat: A- |       |         |   |       |     |  |  |  |
| 9  | Α                                                                                                    | 7          | A-7                      |              |       | Room: Center 212, Seat: A- |       |         |   |       |     |  |  |  |
| 10 | Α                                                                                                    | 8          | A-8                      |              |       | Room: Center 212, Seat: A- |       |         |   |       |     |  |  |  |
| 11 | В                                                                                                    | 1          | B-1                      |              |       | Room: Center 212, Seat: B- |       |         |   |       |     |  |  |  |
| 12 | В                                                                                                    | 2          | B-2                      |              |       | Room: Center 212, Seat: B- |       |         |   |       |     |  |  |  |
| 13 | В                                                                                                    | 3          | B-3                      |              |       | Room: Center 212, Seat: B- |       |         |   |       |     |  |  |  |
| 14 | В                                                                                                    | 4          | B-4                      | YES          |       | Room: Center 212. Seat: B- | 4 1   |         |   |       |     |  |  |  |
|    | •                                                                                                    | Sheet1     | +                        |              |       |                            |       |         |   |       |     |  |  |  |
| Se | lect dest                                                                                                    | ination ar | nd press ENTER or choose | Paste        |       | Count: 145 🔛 🗉             | 巴 -   |         | + | 100%  | 6   |  |  |  |

Copy & paste the formula down the rest of the column

## Create a column of random numbers

|    |                            | AutoSa | ave 💶 🙃 🛱 🎾                         | • C … 🗈      | random | ized_center-hall-212.xlsx ~                                |         | ୦ କ୍ର         |  | Enter column name |  |  |  |  |
|----|----------------------------|--------|-------------------------------------|--------------|--------|------------------------------------------------------------|---------|---------------|--|-------------------|--|--|--|--|
| H  | ome                        | Insert | Draw Page Layout                    | Formulas     | Data   | Review View Q Tell me                                      | 🖻 Share | □ Comments    |  | "Randomize"       |  |  |  |  |
|    | Paste                      |        | A → <u></u> → C<br>Font Alignment N |              |        |                                                            |         |               |  |                   |  |  |  |  |
| S  | $sum + f_x + f_x = RAND()$ |        |                                     |              |        |                                                            |         |               |  |                   |  |  |  |  |
|    | А                          | В      | С                                   | D            | E      | F                                                          | G       | н і           |  |                   |  |  |  |  |
| 1  |                            |        | Center Hall 212                     |              |        |                                                            |         |               |  | Entor formula     |  |  |  |  |
| 2  | Row                        | Seat   | UNIQUE SEATING #                    | Left Handed? | Notes  |                                                            | ndomize |               |  | Enter formula     |  |  |  |  |
| 3  | Α                          | 1      | A-1                                 |              |        | Room: Center 212, Seat: A-1 =RANE                          | D()     |               |  |                   |  |  |  |  |
| 4  | A                          | 2      | A-2                                 |              |        | Room: Center 212, Seat: A-2                                |         |               |  | =RAND()           |  |  |  |  |
| 5  | Α                          | 3      | A-3                                 |              |        | Room: Center 212, Seat: A-3                                |         |               |  |                   |  |  |  |  |
| 6  | Α                          | 4      | A-4                                 | YES          |        | Room: Center 212, Seat: A-4                                |         |               |  |                   |  |  |  |  |
| 7  | Α                          | 5      | A-5                                 |              |        | Room: Center 212, Seat: A-5                                |         |               |  |                   |  |  |  |  |
| 8  | A                          | 6      | A-6                                 |              |        | Room: Center 212, Seat: A-6                                |         |               |  |                   |  |  |  |  |
| 9  | A                          | 7      | A-7                                 |              |        | Room: Center 212, Seat: A-7                                |         |               |  |                   |  |  |  |  |
| 10 | A                          | 8      | A-8                                 |              |        | Room: Center 212, Seat: A-8                                |         |               |  |                   |  |  |  |  |
| 11 | B                          | 1      | B-1                                 |              |        | Room: Center 212, Seat: B-1                                |         |               |  |                   |  |  |  |  |
| 12 | B                          | 2      | B-2<br>B-3                          |              |        | Room: Center 212, Seat: B-2                                |         |               |  |                   |  |  |  |  |
| 13 | B                          | 3      | B-3<br>B-4                          | YES          |        | Room: Center 212, Seat: B-3<br>Room: Center 212, Seat: B-4 |         |               |  |                   |  |  |  |  |
|    |                            | 4      | D-4                                 | TEO          | 1      | Room, Gemer 212, Seal, B-4                                 |         |               |  |                   |  |  |  |  |
|    |                            | Sheet1 | +                                   |              |        |                                                            |         |               |  |                   |  |  |  |  |
|    | Enter                      |        |                                     |              |        |                                                            |         | <b>+</b> 100% |  |                   |  |  |  |  |

#### Create a column of random numbers

| •  | ••                                                                                                    | AutoSa | ve 📭 🎧 🗄 🎾                    | • 🔿 🚥 🖻      | random                                   | ized_center-hall-212.xls    | <b>‹</b> ~                            | Q &             |
|----|----------------------------------------------------------------------------------------------------|--------|-------------------------------|--------------|------------------------------------------|-----------------------------|---------------------------------------|-----------------|
| Ho | me Ir                                                                                                    | nsert  | Draw Page Layout              | Formulas     | Data                                     | Review View $Q$ Tel         | l me 🖻 Sh                             | nare 🖓 Comments |
| Pa | antices and a straight straight straig | , A    | A v ≣v C<br>Font Alignment Nu | O Tor For    | nditional F<br>mat as Ta<br>Il Styles  v | Cells                       | Editing Analyze Data                  |                 |
| G4 | •                                                                                                    | ×      | $\checkmark$ fx               |              |                                          |                             |                                       | •               |
|    | А                                                                                                    | В      | С                             | D            | Е                                        | F                           | G                                     | н і             |
| 1  |                                                                                                    |        | Center Hall 212               |              |                                          |                             |                                       |                 |
| 2  | Row                                                                                                    | Seat   | UNIQUE SEATING #              | Left Handed? | Notes                                    | Formatted                   | Randomize                             |                 |
| 3  | Α                                                                                                    | 1      | A-1                           |              |                                          | Room: Center 212, Seat: A-7 | 0.33889179                            |                 |
| 4  | Α                                                                                                    | 2      | A-2                           |              |                                          | Room: Center 212, Seat: A-2 | 2                                     |                 |
| 5  | Α                                                                                                    | 3      | A-3                           |              |                                          | Room: Center 212, Seat: A-3 | 3                                     |                 |
| 6  | Α                                                                                                    | 4      | A-4                           | YES          |                                          | Room: Center 212, Seat: A-4 | 1                                     |                 |
| 7  | Α                                                                                                    | 5      | A-5                           |              |                                          | Room: Center 212, Seat: A-  | 5                                     |                 |
| 8  | Α                                                                                                    | 6      | A-6                           |              |                                          | Room: Center 212, Seat: A-6 | 3                                     |                 |
| 9  | Α                                                                                                    | 7      | A-7                           |              |                                          | Room: Center 212, Seat: A-7 | 7                                     |                 |
| 10 | Α                                                                                                    | 8      | A-8                           |              |                                          | Room: Center 212, Seat: A-8 | 3                                     |                 |
| 11 | В                                                                                                    | 1      | B-1                           |              |                                          | Room: Center 212, Seat: B-1 |                                       |                 |
| 12 | В                                                                                                    | 2      | B-2                           |              |                                          | Room: Center 212, Seat: B-2 |                                       |                 |
| 13 | В                                                                                                    | 3      | B-3                           |              |                                          | Room: Center 212, Seat: B-3 |                                       |                 |
| 14 | В                                                                                                    | 4      | B-4                           | YES          |                                          | Room: Center 212. Seat: B-4 | 1                                     |                 |
|    |                                                                                                    | Sheet1 | +                             |              |                                          |                             |                                       | P               |
| R  | eady                                                                                                    |        |                               |              |                                          |                             | — — — — — — — — — — — — — — — — — — — | + 100%          |

Random decimal between 0 and 1

NOTE: The random value may keep changing! Don't worry about it.

#### Create a column of random numbers

| •  | ••   | AutoSa          | ve 💴 ဂြ 🗄 🎾        | • C … 🖻       | random                                    | ized_center-hall-212.xl   | sx ~    |                 |       | Q       | °°   |
|----|------|-----------------|--------------------|---------------|-------------------------------------------|---------------------------|---------|-----------------|-------|---------|------|
| Но | me l | nsert           | Draw Page Layout   | Formulas      | Data                                      | Review View 🖓 T           | ell me  | 🖻 Sha           | ire 🖓 | ] Comme | ents |
| P  | aste | יין <i>ר</i> יי | •                  | O Tor         | nditional F<br>mat as Tal<br>Il Styles  v | Cells                     | Editing | Analyze<br>Data |       |         |      |
| G4 |      |                 | $f_x$ =RAND()      |               |                                           |                           |         |                 |       |         | •    |
|    | А    | В               | С                  | D             | E                                         | F                         |         | G               | Н     | I       |      |
| 1  |      |                 | Center Hall 212    |               |                                           |                           |         |                 |       |         |      |
| 2  | Row  | Seat            | UNIQUE SEATING #   | Left Handed?  | Notes                                     | Formatted                 | Rar     | ndomize         |       |         |      |
| 3  | Α    | 1               | A-1                |               |                                           | Room: Center 212, Seat: A | -1 0.33 | 2093616         |       |         |      |
| 4  | Α    | 2               | A-2                |               |                                           | Room: Center 212, Sea     |         | 3996597         |       |         |      |
| 5  | Α    | 3               | A-3                |               |                                           | Room: Center 212, Seat: A | -3 0.24 | 6573712         |       |         |      |
| 6  | Α    | 4               | A-4                | YES           |                                           | Room: Center 212, Seat: A |         | 831113          |       |         | _    |
| 7  | Α    | 5               | A-5                |               |                                           | Room: Center 212, Seat: A |         | 2124931         |       |         |      |
| 8  | Α    | 6               | A-6                |               |                                           | Room: Center 212, Seat: A | -6 0.16 | 6148611         |       |         |      |
| 9  | Α    | 7               | A-7                |               |                                           | Room: Center 212, Seat: A | -7 0.36 | 3549692         |       |         |      |
| 10 | Α    | 8               | A-8                |               |                                           | Room: Center 212, Seat: A |         | 1271404         |       |         |      |
| 11 | В    | 1               | B-1                |               |                                           | Room: Center 212, Seat: B |         | 5249653         |       |         |      |
| 12 | В    | 2               | B-2                |               |                                           | Room: Center 212, Seat: B |         | 475139          |       |         |      |
| 13 | В    | 3               | B-3                |               |                                           | Room: Center 212, Seat: B |         | 4814614         |       |         |      |
| 14 | В    | 4               | B-4                | YES           |                                           | Room: Center 212, Seat: B | -4 0.03 | 8885169         |       |         |      |
|    |      | Sheet1          | +                  |               |                                           |                           |         |                 |       |         |      |
|    |      |                 | Average: 0.5075083 | 354 Count: 14 | 5 Sum                                     | n: 73.58871128 🖽 🗉        | ) 🗉 -   |                 |       | + 100   | 0%   |

Copy & paste the formula down the rest of the column

## Sort the rows using the random # column

|                        | 1        | Edit \ | /iew     | Insert F  | ormat Tools     | Data Window Help                 |               |                                            |                 |       |          |                   |
|------------------------|----------|--------|----------|-----------|-----------------|----------------------------------|---------------|--------------------------------------------|-----------------|-------|----------|-------------------|
|                        | •        | • • •  | Auto     | Save 🔵 of | 0 6 8 7         | Sort                             | <mark></mark> | l-212.xlsx ~                               |                 | (     | <u>२</u> |                   |
|                        | н        | ome    | Insert   | Draw      | Page Layout     | AutoFilter                       |               | Tell me                                    | ाले Share       | Cor   | nments   |                   |
|                        |          |        | K        | A -       | ≣• 0            | Clear Filters<br>Advanced Filter |               | <u>i</u> . <u>O</u> .                      | On              | "Data | a" m     | nenu, pick "Sort" |
| Select all the seat ro | )W       | S      | È ►<br>ダ | Font      | Alignment N     | Subtotals                        |               | Cells Editing                              | Analyze<br>Data |       |          |                   |
|                        | A3       | ;      | \$ ×     | ✓ fx      | A               | Validation                       |               |                                            |                 |       | •        | 7                 |
|                        |          | А      | В        |           | С               | Table                            |               | (                                          | 3               | н     | 1        |                   |
|                        | 1        |        |          |           | Center Hall 212 | Text to Columns                  |               |                                            |                 |       |          |                   |
|                        | 2        | Row    | Seat     | UNIQ      | UE SEATING #    | Consolidate                      |               | ed Rand                                    |                 |       | _        |                   |
|                        | 3        | A      | 1        |           | A-1<br>A-2      | Group and Outline                | >             | 2, Seat: A-1 0.0606<br>2, Seat: A-2 0.181  |                 |       |          |                   |
|                        | 4        | Α<br>Δ | 3        |           | A-2<br>A-3      |                                  |               | 2, Seat: A-2 0.181                         |                 |       |          |                   |
|                        | 6        | A      | 4        |           | A-4             | Summarize with PivotTable        |               | 2, Seat: A-4 0.1909                        |                 |       |          |                   |
|                        | 7        | A      | 5        |           | A-5             |                                  |               | 2, Seat: A-5 0.7133                        |                 |       |          |                   |
|                        | 8        | А      | 6        |           | A-6             | Chart Source Data                |               | 2, Seat: A-6 0.4137                        | 87824           |       |          |                   |
|                        | 9        | А      | 7        |           | A-7             | Chart Add Data                   |               | 2, Seat: A-7 0.184                         |                 |       |          |                   |
|                        | 10       | A      | 8        |           | A-8             |                                  |               | 2, Seat: A-8 0.0068                        |                 |       |          |                   |
|                        | 11       | B      | 1        |           | B-1<br>B-2      | Table Tools                      | >             | 2, Seat: B-1 0.3080<br>2, Seat: B-2 0.9188 |                 |       |          |                   |
|                        | 12<br>13 | В      | 3        |           | B-2<br>B-3      | Get External Data                | >             | 2, Seat: B-2 0.9188<br>2, Seat: B-3 0.4804 |                 |       |          |                   |
|                        | 14       | B      | 4        |           | B-4             | Refresh                          |               | 2, Seat: B-4 0.0667                        |                 |       |          |                   |
|                        |          |        |          |           |                 |                                  |               |                                            |                 |       |          |                   |
|                        | - 4      |        | Sheet    | +         |                 |                                  |               |                                            |                 |       |          |                   |
|                        |          | Ready  |          | Av        | erage: 4.395244 | 285 Count: 746 Sum: 1283.4       | 11331         | III II -                                   |                 | +     | 100%     |                   |
|                        |          |        |          |           |                 |                                  |               |                                            |                 |       |          |                   |

### Sort the rows using the random # column

| Ś                         | Excel   | File       | Edit    | View   | Insert     | Format  | Tools    | Data    | Window | Help                 |                     |              |            |          |        |
|---------------------------|---------|------------|---------|--------|------------|---------|----------|---------|--------|----------------------|---------------------|--------------|------------|----------|--------|
|                           |         |            |         |        |            | Rov     | N        |         |        |                      |                     |              |            |          |        |
|                           |         |            |         |        |            | Sea     | at       |         |        | Sort                 |                     |              |            |          |        |
|                           |         |            |         |        |            |         | IQUE SE  | ATING # |        |                      |                     |              |            |          |        |
|                           |         |            |         | Add le | evels to s | ort Lef | t Handec | ?       |        |                      |                     | 🗹 My list ha | as headers |          |        |
|                           |         |            |         |        |            | Not     | tes      |         | Sort   | On                   | Order               | Color/Icor   | n          | 8        |        |
|                           |         |            |         |        |            |         | matted   |         |        |                      |                     | •            |            |          |        |
|                           |         |            |         | So     | rt by      | ✓ Rar   | ndomize  |         | ≎ Valu | es                   | Smallest to Largest | \$           | Ŷ          |          |        |
| NOTES!                    |         | NAS.       | 2m      |        |            |         |          |         |        |                      |                     |              |            |          |        |
| 182                       |         |            | Res.    |        |            |         |          |         |        |                      |                     |              |            |          |        |
| 10-                       | W mill  | - Children | 18 S    |        |            |         |          |         |        |                      |                     | Select       | to sort l  | by the d | column |
| 202                       |         | 1 and 1    |         |        |            |         |          |         |        |                      |                     | named        |            |          |        |
| S.                        |         |            | 61 1 th |        |            | 1       |          |         |        |                      |                     |              |            |          |        |
|                           | -       |            |         | + -    | – Сору     |         |          |         |        |                      |                     |              |            |          |        |
| 1743                      | and the |            | 1.1     |        |            |         |          |         |        |                      | Options             | Cancel       | ОК         |          |        |
| Contraction of the second |         |            |         |        |            |         |          |         |        | COMPLETE AND A STATE |                     |              |            |          |        |

#### Sort the rows using the random # column

| •                                                                  | ••                                                                                                    | AutoSa     | ve 📭 G 🗄 🤈       | • C … 🖻  | random                                   | ized_center-hall-212.xlsx    | ~                   | Q &          |  |  |  |  |
|--------------------------------------------------------------------|----------------------------------------------------------------------------------------------------|------------|------------------|----------|------------------------------------------|------------------------------|---------------------|--------------|--|--|--|--|
| Но                                                                 | me I                                                                                                    | nsert      | Draw Page Layout | Formulas | Data                                     | Review View Q Tell           | me 🖄 Sh             | are Comments |  |  |  |  |
| Pa                                                                 | aste ♥                                                                                                    | י <i>ר</i> | •                | /O Fo    | nditional F<br>rmat as Ta<br>Il Styles ∨ | Cells F                      | diting Analyze Data |              |  |  |  |  |
| A2                                                                 |                                                                                                    |            | ✓ fx Row         |          |                                          |                              |                     | •            |  |  |  |  |
|                                                                    | А                                                                                                    | В          | С                | D        | E                                        | F                            | G                   | н і          |  |  |  |  |
|                                                                    |                                                                                                    |            |                  |          |                                          |                              |                     |              |  |  |  |  |
| 2 Row Seat UNIQUE SEATING # Left Handed? Notes Formatted Randomize |                                                                                                    |            |                  |          |                                          |                              |                     |              |  |  |  |  |
| 3                                                                  | C                                                                                                    | 6          | C-6              |          |                                          | Room: Center 212, Seat: C-6  | 0.658671354         |              |  |  |  |  |
| 4                                                                  | A                                                                                                    | 8          | A-8              |          |                                          | Room: Center 212, Seat: A-8  | 0.261880704         |              |  |  |  |  |
| 5                                                                  | F                                                                                                    | 10         | F-10             |          |                                          | Room: Center 212, Seat: F-10 |                     |              |  |  |  |  |
| 6                                                                  | D                                                                                                    | 2          | D-2              |          |                                          | Room: Center 212, Seat: D-2  | 0.924224536         |              |  |  |  |  |
| 7                                                                  | G                                                                                                    | 1          | G-1              |          |                                          | Room: Center 212, Seat: G-1  | 0.024525635         |              |  |  |  |  |
| 8                                                                  | E                                                                                                    | 13         | E-13             |          |                                          | Room: Center 212, Seat: E-13 |                     |              |  |  |  |  |
| 9                                                                  | H                                                                                                    | 13         | H-13             |          |                                          | Room: Center 212, Seat: H-13 |                     |              |  |  |  |  |
| 10                                                                 | A                                                                                                    | 1          | A-1              |          |                                          | Room: Center 212, Seat: A-1  | 0.239335579         |              |  |  |  |  |
| 11                                                                 | E                                                                                                    | 15         | E-15             | NEO.     |                                          | Room: Center 212, Seat: E-15 |                     |              |  |  |  |  |
| 12                                                                 | B                                                                                                    | 4          | B-4              | YES      |                                          | Room: Center 212, Seat: B-4  | 0.175345071         |              |  |  |  |  |
| 13                                                                 | H                                                                                                    | 3          | H-3              |          |                                          | Room: Center 212, Seat: H-3  | 0.014980564         |              |  |  |  |  |
| 14                                                                 | J                                                                                                    | 11         | J-11             |          |                                          | Room: Center 212. Seat: J-11 | 0.514285386         |              |  |  |  |  |
|                                                                    |                                                                                                    | Sheet1     | +                |          |                                          |                              |                     | 1            |  |  |  |  |
| F                                                                  | Sheet1       +         Ready       Average: 4.397222417       Count: 753       Sum: 1283.988946       III       III |            |                  |          |                                          |                              |                     |              |  |  |  |  |

It's in a new order!

The random numbers have changed again; don't worry about it.

# Copy to roster spreadsheet using PASTE SPECIAL as VALUES

#### Room spreadsheet Roster spreadsheet AutoSave 🛛 🖅 🎧 🗒 🥠 🗸 🗇 \cdots 📄 canvas\_roster\_mt1b.csv Q er • • • Q er randomized\_center-hall-212.xlsx Page Layout $\gg Q$ Tell me Home Insert Draw Comments 🖻 Share Review View $\bigcirc$ Tell me Data **Comments** A Share Conditional Formatting V UT or COPY as many 뒢 Format as Table 🗸 Clipboard Font Alianment Number Cells Editing alyze 👿 Cell Styles 🗸 seats as you need ata Possible Data Loss Some features might be lost if you save this workbook in... Save As... .2, Seat: ", C3) E3 Room: Center 212, Seat: C-6 fx E. G Е Н F D F 1 Student ID SIS User ID SIS Login ID d? Notes Formatted Randomize Comments Points Possible Room: Center 212, Seat: C-6 0.658671354 3 Aska, Al 1234 A11112222 al\_aska Room: Center 212, Seat: A-8 0.261880704 Bama, Ala 56789 A22223333 ala bama Room: Center 212, Seat: F-10 0.713680183 101112 A33334444 front\_desk Room: Center 212, Seat: D-2 0.924224536 PASTE SPECIAL as VALUES 314159 A44445555 cali\_fornia Room: Center 212, Seat: G-1 0.024525635 Room: Center 212, Seat: E-13 (ordinary PASTE won't work) .......... 271828 A66667777 steffanie staffpersor Room: Center 212, Seat: H-13 0.169618161 42 A77778888 dela\_ware Room: Center 212, Seat: A-1 0.239335579 98765 A88889999 ari zona 10 Zona, Ari Room: Center 212, Seat: E-15 0.496291248 11 Student, Test 2468 0123456789abcdef012345678 abcdef01234567 Room: Center 212, Seat: B-4 0.175345071 12 Room: Center 212, Seat: H-3 0.014980564 13 Room: Center 212, Seat: J-11 0.514285386 14 +1• canvas roster mt1b Count: 9 + 100% 四 - \_\_\_\_ **+** 100% Readv Count: 9

# Copy to roster spreadsheet using PASTE SPECIAL as VALUES

#### Room spreadsheet Roster spreadsheet AutoSave 🖉 🖅 🏠 💾 🥠 🗸 🗇 \cdots 📄 canvas\_roster\_mt1b.csv Q er • • • Q er randomized\_center-hall-212.xlsx Page Layout $\gg Q$ Tell me Home Draw Comments Insert 🖻 Share Review View $\bigcirc$ Tell me Data **Comments** A Share Conditional Formatting 🗸 UT or COPY as many 🗾 Format as Table 🗸 Clipboard Font Alignment Number Cells Editing alyze 👿 Cell Styles 🗸 seats as you need ata Possible Data Loss Some features might be lost if you save this workbook in... Save As... .2, Seat: ", C3) E3 fx Room: Center 212, Seat: C-6 G Е Н D F. SIS User ID SIS Login ID d? Notes Formatted Randomize 1 Student ID Comments 2 **Points Possible** Room: Center 212, Seat: C-6 0.658671354 3 Aska, Al 1234 A11112222 al aska Room: Center 212. Seat: C-6 Room: Center 212, Seat: A-8 0.261880704 Bama, Ala 56789 A22223333 ala bama Room: Center 212, Seat: A-8 Room: Center 212, Seat: F-10 0.713680183 101112 A33334444 front\_desk Room: Center 212, Seat: F-10 Room: Center 212, Seat: D-2 0.924224536 PASTE SPECIAL as VALUES 314159 A44445555 cali\_fornia Room: Center 212. Seat: D-2 Room: Center 212, Seat: G-1 0.024525635 Room: Center 212, Seat: G-1 Room: Center 212, Seat: E-13 (ordinary PASTE won't work) 271828 A66667777 steffanie\_staffpersor Room: Center 212, Seat: E-13 Room: Center 212, Seat: H-13 0.169618161 42 A77778888 dela\_ware Room: Center 212, Seat: H-13 Room: Center 212, Seat: A-1 0.239335579 98765 A88889999 ari zona Room: Center 212. Seat: A-1 10 Zona. Ari Room: Center 212. Seat: E-15 0.496291248 11 Student, Test 2468 0123456789abcdef012345678 Room: Center 212, Seat: E-15 Room: Center 212, Seat: B-4 0.175345071 12 Room: Center 212, Seat: H-3 0.014980564 13 Room: Center 212, Seat: J-11 0.514285386 14 canvas roster mt1b Count: 9 \_ \_ + 100% Readv Count: 9 100%

### Save roster as CSV and upload to Canvas

#### Roster spreadsheet

| •         |              | AutoSav     | e Off   |             | ッ つ … 📄 can                   | vas_roster_mt <mark>1b.csv</mark> | Q &      |
|-----------|--------------|-------------|---------|-------------|-------------------------------|-----------------------------------|----------|
| н         | ome Ins      | sert D      | Draw    | Page Lay    | vout 🚿 🖓 Tell me              | 🖻 Share 🖓                         | Comments |
| СІ        | ipboard      | A ~<br>Font | Align   | ment Nu     | Conditional Format as Tab     | le v                              | Editing  |
| $\otimes$ | Possible I   | Data Loss   | s Some  | features m  | ight be lost if you save this | workbook in                       | Save As  |
| E3        |              | ×v          | fx      | Room: Ce    | nter 212, Seat: C-6           |                                   |          |
|           | A            |             | В       | С           | D                             | E                                 | F        |
| 1         | Student      |             | ID      | SIS User ID | SIS Login ID                  | Comments                          |          |
| 2         | Points Pos   | sible       |         |             |                               |                                   |          |
| 3         | Aska, Al     |             | 1234    | A11112222   | al_aska                       | Room: Center 212, Seat: C-6       |          |
| 4         | Bama, Ala    |             | 56789   | A22223333   | ala_bama                      | Room: Center 212, Seat: A-8       |          |
| 5         | Desk, Front  |             | 101112  | A33334444   | front_desk                    | Room: Center 212, Seat: F-10      |          |
| 6         | Fornia, Cali |             | 314159  | A44445555   | cali_fornia                   | Room: Center 212, Seat: D-2       |          |
| 7         | Rado, Colo   |             | 234567  | A55556666   | colo_rado                     | Room: Center 212, Seat: G-1       |          |
| 8         | Staffperson, | Steffanie   | 271828  | A66667777   | steffanie_staffperson         | Room: Center 212, Seat: E-13      |          |
| 9         | Ware, Dela   |             | 42      | A77778888   | dela_ware                     | Room: Center 212, Seat: H-13      |          |
| 10        | Zona, Ari    |             | 98765   | A88889999   | ari_zona                      | Room: Center 212, Seat: A-1       |          |
| 11        | Student, Tes | t           | 2468    |             | 0123456789abcdef012345678     | Room: Center 212, Seat: E-15      |          |
| 12        |              |             |         |             |                               |                                   |          |
| 13        |              |             |         |             |                               |                                   |          |
| 14        |              |             |         |             |                               |                                   |          |
|           | ► C          | anvas_ro    | ster_mt | 1b +        |                               |                                   |          |
|           | Ready        |             |         |             | Count: 9 III 🗐                | ─ - ──                            | + 100%   |

### Seating Charts

- Getting seating charts
- Special requests: accommodations, left-handed seats, ... (Part 1)
- Every other seat, two rooms, etc.
- Random seat assignments
- Special requests (Part 2)

#### Special seat assignments (OPTIONAL)

|    | 🔴 🔵 🔹 AutoSave                       | OFF (                 | ) B 9       | ∽ ⊖ ··· 🔊 ca          | nvas_ro — Saved to           | my Mac ~ | ୦ କ             |
|----|--------------------------------------|-----------------------|-------------|-----------------------|------------------------------|----------|-----------------|
| н  | ome Insert D                         | raw Pa                | ge Layout   | Formulas >>           | ੂ Tell me 🖻 Sha              | are 🖓 Co | omments         |
| ci | ipboard Font                         | Alignment             | Number      | 🔣 Format as Ta        | ble v Cells                  | Editing  | Analyze<br>Data |
| E3 | $\frac{1}{\sqrt{2}} \times \sqrt{2}$ | $f_{\mathcal{X}}$ Sea | t B-3       |                       |                              |          |                 |
|    | A                                    | В                     | С           | D                     | E                            | F        | G               |
| 1  | Student                              | ID                    | SIS User ID | SIS Login ID          | Comments                     |          |                 |
| 2  | Points Possible                      |                       |             |                       |                              |          |                 |
| 3  | Aska, Al                             | 1234                  | A11112222   | al_aska               | Seat B-3                     |          |                 |
| 4  | Bama, Ala                            | 56789                 | A22223333   | ala_bama              | Seat D-4                     |          |                 |
| 5  | Rado, Colo                           | 234567                | A55556666   | colo_rado             | Seat E-1                     |          |                 |
| 6  | Ware, Dela                           | 42                    | A77778888   | dela_ware             | Seat F-5                     |          |                 |
| 7  | Zona, Ari                            | 98765                 | A88889999   | ari_zona              | Seat G-6                     |          |                 |
| 8  |                                      |                       |             |                       |                              |          |                 |
| 9  | OSD separate room                    |                       |             |                       |                              |          |                 |
| 10 | Fornia, Cali                         | 314159                | A44445555   | cali_fornia           | OSD: Assigned to separate re | oom      |                 |
| 11 |                                      |                       |             |                       |                              |          |                 |
| 12 |                                      |                       |             |                       |                              |          |                 |
| 13 | Left-handed                          |                       |             |                       |                              |          |                 |
| 14 | Rida, Flo                            | 1234567               | A99998888   | flo_rida              | Seat B-20                    |          |                 |
| 15 | Ana, Indi                            | 13579                 | A0000000    | indi_ana              | Seat D-20                    |          |                 |
| 16 |                                      |                       |             |                       |                              |          |                 |
| 17 | Other special seats in ro            |                       |             |                       |                              |          |                 |
| 18 | Tucky, Ken                           |                       | A99999988   | ken_tucky             | Seat A-1                     |          |                 |
| 19 | Ana, Louis                           | 555                   | A99999900   | louis_iana            | Seat A-2                     |          |                 |
| 20 |                                      |                       |             |                       |                              |          |                 |
| 21 | Staff on roster                      |                       |             |                       |                              |          |                 |
| 22 | Desk, Front                          |                       | A33334444   | front_desk            |                              |          |                 |
| 23 | Staffperson, Steffanie               |                       | A66667777   | steffanie_staffperson |                              |          |                 |
| 24 | Student, Test                        | 2468                  |             | 0123456789abcdef012   | Seat Z-1234                  |          |                 |
| 25 |                                      |                       |             | 1                     |                              |          |                 |
|    | canvas_ros                           | ster_mt1_ra           | nd +        |                       |                              |          |                 |
|    | Ready                                |                       |             | Count: 5              |                              | +        | 100%            |

- Make groups on your roster:
  - Main group [at the top here]
  - OSD separate room
  - Left-handed
  - Other special seats in room
  - Staff on roster [or delete them]
  - Section A05 in overflow room
- Move people into their group
- Also make groups on the seat list spreadsheet: Right-handed, Left-handed, Empty, Broken, ... and randomize RH/LH sections separately

#### Special seat assignments (OPTIONAL)

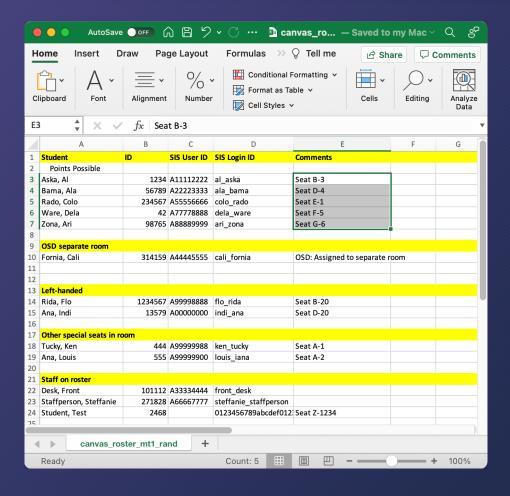

#### For each roster group needing seats:

- CUT from seat list spreadsheet
- PASTE SPECIAL as VALUES into roster
- When doing multiple copy & pastes, I recommend CUT instead of COPY to avoid assigning a seat twice.

#### Special seat assignments (OPTIONAL)

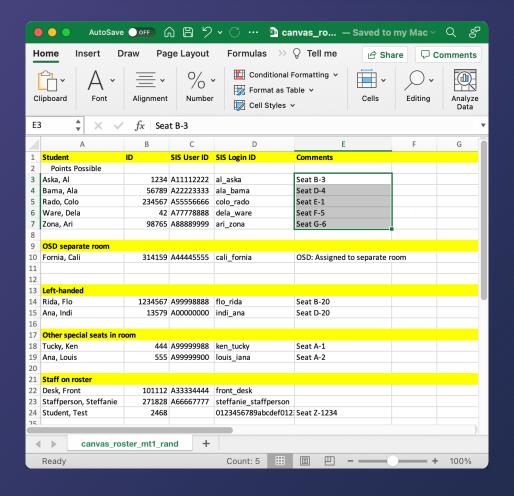

- Save roster as .xlsx so you can format it neatly for printing. But also export as CSV for Canvas.
- Blank rows are fine when uploading.
- The group title rows "OSD separate room", ... should only have text in the "Student" column; leave the other columns blank.

## Next up: Exam logistics

# Assigned seats at UCSD: Exam Logistics

Glenn Tesler UCSD Department of Mathematics October 2021

#### Part 3. Assigned seats exam logistics

- Pre-counting stacks of exams
- Getting seated & handing out exams
- Roster printouts
- Checking IDs

#### Optional prep before exam: Pre-counting stacks of exams

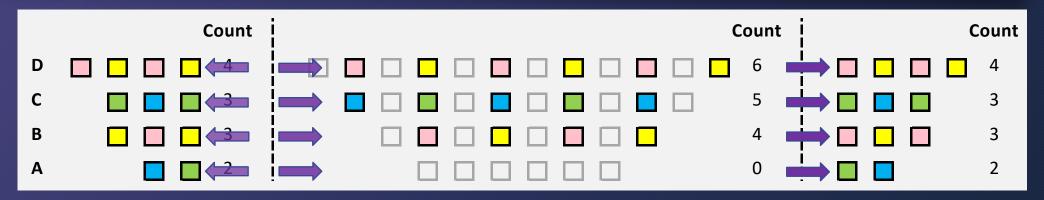

- Pre-count exams into stacks to hand out quickly (either number of assigned seats or number of physical seats)
- Optionally write seat numbers in the upper corner of each exam
- Bring extra exams as this may not go as planned (wrong seats, late arrivals, ...)

#### Sample announcement before handing out exams Example A: If you marked seat #s on exams and skipped seats

Please sit in your assigned seat. Do not switch seats without our permission.

Take the test with your seat # from the TOP of the pile. Keep it face down until we announce to start the test.

If someone is late, place the test with their seat # on their desk. Colors will alternate and some seats will be empty.

You need to have out your exam booklet, UCSD ID card, pencils (or pens) and erasers, optional note sheet, and calculator.

No books, phones, laptops, smart watches, etc. Disable and put away your phones and other devices. Sample announcement before handing out exams Example B: Packed rows, didn't mark seat #s on exams

Please sit in your assigned seat. Do not switch seats without our permission.

As exam booklets are passed out:

- Do not start until we say to.
- Instructions up, exams closed, until we say to start.
- Colors should alternate, including on empty seats.

You need to have out your exam booklet, UCSD ID card, pencils (or pens) and erasers, optional note sheet, and calculator.

No books, phones, laptops, smart watches, etc. Disable and put away your phones and other devices.

#### Prep before exam: Printouts of roster

- Print rosters with name, PID, (sec. # if needed), seat #
  - You can hide the other columns
  - Make alphabetical order version and seat order version (stapled together)
  - Bring several printouts of each for prof/TAs/proctors helping check IDs (and collect all the copies as they complete the ID checks)
  - *Optional:* on exam day, make list of who dropped since seats were assigned
- If the room has sections, I organize the seat roster as: left section rows A,B,C,...; middle A,B,C,...; right A,B,C,...

#### Checking UCSD ID cards / attendance

- Some faculty check IDs as students enter the room, or as they turn in exams (use alphabetical roster)
- I check IDs during the exam (use seat order roster)
- Proctors can split up room:
  - Check IDs in left/middle/right sections;
  - Or one proctor works front to back and another works back to front

#### Checking UCSD ID cards / attendance Discrepancies

- Note any issues (alternate ID, no ID, wrong seat, late, absent, ...)
  - If multiple proctors check IDs, compare notes to reconcile discrepancies
- No ID: Maybe you or TA knows them. Check photo on Instruction Tools. Ask them to show name & PID on front of exam.
- Wrong seat:
  - Before exam: Use alphabetical roster to help them find their seat
  - During exam: I usually just note it but don't move them, as it's disruptive
- No shows: After checking all IDs, call no shows' names, just in case

#### Next up: Putting the roster into seat order

## Assigned seats at UCSD: Putting the roster into seat order

Glenn Tesler UCSD Department of Mathematics October 2021

#### Part 4. How to sort the roster into seat order

Sorting roster into physical seat order (Easy case: room with one section)

 In many rooms, the left-to-right order is simply: A-1, A-2, ..., A-10, A-11, A-12, B-1, B-2, ..., B-10, B-11, B-12, B-13,

...

...

 But this doesn't sort as expected since it's sorting as strings: A-1, A-10, A-11, A-12, A-2, ..., A-9, B-1, B-10, B-11, B-12, B-13, B-2, ..., B-9,

# Sorting roster into physical seat order (Easy case: room with one section)

#### Workaround:

- Add a space before 1-digit numbers: "A- 1"
- But no space before 2-digit numbers: "A-10"
- Sorts as:

"A-1", "A-2", ..., "A-9", "A-10", "A-11", "A-12"

#### Sorting roster into physical seat order (Easy case: room with one section)

On the AIO spreadsheet, replace the "UNIQUE SEATING #" formula in C3 (location may vary) and copy down the column:

- Original C3: =CONCATENATE(A3,"-",B3)
- Change to: =IF(B3<10,CONCATENATE(A3,"-",B3),CONCATENATE(A3,"-",B3))</li>

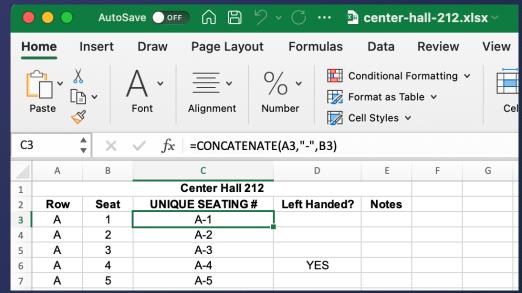

#### Left/Middle/Right sections (Harder case)

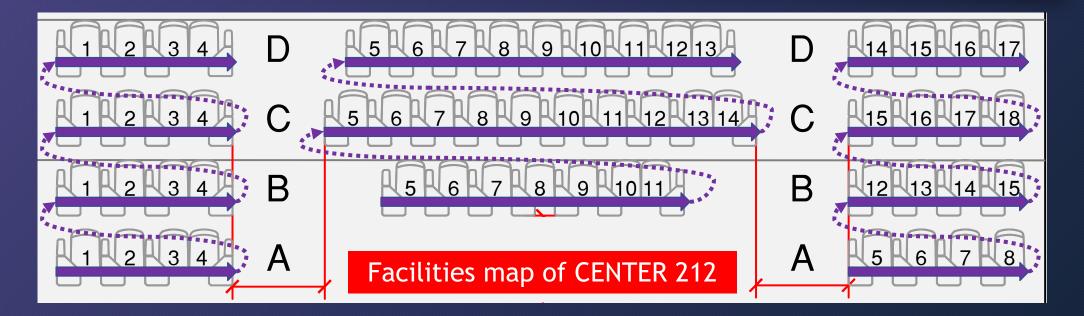

• For passing out tests, and for checking IDs, you may want to order the roster by left/middle/right sections.

#### Theater numbering: Even / 100s / Odd (not 1,2,3,... going left-to-right)

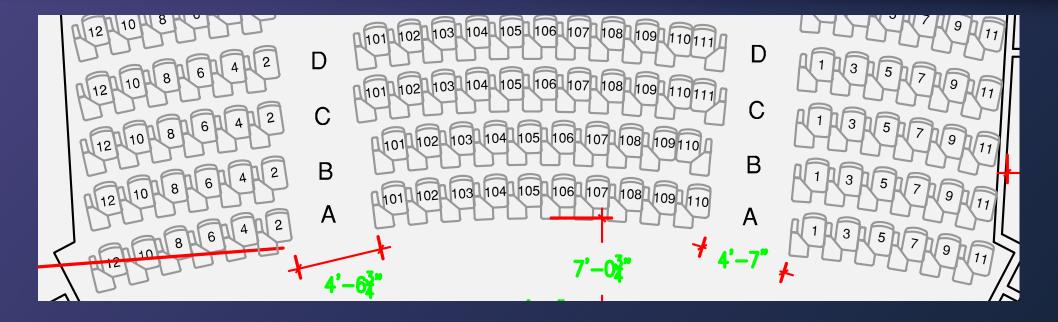

• Price Center Theater has even numbers on the left, odd on the right, and 3-digit numbers in the middle.

#### Sorting roster into physical seat order Harder cases: Left/Middle/Right or "theater numbering"

First, put the seat list spreadsheet into the order you prefer:

- AIO seat spreadsheets are in this order (including PC Theater): row A left-to-right, row B left-to-right, ...
- For rooms with left / middle / right sections, I prefer this order: left A,B,C,..., middle A,B,C,..., right A,B,C,... (requires manually rearranging the spreadsheet)

|    | ••                         | AutoSa | ive 💽 off 🛱 🛱                   | ッく                  | 🖻 rand                               | omized_PCTh | neater.xlsx ~  |                    |     | ୦ କ    |
|----|----------------------------|--------|---------------------------------|---------------------|--------------------------------------|-------------|----------------|--------------------|-----|--------|
| Ho | me l                       | nsert  | Draw Page Layo                  | ut Formulas         | Data                                 | Review      | View 🛛 Tell me | e 🖻 Share          | Cor | mments |
| P  | Ì∎ V Å<br>□ V [₽<br>aste Ø |        | A → <u></u> →<br>Font Alignment | O∕∕ ► III<br>Number | Condition<br>Format as<br>Cell Style |             | Cells Edition  | ng Analyze<br>Data |     |        |
| F2 |                            | X      | $\checkmark f_x$                |                     |                                      |             |                |                    |     | •      |
|    | А                          | В      | С                               | D                   | E                                    | F           | G              | н                  | I   | J      |
| 1  |                            |        | Price Center Thea               | iter                |                                      |             |                |                    |     |        |
| 2  | Row                        | Seat   | Unique Seating #                | Left Handed?        | Notes                                |             |                |                    |     |        |
| 3  | Α                          | 12     | A-12                            |                     |                                      |             |                |                    |     |        |
| 4  | Α                          | 10     | A-10                            |                     |                                      |             |                |                    |     |        |
| 5  | Α                          | 8      | A-8                             |                     |                                      |             |                |                    |     |        |
| 6  | Α                          | 6      | A-6                             |                     |                                      |             |                |                    |     |        |
| 7  | Α                          | 4      | A-4                             |                     |                                      |             |                |                    |     |        |
| 8  | Α                          | 2      | A-2                             |                     |                                      |             |                |                    |     |        |
| 9  | Α                          | 101    | A-101                           |                     |                                      |             |                |                    |     |        |
| 10 | Α                          | 102    | A-102                           |                     |                                      |             |                |                    |     |        |
| 11 | Α                          | 103    | A-103                           |                     |                                      |             |                |                    |     |        |
| 12 | Α                          | 104    | A-104                           |                     |                                      |             |                |                    |     |        |
| 13 | Α                          | 105    | A-105                           |                     |                                      |             |                |                    |     |        |
| 14 | Δ                          | 106    | A-106                           |                     |                                      |             |                |                    |     |        |
| •  |                            | Sheet1 | +                               |                     |                                      |             |                |                    |     |        |
| I  | Ready                      |        |                                 |                     |                                      |             |                | ]                  | - + | 100%   |

Start with a renamed copy of the AIO spreadsheet, rearranged in the order you want

| •  |                         |            |                       |              |                                      |          |        |         |                 |               |  |  |  |  |
|----|-------------------------|------------|-----------------------|--------------|--------------------------------------|----------|--------|---------|-----------------|---------------|--|--|--|--|
| Но | me li                   | nsert      | Draw Page Layo        | ut Formulas  | Data                                 | Review   | View 🖓 | Tell me | 🖻 Share         | Comments      |  |  |  |  |
| Pa | aste ≪                  | , A        | Alignment →           | Number ₩     | Condition<br>Format as<br>Cell Style |          | Cells  | Editing | Analyze<br>Data |               |  |  |  |  |
| F3 |                         |            |                       |              |                                      |          |        |         |                 |               |  |  |  |  |
|    | A B C D E F G H I J K L |            |                       |              |                                      |          |        |         |                 |               |  |  |  |  |
| 1  | Price Center Theater    |            |                       |              |                                      |          |        |         |                 |               |  |  |  |  |
| 2  | Row                     | Seat       | Unique Seating #      | Left Handed? | Notes                                | Sequence |        |         |                 |               |  |  |  |  |
| 3  | Α                       | 12         | A-12                  |              |                                      | 1        |        |         |                 |               |  |  |  |  |
| 4  | Α                       | 10         | A-10                  |              |                                      |          |        |         |                 |               |  |  |  |  |
| 5  | Α                       | 8          | A-8                   |              |                                      |          |        |         |                 |               |  |  |  |  |
| 6  | Α                       | 6          | A-6                   |              |                                      |          |        |         |                 |               |  |  |  |  |
| 7  | Α                       | 4          | A-4                   |              |                                      |          |        |         |                 |               |  |  |  |  |
| 8  | Α                       | 2          | A-2                   |              |                                      |          |        |         |                 |               |  |  |  |  |
| 9  | Α                       | 101        | A-101                 |              |                                      |          |        |         |                 |               |  |  |  |  |
| 10 | Α                       | 102        | A-102                 |              |                                      |          |        |         |                 |               |  |  |  |  |
| 11 | Α                       | 103        | A-103                 |              |                                      |          |        |         |                 |               |  |  |  |  |
| 12 | Α                       | 104        | A-104                 |              |                                      |          |        |         |                 |               |  |  |  |  |
| 13 | Α                       | 105        | A-105                 |              |                                      |          |        |         |                 |               |  |  |  |  |
| 14 | Δ                       | 106        | A-106                 |              |                                      |          |        |         |                 |               |  |  |  |  |
|    | Sheet1 +                |            |                       |              |                                      |          |        |         |                 |               |  |  |  |  |
| Se | lect dest               | ination an | nd press ENTER or cho | ose Paste    |                                      |          |        |         |                 | <b>+</b> 100% |  |  |  |  |

Make a new column "Sequence" and enter 1 for the first seat

| •        |                              | AutoSa     | ave 📭 🎧 🗄                       | <b>ツ・</b> C … | 🖻 rand | lomized_PCT                              | heater.xlsx |         |       |       |       | ୦ କ    |
|----------|------------------------------|------------|---------------------------------|---------------|--------|------------------------------------------|-------------|---------|-------|-------|-------|--------|
| Н        | ome                          | Insert     | Draw Page Layo                  | ut Formulas   | Data   | a Review                                 | View 🖓      | Tell me | Ċ     | Share | 🖓 Coi | mments |
| ľ<br>F   | C-1 ↓ Å<br>L ↓ []<br>Paste ♦ |            | A → <u></u> →<br>Font Alignment | /O *          |        | nal Formatting  v<br>s Table  v<br>es  v | Cells       | Editing | Analy |       |       |        |
| SU       | M                            | * ×        | ✓ <i>fx</i> =F3+1               |               |        |                                          |             |         |       |       |       | •      |
|          | А                            | В          | С                               | D             | E      | F                                        | G           | Н       | I     | J     | К     | L      |
| 1        |                              |            | Price Center Thea               | ater          |        |                                          |             |         |       |       |       |        |
| 2        | Row                          | Seat       | Unique Seating #                | Left Handed?  | Notes  | Sequence                                 |             |         |       |       |       |        |
| 3        | Α                            | 12         | A-12                            |               |        | 1                                        |             |         |       |       |       |        |
| 4        | Α                            | 10         | A-10                            |               |        | =F3+1                                    |             |         |       |       |       |        |
| 5        | Α                            | 8          | A-8                             |               |        |                                          |             |         |       |       |       |        |
| 6        | Α                            | 6          | A-6                             |               |        |                                          |             |         |       |       |       |        |
| 7        | A                            | 4          | A-4                             |               |        |                                          |             |         |       |       |       |        |
| 8        | A                            | 2          | A-2                             |               |        |                                          |             |         |       |       |       |        |
| 9        | A                            | 101        | A-101                           |               |        |                                          |             |         |       |       |       |        |
| 10       | A                            | 102        | A-102                           |               |        |                                          |             |         |       |       |       |        |
| 11       | A                            | 103<br>104 | A-103<br>A-104                  |               |        |                                          |             |         |       |       |       |        |
| 12<br>13 | A<br>A                       | 104        | A-104                           |               |        |                                          |             |         |       |       |       |        |
| 14       | Δ                            | 105        | A-105                           |               |        |                                          |             |         |       |       |       |        |
|          | -                            |            | A-11.0                          |               |        |                                          |             |         |       |       |       |        |
| •        |                              | Sheet1     | +                               |               |        |                                          |             |         |       |       |       |        |
|          | Enter                        |            |                                 |               |        |                                          |             |         |       |       | - +   | 100%   |

Enter a formula to add 1 as you go down the column.

In F4, enter =F3+1

| •  | ••   | AutoSa | ave 💽 off 🛱                     | じ・ つ …          | 🖻 rand                               | omized_PCT  | heater.xlsx |         |    |              |     | Qe     | ç |
|----|------|--------|---------------------------------|-----------------|--------------------------------------|-------------|-------------|---------|----|--------------|-----|--------|---|
| Ho | me   | Insert | Draw Page Lay                   | out Formulas    | Data                                 | Review      | View 🖓      | Tell me | Ľ  | 🖻 Share      |     | mments | 5 |
| P  | aste | 3      | A → <u></u> →<br>Font Alignment | O∕∕ ັ<br>Number | Condition<br>Format as<br>Cell Style |             | Cells       | Editing | An | alyze<br>ata |     |        |   |
| F5 |      | * ×    | ✓ <i>fx</i> =F4+1               |                 |                                      |             |             |         |    |              |     |        | • |
|    | А    | В      | С                               | D               | E                                    | F           | G           | Н       | Ι  | J            | К   | L      |   |
| 1  |      |        | Price Center The                | ater            |                                      |             |             |         |    |              |     |        |   |
| 2  | Row  | Seat   | Unique Seating #                | Left Handed?    | Notes                                | Sequence    |             |         |    |              |     |        |   |
| 3  | Α    | 12     | A-12                            |                 |                                      | 1           |             |         |    |              |     |        |   |
| 4  | Α    | 10     | A-10                            |                 |                                      | 2           |             |         |    |              |     |        |   |
| 5  | Α    | 8      | A-8                             |                 |                                      | 3           |             |         |    |              |     |        |   |
| 6  | Α    | 6      | A-6                             |                 |                                      | 4           |             |         |    |              |     |        |   |
| 7  | Α    | 4      | A-4                             |                 |                                      | 5           |             |         |    |              |     |        |   |
| 8  | Α    | 2      | A-2                             |                 |                                      | 6           |             |         |    |              |     |        | _ |
| 9  | Α    | 101    | A-101                           |                 |                                      | 7           |             |         |    |              |     |        |   |
| 10 | Α    | 102    | A-102                           |                 |                                      | 8           |             |         |    |              |     |        | _ |
| 11 | Α    | 103    | A-103                           |                 |                                      | 9           |             |         |    |              |     |        | _ |
| 12 | Α    | 104    | A-104                           |                 |                                      | 10          |             |         |    |              |     |        | _ |
| 13 | Α    | 105    | A-105                           |                 |                                      | 11          |             |         |    |              |     |        |   |
| 14 | Δ    | 106    | A-106                           |                 |                                      | 12          |             |         |    |              |     |        |   |
| •  |      | Sheet1 | +                               |                 |                                      |             |             |         |    |              |     |        | 1 |
|    |      |        |                                 | Average: 242    | Count: 47                            | 9 Sum: 1159 | 918         |         |    | -0-          | - + | 100%   |   |

Copy & paste the formula down the rest of the column

| •  | •••    | AutoSa | ive off A B                                        | ッ・C …          | rand                                 | omized_PCTh | neater.xlsx | <u>~</u> |   |                |     | Q e     | ç<br>Q |
|----|--------|--------|----------------------------------------------------|----------------|--------------------------------------|-------------|-------------|----------|---|----------------|-----|---------|--------|
| Но | me li  | nsert  | Draw Page Layo                                     | ut Formulas    | Data                                 | Review      | View 🖓      | Tell me  |   | 🖻 Share        |     | omments | s      |
| Pa | aste ✓ | ~ /    | Y     Image: Construction       Font     Alignment | Number         | Condition<br>Format as<br>Cell Style |             | Cells       | Editing  |   | nalyze<br>Data |     |         |        |
| F5 |        | ×      | <i>√ fx</i> =F4+1                                  |                |                                      |             |             |          |   |                |     |         | •      |
|    | А      | В      | С                                                  | D              | E                                    | F           | G           | Н        | I | J              | К   | L       |        |
| 1  |        |        | Price Center Thea                                  | iter           |                                      |             |             |          |   |                |     |         |        |
| 2  | Row    | Seat   | Unique Seating #                                   | Left Handed?   | Notes                                | Sequence    |             |          |   |                |     |         |        |
| 3  | Α      | 12     | A-12                                               |                |                                      | 11          |             |          |   |                |     |         |        |
| 4  | Α      | 10     | A-10                                               |                |                                      | 2           |             |          |   |                |     |         |        |
| 5  | Α      | 8      | A-8                                                |                |                                      | 3           |             |          |   |                |     |         |        |
| 6  | Α      | 6      | A-6                                                |                |                                      | 4           |             |          |   |                |     |         |        |
| 7  | Α      | 4      | A-4                                                |                |                                      | 5           |             |          |   |                |     |         |        |
| 8  | Α      | 2      | A-2                                                |                |                                      | 6           |             |          |   |                |     |         |        |
| 9  | Α      | 101    | A-101                                              |                |                                      | 7           |             |          |   |                |     |         |        |
| 10 | Α      | 102    | A-102                                              |                |                                      | 8           |             |          |   |                |     |         | _      |
| 11 | Α      | 103    | A-103                                              |                |                                      | 9           |             |          |   |                |     |         |        |
| 12 | Α      | 104    | A-104                                              |                |                                      | 10          |             |          |   |                |     |         |        |
| 13 | Α      | 105    | A-105                                              |                |                                      | 11          |             |          |   |                |     |         |        |
| 14 | Δ      | 106    | A-106                                              |                |                                      | 12          |             |          |   |                |     |         |        |
|    | •      | Sheet1 | +                                                  |                |                                      |             |             |          |   |                |     |         | 1      |
|    |        |        | ļ                                                  | Average: 242 ( | Count: 47                            | 9 Sum: 1159 | 18 🏢        |          |   |                | - + | 100%    |        |

If we reorder rows, the sequence numbers won't stay with the same seats, due to the formulas.

| O O O O O O O O O O O O O O O O O O O                                                                                                    |                      |        |                  |              |       |          |  |  |  |   |
|----------------------------------------------------------------------------------------------------|----------------------|--------|------------------|--------------|-------|----------|--|--|--|---|
| Home Insert Draw Page Layout Formulas Data Review View Q Tell me                                                                                                    |                      |        |                  |              |       |          |  |  |  |   |
|                                                                                                    |                      |        |                  |              |       |          |  |  |  |   |
| Paste       A       Font       Alignment       Number       Conditional Formatting ~       Image: Conditional Formatting ~       Image: Condit formatting ~ |                      |        |                  |              |       |          |  |  |  |   |
| Paste Verticity Paste Font Alignment Number Cells Editing Analyze Data                                                                                                    |                      |        |                  |              |       |          |  |  |  |   |
| $F1  \stackrel{\bullet}{\checkmark}  \times  \checkmark  f_X$                                                                                                    |                      |        |                  |              |       |          |  |  |  |   |
|                                                                                                    | А                    | В      | С                | D            | E     | F        |  |  |  |   |
| 1                                                                                                    | Price Center Theater |        |                  |              |       |          |  |  |  |   |
| 2                                                                                                    | Row                  | Seat   | Unique Seating # | Left Handed? | Notes | Sequence |  |  |  |   |
| 3                                                                                                    | A                    | 12     | A-12             |              |       | 1        |  |  |  |   |
| 4                                                                                                    | A                    | 10     | A-10             |              |       | 2        |  |  |  |   |
| 5                                                                                                    | A                    | 8<br>6 | A-8              |              |       | 3        |  |  |  |   |
| 6<br>7                                                                                                    | A                    | 4      | A-6<br>A-4       |              |       | 4<br>5   |  |  |  |   |
| 8                                                                                                    | A<br>A               | 2      | A-4<br>A-2       |              |       | 6        |  |  |  |   |
| 9                                                                                                    | A                    | 101    | A-101            |              |       | 7        |  |  |  |   |
| 10                                                                                                    | A                    | 102    | A-101            |              |       | 8        |  |  |  |   |
| 11                                                                                                    | A                    | 103    | A-103            |              |       | 9        |  |  |  |   |
| 12                                                                                                    | А                    | 104    | A-104            |              |       | 10       |  |  |  |   |
| 13                                                                                                    | Α                    | 105    | A-105            |              |       | 11       |  |  |  |   |
| 14                                                                                                    | Δ                    | 106    | A-106            |              |       | 12       |  |  |  |   |
|                                                                                                    |                      | Sheet1 | +                |              |       |          |  |  |  | 1 |
| Average: 241 Count: 482 Sum: 115921 🔠 🗉 🖳 – – – – – + 100%                                                                                                    |                      |        |                  |              |       |          |  |  |  |   |

If we reorder rows, the sequence numbers won't stay with the same seats, due to the formulas.

Select whole column (click on "F") and COPY it

| •        | - O AutoSave 🔍 🖅 🏠 🖺 🎾 🗸 了 … 🖻 randomized_PCTheater.xlsx ~ 🔍 🔍 🖓                            |             |                                 |              |                                      |          |                 |         |         |          |  |
|----------|---------------------------------------------------------------------------------------------|-------------|---------------------------------|--------------|--------------------------------------|----------|-----------------|---------|---------|----------|--|
| Но       | me l                                                                                        | nsert       | Draw Page Layo                  | ut Formulas  | Data                                 | Review   | View 🖓          | Tell me | 🖻 Share | Comments |  |
| Pa       | aste                                                                                        |             | A → <u></u> →<br>Font Alignment | /O *         | Condition<br>Format as<br>Cell Style | Editing  | Analyze<br>Data |         |         |          |  |
| G1       | G1 $\left  \begin{array}{c} \bullet \\ \bullet \end{array} \right  \times \checkmark f_{x}$ |             |                                 |              |                                      |          |                 |         |         |          |  |
|          | А                                                                                           | В           | С                               | D            | Е                                    | F        | G               |         |         |          |  |
| 1        |                                                                                             |             | Price Center Thea               |              |                                      |          |                 |         |         |          |  |
| 2        | Row                                                                                         | Seat        | Unique Seating #                | Left Handed? | Notes                                | Sequence |                 |         |         |          |  |
| 3        | Α                                                                                           | 12          | A-12                            |              |                                      | 1        |                 |         |         |          |  |
| 4        | Α                                                                                           | 10          | A-10                            |              |                                      | 2        |                 |         |         |          |  |
| 5        | Α                                                                                           | 8           | A-8                             |              |                                      | 3        |                 |         |         |          |  |
| 6        | Α                                                                                           | 6           | A-6                             |              |                                      | 4        |                 |         |         |          |  |
| 7        | Α                                                                                           | 4           | A-4                             |              |                                      | 5        |                 |         |         |          |  |
| 8        | A                                                                                           | 2           | A-2                             |              |                                      | 6        |                 |         |         |          |  |
| 9        | A                                                                                           | 101         | A-101                           |              |                                      | 7        |                 |         |         |          |  |
| 10       | A                                                                                           | 102         | A-102                           |              |                                      | 8        |                 |         |         |          |  |
| 11       | A                                                                                           | 103         | A-103                           |              |                                      | 9        |                 |         |         |          |  |
| 12       | A                                                                                           | 104         | A-104                           |              |                                      | 10       |                 |         |         |          |  |
| 13<br>14 | A<br>A                                                                                      | 105<br>106  | A-105<br>A-106                  |              |                                      | 11<br>12 |                 |         |         |          |  |
|          | А                                                                                           | 105         | A-105                           | 1            |                                      |          |                 |         |         |          |  |
| •        |                                                                                             | Sheet1      | +                               |              |                                      |          |                 |         |         |          |  |
| Se       | lect dest                                                                                   | tination ar | nd press ENTER or cho           | oose Paste   |                                      |          |                 | ■ Ш -   |         | + 100%   |  |

PASTE SPECIAL as VALUES into the next column

| •      | •••    | AutoSa | ave 📭 🎧 🗄                       | ッ ひ ~ C …             | 🖻 rand                               | omized_PC1 | Theater.xlsx |         |      |              |       | ୦ କ    |                          |
|--------|--------|--------|---------------------------------|-----------------------|--------------------------------------|------------|--------------|---------|------|--------------|-------|--------|--------------------------|
| н      | ome    | Insert | Draw Page La                    | yout Formulas         | s Data                               | Review     | View 🖓       | Tell me | I    | 🖻 Share      | 🖓 Coi | mments |                          |
| F      | ↓      |        | A → <u></u> →<br>Font Alignment | Number                | Condition<br>Format as<br>Cell Style |            | Cells        | Editin  | g An | alyze<br>ata |       |        |                          |
| G1     | L      | * ×    | $\checkmark f_x$                |                       |                                      |            |              |         |      |              |       |        |                          |
|        | А      | В      | С                               | D                     | E                                    | F          | G            | н       | I    | J            | К     | L      |                          |
| 1<br>2 | Row    | Seat   | Price Center TI                 | eater<br>Left Handed? | Notes                                | Sequence   | Sequ         |         |      |              |       |        |                          |
| 3<br>4 | A      |        | umn F:                          |                       |                                      | 1<br>2     | 1<br>2       |         |      |              |       |        | Column G:                |
| 5<br>6 | A<br>A | Resi   | ult of for                      | mulas                 |                                      | 3          | 3            |         |      |              |       |        | Just numbers, no formula |
| 7      | A      | 2      | A-2                             |                       |                                      | 5          | 5            |         |      |              |       |        |                          |
| 8<br>9 | A<br>  | 101    | A-2<br>A-101                    |                       |                                      | 6<br>7     | 6<br>7       |         |      |              |       |        |                          |
| 10     | A      | 101    | A-101                           |                       |                                      | 8          | 8            |         |      |              |       |        |                          |
| 11     | A      | 102    | A-102                           |                       |                                      | 9          | 9            |         |      |              |       |        |                          |
| 12     | A      | 100    | A-104                           |                       |                                      | 10         | 10           |         |      |              |       |        |                          |
| 13     | A      | 105    | A-105                           |                       |                                      | 11         | 11           |         |      |              |       |        |                          |
| 14     | Δ      | 106    | A-106                           |                       |                                      | 12         | 12           |         |      |              |       |        |                          |
|        |        | Sheet1 | +                               |                       |                                      |            |              |         |      |              |       |        |                          |
|        |        |        |                                 | Average: 241          | Count: 48                            | 2 Sum: 115 | 5921         |         |      | -0-          | +     | 100%   |                          |

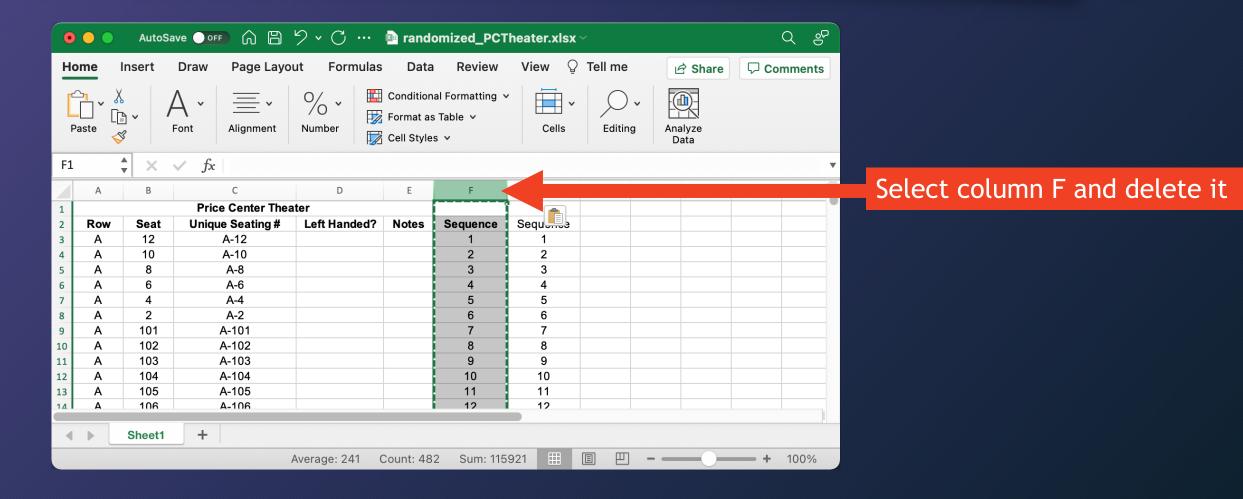

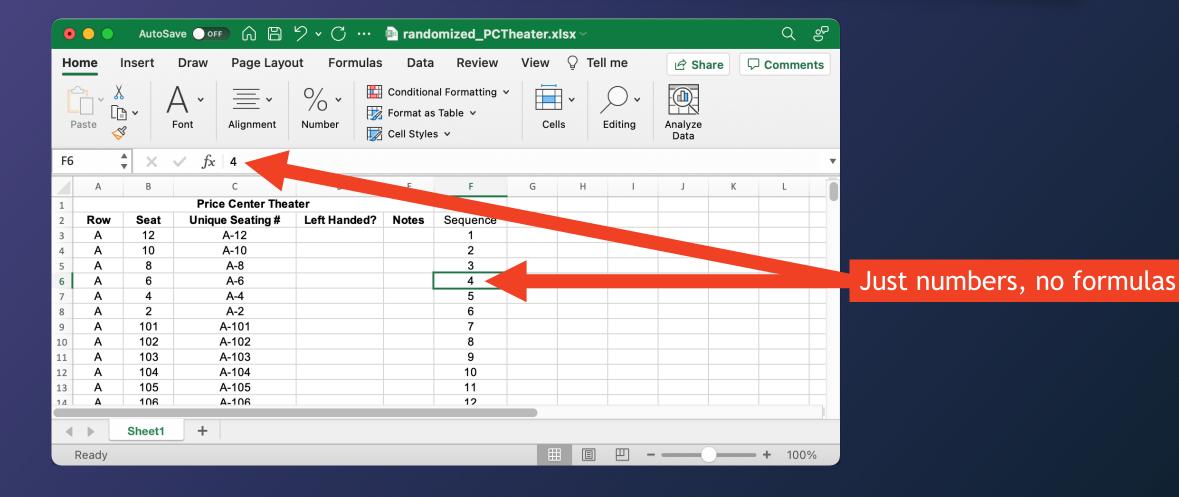

# Add "Formatted" and "Randomize" columns (same as before; see earlier video)

|          |                                                                                                    | 0      | AutoSa     | ve 💽                       | <b>ツ・</b> C …             | 🖻 rando | omized_PCT | 'heater.xlsx ~       |         | ୦ କ           |                                 |
|----------|----------------------------------------------------------------------------------------------------|--------|------------|----------------------------|---------------------------|---------|------------|----------------------|---------|---------------|---------------------------------|
| н        | lome                                                                                                    | I      | nsert      | Draw Page Layo             | ut Formulas               | Data    | Review     | View 🛛 Tell me       | 🖻 Share | Comments      |                                 |
| [        | Image: A malyze with the second second se |        |            |                            |                           |         |            |                      |         |               |                                 |
| รเ       | UM                                                                                                    | -      |            | $\checkmark f_x$ =concat(" | Seat ", <mark>C3</mark> ) |         |            |                      |         |               |                                 |
|          | A                                                                                                    | 4      | В          | С                          | D                         | E       | F          | G                    | H I     | Croat         | e a "Formatted" seat column:    |
| 1        |                                                                                                    |        |            | Price Center Thea          |                           |         |            |                      |         | Clear         | e a Tormatteu seat column.      |
| 2        | Ro                                                                                                    | w      | Seat       | Unique Seating #           | Left Handed?              | Notes   | Sequence   | Formatted            |         |               | =CONCAT("Seat ", C3)            |
| 3        | A                                                                                                    | 4      | 12         | A-12                       | I                         |         | 1          | =CONCAT("Seat ", C3) |         |               | -concar (sear, cs)              |
| 4        | A                                                                                                    | 4      | 10         | A-10                       |                           |         | 2          |                      | •       | or:           | =CONCAT("PC Theater, Seat ",C3) |
| 5        | A                                                                                                    | ۹<br>• | 8          | A-8                        |                           |         | 3          |                      |         | 01.           | -concar (re meater, seat ,cs)   |
| 6        | A                                                                                                    | A      | 6          | A-6                        |                           |         | 4          |                      |         |               |                                 |
| 7        | A                                                                                                    | 4      | 4          | A-4                        |                           |         | 5          |                      |         |               |                                 |
| 8        | A                                                                                                    | A<br>A | 2          | A-2                        |                           |         | 6<br>7     |                      |         |               |                                 |
| 9        |                                                                                                    | 4<br>^ | 101<br>102 | A-101<br>A-102             |                           |         | 8          |                      |         |               |                                 |
| 10       |                                                                                                    | ۹<br>۸ | 102        | A-102<br>A-103             |                           |         | 9          |                      |         |               |                                 |
| 11<br>12 |                                                                                                    | -<br>- | 103        | A-103                      |                           |         | 10         |                      |         |               |                                 |
| 13       |                                                                                                    | `<br>^ | 105        | A-105                      |                           |         | 10         |                      |         |               |                                 |
| 14       |                                                                                                    | ۰<br>۵ | 106        | A-106                      |                           |         | 12         |                      |         |               |                                 |
|          | Edit                                                                                                    |        | Sheet1     | +                          |                           |         |            |                      |         | <b>+</b> 100% |                                 |

# Add "Formatted" and "Randomize" columns

| •        | AutoSave 📭 🎧 🛱 🦻 v 🗇 … 🖻 randomized_PCTheater.xlsx v 🔍 🖉 |            |                                 |              |                                      |          |                |                 |          |                            |  |
|----------|----------------------------------------------------------|------------|---------------------------------|--------------|--------------------------------------|----------|----------------|-----------------|----------|----------------------------|--|
| н        | me                                                       | nsert      | Draw Page Layo                  | ut Formulas  | Data                                 | Review   | View 🛛 Tell me | 🖻 Share         | Comments |                            |  |
| ľ        | aste                                                     | · ·        | A → <u></u> →<br>Font Alignment | /O Vumber    | Condition<br>Format as<br>Cell Style |          | Cells Editing  | Analyze<br>Data |          |                            |  |
| SU       | $SUM$ $\checkmark$ $\checkmark$ $f_x$ =RAND()            |            |                                 |              |                                      |          |                |                 |          |                            |  |
|          | А                                                        | В          | С                               | D            | E                                    | F        | G              | Н               |          |                            |  |
| 1        |                                                          |            | Price Center Thea               |              |                                      |          |                |                 | Cr       | eate a "Randomize" column: |  |
| 2        | Row                                                      | Seat       | Unique Seating #                | Left Handed? | Notes                                | Sequence | Formatted      | Randomize       |          |                            |  |
| 3        | Α                                                        | 12         | A-12                            |              |                                      | 1        | Seat A-12      | =RAND()         |          | =RAND()                    |  |
| 4        | Α                                                        | 10         | A-10                            |              |                                      | 2        |                |                 |          |                            |  |
| 5        | Α                                                        | 8          | A-8                             |              |                                      | 3        |                |                 |          |                            |  |
| 6        | A                                                        | 6          | A-6                             |              |                                      | 4        |                |                 |          |                            |  |
| 7        | A                                                        | 4          | A-4                             |              |                                      | 5        |                |                 |          |                            |  |
| 8        | A                                                        | 2          | A-2                             |              |                                      | 6<br>7   |                |                 |          |                            |  |
| 9        | A                                                        | 101<br>102 | A-101<br>A-102                  |              |                                      | 8        |                |                 |          |                            |  |
| 10<br>11 | A                                                        | 102        | A-102<br>A-103                  |              |                                      | 0<br>9   |                |                 |          |                            |  |
| 12       | A                                                        | 103        | A-103                           |              |                                      | 10       |                |                 |          |                            |  |
| 13       | A                                                        | 105        | A-104                           |              |                                      | 11       |                |                 |          |                            |  |
| 14       | Α                                                        | 106        | A-106                           |              |                                      | 12       |                |                 |          |                            |  |
|          |                                                          | Sheet1     | +                               |              |                                      |          |                |                 | 1        |                            |  |
|          | Enter                                                    |            |                                 |              |                                      |          |                |                 | + 100%   |                            |  |

# Add "Formatted" and "Randomize" columns

|    | 💿 🕒 💿 AutoSave 💽 🖅 🎧 🖺 🥍 🗸 🖓 … 🖻 randomized_PCTheater.xlsx 🤟 🤤 🔍 🖓                                                                                                    |        |                   |              |       |               |                |             |   |                                                                      |  |  |  |  |  |  |  |  |  |
|----|----------------------------------------------------------------------------------------------------|--------|-------------------|--------------|-------|---------------|----------------|-------------|---|----------------------------------------------------------------------|--|--|--|--|--|--|--|--|--|
| Но | me I                                                                                                    | nsert  | Draw Page Layou   | ut Formulas  | Data  | Review        | View 🛛 Tell me | e 🖄 Share   |   | mments                                                               |  |  |  |  |  |  |  |  |  |
| Pa | Image: A state of the state of the stat |        |                   |              |       |               |                |             |   |                                                                      |  |  |  |  |  |  |  |  |  |
| G4 | G4 $\clubsuit$ X V $f_x$ =CONCAT("Seat ", C4)                                                                                                    |        |                   |              |       |               |                |             |   |                                                                      |  |  |  |  |  |  |  |  |  |
|    | А                                                                                                    | В      | С                 | D            | E     | F             | G              | Н           | 1 | J                                                                    |  |  |  |  |  |  |  |  |  |
| 1  |                                                                                                    |        | Price Center Thea | ter          |       |               |                |             |   |                                                                      |  |  |  |  |  |  |  |  |  |
| 2  | Row                                                                                                    | Seat   | Unique Seating #  | Left Handed? | Notes | Sequence      | Formatted      | Randomize   |   |                                                                      |  |  |  |  |  |  |  |  |  |
| 3  | Α                                                                                                    | 12     | A-12              |              |       | 1             | Seat A-12      | 0.305805637 | ] |                                                                      |  |  |  |  |  |  |  |  |  |
| 4  | Α                                                                                                    | 10     | A-10              |              |       | 3             | Seat A-10      | 0.762903412 |   |                                                                      |  |  |  |  |  |  |  |  |  |
| 5  | Α                                                                                                    | 8      | A-8               |              |       | 3             | Seat A-8       | 0.039983938 |   |                                                                      |  |  |  |  |  |  |  |  |  |
| 6  | Α                                                                                                    | 6      | A-6               |              |       | 4             | Seat A-6       | 0.232313606 |   |                                                                      |  |  |  |  |  |  |  |  |  |
| 7  | Α                                                                                                    | 4      | A-4               |              |       | 5             | Seat A-4       | 0.889279034 |   |                                                                      |  |  |  |  |  |  |  |  |  |
| 8  | Α                                                                                                    | 2      | A-2               |              |       | 6             | Seat A-2       | 0.240922032 |   |                                                                      |  |  |  |  |  |  |  |  |  |
| 9  | Α                                                                                                    | 101    | A-101             |              |       | 7             | Seat A-101     | 0.410061292 |   |                                                                      |  |  |  |  |  |  |  |  |  |
| 10 | Α                                                                                                    | 102    | A-102             |              |       | 8             | Seat A-102     | 0.505878073 |   |                                                                      |  |  |  |  |  |  |  |  |  |
| 11 | Α                                                                                                    | 103    | A-103             |              |       | 9             | Seat A-103     | 0.705267928 |   |                                                                      |  |  |  |  |  |  |  |  |  |
| 12 | Α                                                                                                    | 104    | A-104             |              |       | 10            | Seat A-104     | 0.767983387 |   |                                                                      |  |  |  |  |  |  |  |  |  |
| 13 | Α                                                                                                    | 105    | A-105             |              |       | 11            | Seat A-105     | 0.983926042 |   |                                                                      |  |  |  |  |  |  |  |  |  |
| 14 | Δ                                                                                                    | 106    | A-106             |              |       | 12            | Seat A-106     | 0 707424385 |   |                                                                      |  |  |  |  |  |  |  |  |  |
|    |                                                                                                    | Sheet1 | +                 |              |       |               |                |             |   | 1                                                                    |  |  |  |  |  |  |  |  |  |
|    |                                                                                                    |        | Average: 0.5002   | 08098 Count: | 960   | Sum: 240.0998 | 87 🔛 🗉 🗄       | ]           | + | Average: 0.500208098 Count: 960 Sum: 240.099887 🔠 🗉 🖳 – – – – + 100% |  |  |  |  |  |  |  |  |  |

Copy & paste both formulas down the rest of both columns

# Sort rows by "Randomize" column

| <b>C</b> - |        |              |
|------------|--------|--------------|
|            | LOCT 3 | ll seat rows |
|            |        |              |
|            |        |              |

Use Data → Sort and sort by the "Randomize" column

|    |                                                                                                    | AutoSa | ve 💽 off 🎧 🛱      | <b>ツ・</b> C … | 🖻 rand | omized_PCT    | heater.xlsx ~  |             | (   | ର କ    |  |
|----|----------------------------------------------------------------------------------------------------|--------|-------------------|---------------|--------|---------------|----------------|-------------|-----|--------|--|
| Ŀ  | ome                                                                                                    | Insert | Draw Page Layo    | ut Formulas   | Data   | Review        | View 🛛 Tell me | 🖻 Share     | Con | nments |  |
|    | Image: A state with the state with the state with |        |                   |               |        |               |                |             |     |        |  |
| A  | A483 $\stackrel{\bullet}{\checkmark}$ $\times$ $\checkmark$ $f_x$ $ $ X                                                                                                    |        |                   |               |        |               |                |             |     |        |  |
|    | А                                                                                                    | В      | С                 | D             | Е      | F             | G              | н           | 1   | J      |  |
| 1  |                                                                                                    |        | Price Center Thea | ter           |        |               |                |             |     |        |  |
| 2  | Row                                                                                                    | Seat   | Unique Seating #  | Left Handed?  | Notes  | Sequence      | Formatted      | Randomize   |     |        |  |
| 3  | А                                                                                                    | 12     | A-12              |               |        | 1             | Seat A-12      | 0.305805637 |     |        |  |
| 4  | А                                                                                                    | 10     | A-10              |               |        | 2             | Seat A-10      | 0.762903412 |     |        |  |
| 5  | А                                                                                                    | 8      | A-8               |               |        | 3             | Seat A-8       | 0.039983938 |     |        |  |
| 6  | А                                                                                                    | 6      | A-6               |               |        | 4             | Seat A-6       | 0.232313606 |     |        |  |
| 7  | А                                                                                                    | 4      | A-4               |               |        | 5             | Seat A-4       | 0.889279034 |     |        |  |
| 8  | А                                                                                                    | 2      | A-2               |               |        | 6             | Seat A-2       | 0.240922032 |     |        |  |
| 9  | A                                                                                                    | 101    | A-101             |               |        | 7             | Seat A-101     | 0.410061292 |     |        |  |
| 10 | A                                                                                                    | 102    | A-102             |               |        | 8             | Seat A-102     | 0.505878073 |     |        |  |
| 11 | A                                                                                                    | 103    | A-103             |               |        | 9             | Seat A-103     | 0.705267928 |     |        |  |
| 12 | A                                                                                                    | 104    | A-104             |               |        | 10            | Seat A-104     | 0.767983387 |     |        |  |
| 13 | A                                                                                                    | 105    | A-105             |               |        | 11            | Seat A-105     | 0.983926042 |     |        |  |
| 14 | Δ                                                                                                    | 106    | A-106             |               |        | 12            | Seat A-106     | 0 707424385 |     |        |  |
|    |                                                                                                    | Sheet1 | +                 |               |        |               |                |             |     |        |  |
|    | Ready                                                                                                    |        | Average: 98.81178 | 3496 Count: 2 | 904 S  | um: 142585.4( | 57 Ⅲ 圓 巴       |             | - + | 100%   |  |

# Sort rows by "Randomize" column

Q 🔗 AutoSave 🗩 🙃 🖹 🎾 🗸 🗇 🚥 🔤 randomized\_PCTheater.xlsx • • • Draw Review View ♀ Tell me Home Page Layout Formulas Data Comments Insert A Share % • Conditional Formatting 🗸 А· Y [**b** ~ Format as Table 🗸 Paste Number Editing Font Alignment Cells Analyze 3 Cell Styles v Data  $f_x P$ A483 X ~ С G Α В D E F н 1 J **Price Center Theater** 1 Sequence Unique Seating # 2 Row Seat Left Handed? Notes Formatted Randomize 3 0.785513465 Q 111 Q-111 344 Seat Q-111 4 5 G 108 G-108 150 Seat G-108 0.089362867 J 12 J-12 184 Seat J-12 0.133589272 6 М 4 M-4 259 Seat M-4 0.826443009 7 S 9 S-9 402 Seat S-9 0.38475774 8 V 5 V-5 466 Seat V-5 0.766975156 9 А 11 A-11 22 Seat A-11 0.683822958 10 D 8 D-8 70 Seat D-8 0.889492619 11 G 101 G-101 143 Seat G-101 0.114295278 12 13 W 9 W-9 Seat W-9 474 0.866838889 Μ M-108 268 Seat M-108 0.627323689 108 14 11 12 11-12 429 Seat II-12 0 812991265 • Sheet1 +円 E Readv Average: 98.80884271 Count: 2904 Sum: 142581.16 **—— +** 100%

#### It's in a random order!

### Copy seats to roster Must copy TWO columns

#### Room spreadsheet

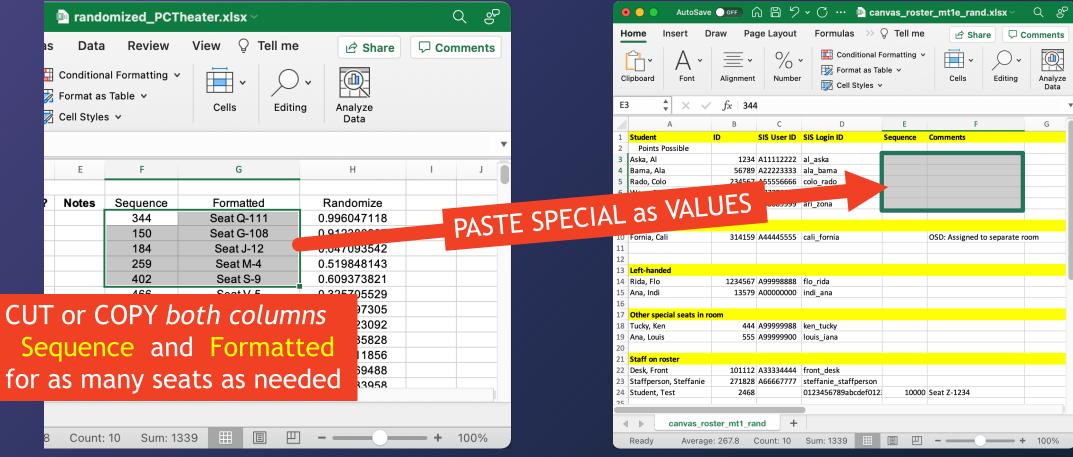

#### Roster spreadsheet

### Copy seats to roster Must copy TWO columns

#### Room spreadsheet

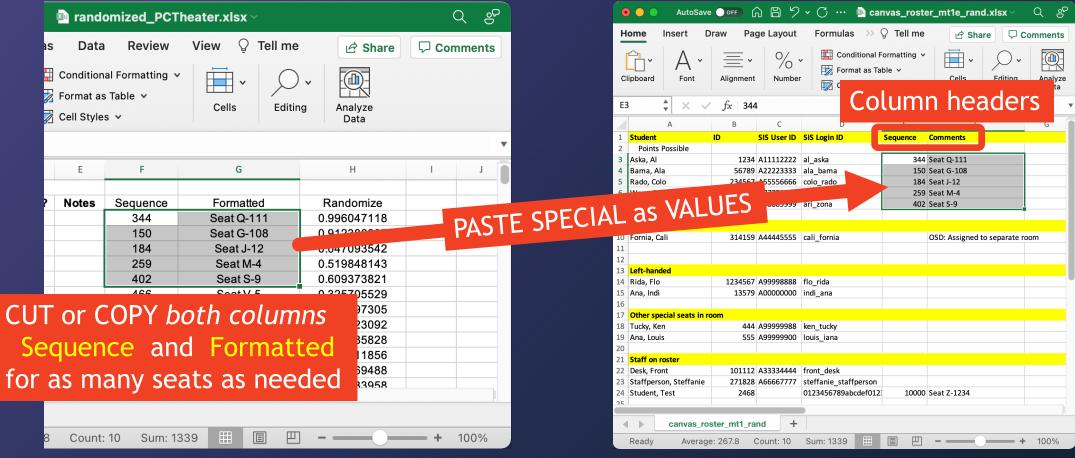

#### Roster spreadsheet

### Save it in TWO formats Scenario: EXCEL saving to a local computer

| •        | ) 😑 🔵 🛛 AutoSave                    | OFF (         | ) 8 9       | ∽ ( <sup>7</sup> ) ··· 🖻 ca | nvas_roste | er_mt1e_rand.xlsx ~          | ୦ କ             |  |  |  |  |
|----------|-------------------------------------|---------------|-------------|-----------------------------|------------|------------------------------|-----------------|--|--|--|--|
| н        | ome Insert D                        | raw Pa        | ge Layout   | Formulas >>>                | 🔉 Tell me  | 년 Share 🖓 C                  | omments         |  |  |  |  |
| C        | ipboard Font                        | Alignment     | Number      | 📆 Format as Ta              | ible v     | Cells Editing                | Analyze<br>Data |  |  |  |  |
| E3       | $   \times \sqrt{ }$                | <i>fx</i> 344 | ŀ           |                             |            |                              | •               |  |  |  |  |
|          | А                                   | В             | С           | D                           | E          | F                            | G               |  |  |  |  |
| 1        | Student                             | ID            | SIS User ID | SIS Login ID                | Sequence   | Comments                     |                 |  |  |  |  |
| 2        | Points Possible                     |               |             |                             |            |                              |                 |  |  |  |  |
| 3        | Aska, Al                            |               | A11112222   | al_aska                     |            | Seat Q-111                   |                 |  |  |  |  |
| 4        | Bama, Ala                           |               | A22223333   | ala_bama                    |            | Seat G-108                   |                 |  |  |  |  |
| 5        | Rado, Colo                          |               | A55556666   | colo_rado                   |            | Seat J-12                    |                 |  |  |  |  |
| 6        | Ware, Dela                          |               | A77778888   | dela_ware                   |            | Seat M-4                     |                 |  |  |  |  |
| 7        | Zona, Ari                           | 98765         | A88889999   | ari_zona                    | 402        | Seat S-9                     |                 |  |  |  |  |
| 8        |                                     |               |             |                             |            |                              |                 |  |  |  |  |
| 9        | OSD separate room                   | 24.44.50      |             | and formula                 |            |                              |                 |  |  |  |  |
| 10       | Fornia, Cali                        | 314159        | A44445555   | cali_fornia                 |            | OSD: Assigned to separate ro | om              |  |  |  |  |
| 11<br>12 |                                     |               |             |                             |            |                              |                 |  |  |  |  |
| 13       | Left-handed                         |               |             |                             |            |                              | _               |  |  |  |  |
| 14       | Rida, Flo                           | 1234567       | A99998888   | flo rida                    |            |                              |                 |  |  |  |  |
| 15       | Ana, Indi                           |               | A00000000   | indi_ana                    |            |                              |                 |  |  |  |  |
| 16       |                                     | 10070         |             | indi_did                    |            |                              |                 |  |  |  |  |
| 17       | Other special seats in ro           | om            |             |                             |            |                              |                 |  |  |  |  |
| 18       | Tucky, Ken                          |               | A99999988   | ken_tucky                   |            |                              |                 |  |  |  |  |
| 19       | Ana, Louis                          | 555           | A99999900   | louis_iana                  |            |                              |                 |  |  |  |  |
| 20       |                                     |               |             |                             |            |                              |                 |  |  |  |  |
| 21       | Staff on roster                     |               |             |                             |            |                              |                 |  |  |  |  |
| 22       | Desk, Front                         | 101112        | A33334444   | front_desk                  |            |                              |                 |  |  |  |  |
| 23       | Staffperson, Steffanie 271828       |               | A66667777   | steffanie_staffperson       |            |                              |                 |  |  |  |  |
| 24       |                                     |               |             | 0123456789abcdef012         | 10000      | Seat Z-1234                  |                 |  |  |  |  |
| 25       |                                     |               |             |                             |            |                              |                 |  |  |  |  |
|          | <pre>canvas_roster_mt1_rand +</pre> |               |             |                             |            |                              |                 |  |  |  |  |
|          | Ready Average                       | : 267.8 (     | Count: 10   | Sum: 1339                   |            | +                            | 100%            |  |  |  |  |

- 1. Save roster as .xlsx format
  - Roster is sortable by Student (alphabetical) or Sequence (for seat order)
  - Format (column widths, colors, bold, ...), sort in either order, hide columns not needed on printout, and print

#### 2. To make CSV file for Canvas:

- Delete Sequence column
- Save/Export/Download as CSV
- Edit → Undo (to restore Sequence column) (if your spreadsheet doesn't autosave, you can exit instead of using Undo)

### Save it in TWO formats Scenario: Google Sheets / spreadsheet that autosaves

|     | Math 283 - Fall 2        | 2021 - Mi     | dterm 1 Sea                   | it Assignments        |              | ☆ 🗗 📀               |             |
|-----|--------------------------|---------------|-------------------------------|-----------------------|--------------|---------------------|-------------|
|     | File Edit View Ir        | nsert Forr    | nat Data To                   | ools Add-ons Help     |              |                     |             |
|     | 1                        |               |                               |                       |              |                     |             |
| ×   | 100%                     | <b>-</b> \$ % | 6 .0 <u>,</u> .0 <u>0</u> 123 | B▼ Default (Ca ▼ 1    | 2 <b>- B</b> | <u>। २ A</u> 🔶      | H 23 -      |
| E:E | - fx Sequen              | ce            |                               |                       |              |                     |             |
|     | A                        | В             | С                             | D                     | E            | F                   | G           |
| 1   | Student                  | ID            | SIS User ID                   | SIS Login ID          | Sequence     | Comments            |             |
| 2   | Points Possible          |               |                               |                       |              |                     |             |
| 3   | Aska, Al                 | 1234          | A11112222                     | al aska               | 344          | Seat Q-111          |             |
| 4   | Bama, Ala                | 56789         | A22223333                     | ala_bama              | 150          | Seat G-108          |             |
| 5   | Rado, Colo               | 234567        | A55556666                     | colo_rado             | 184          | Seat J-12           |             |
| 6   | Ware, Dela               | 42            | A77778888                     | dela_ware             | 259          | Seat M-4            |             |
| 7   | Zona, Ari                | 98765         | A88889999                     | ari_zona              | 402          | Seat S-9            |             |
| 8   |                          |               |                               |                       |              |                     |             |
| 9   | OSD separate room        |               |                               |                       |              |                     |             |
| 10  | Fornia, Cali             | 314159        | A44445555                     | cali_fornia           |              | OSD: Assigned to se | parate roon |
| 11  |                          |               |                               |                       |              |                     |             |
| 12  |                          |               |                               |                       |              |                     |             |
| 13  | Left-handed              |               |                               |                       |              |                     |             |
| 14  | Rida, Flo                | 1234567       | A99998888                     | flo_rida              |              |                     |             |
| 15  | Ana, Indi                | 13579         | A0000000                      | indi_ana              |              |                     |             |
| 16  |                          |               |                               |                       |              |                     |             |
| 17  | Other special seats in r | oom           |                               |                       |              |                     |             |
| 18  | Tucky, Ken               | 444           | A99999988                     | ken_tucky             |              |                     |             |
| 19  | Ana, Louis               | 555           | A99999900                     | louis_iana            |              |                     |             |
| 20  |                          |               |                               |                       |              |                     |             |
| 21  | Staff on roster          |               |                               |                       |              |                     |             |
| 22  | Desk, Front              |               | A33334444                     | front_desk            |              |                     |             |
| 23  | Staffperson, Steffanie   | 271828        | A66667777                     | steffanie_staffperson |              |                     |             |
| 24  | Student, Test            | 2468          |                               | 0123456789abcdef012   | 10000        | Seat Z-1234         |             |
| 25  |                          |               |                               |                       |              |                     |             |
| 26  |                          |               |                               |                       |              |                     |             |
| 27  |                          |               |                               |                       |              |                     |             |
| 28  |                          |               |                               |                       |              |                     |             |
| 29  |                          |               |                               |                       |              |                     |             |
|     |                          |               |                               |                       |              |                     |             |
|     | +                        | Assignme      | nts 🔻                         |                       |              |                     |             |

- 1. Google Sheets automatically saves it
  - Roster is sortable by Student (alphabetical) or
     Sequence (for seat order)
  - Format (column widths, colors, bold, ...), sort in either order, hide columns not needed on printout, and print

#### 2. To make CSV file for Canvas:

- Delete Sequence column
- File → Download → Comma-separated values
- Edit → Undo (to restore Sequence column)

# The End